#### **last time**

#### alignment

counting cache misses mapping arrays to cache blocks/sets set-by-set analysis

approximate miss analysis

looking at changing loop orders

#### **a transformation**

$$
\begin{array}{ll}\n\text{for} & (\text{int } k = 0; k < N; k += 1) \\
& \text{for} & (\text{int } i = 0; i < N; ++i) \\
& \text{for} & (\text{int } j = 0; j < N; ++j) \\
& \text{C}[i * N + j] & += A[i * N + k] & B[k * N + j];\n\end{array}
$$

$$
\begin{array}{ll}\n\text{for} & (\text{int kk = 0; kk < N; kk += 2)} \\
\text{for} & (\text{int k = kk; k < kk + 2; ++k)} \\
\text{for} & (\text{int i = 0; i < N; ++i)} \\
\text{for} & (\text{int j = 0; j < N; ++j)} \\
& C[i*N+j] & +& A[i*N+k] & B[k*N+j];\n\end{array}
$$

split the loop over  $k$  — should be exactly the same (assuming even *N*)

#### **a transformation**

$$
\begin{array}{ll}\n\text{for} & (\text{int } k = 0; k < N; \underline{k \ + 1}) \\
& \text{for} & (\text{int } i = 0; i < N; \ ++i) \\
& \text{for} & (\text{int } j = 0; j < N; \ ++j) \\
& \text{C}[\text{i} \times N + j] & + 2 \text{A}[\text{i} \times N + k] \times B[k \times N + j];\n\end{array}
$$

$$
\begin{array}{ll}\n\text{for} & (\text{int kk = 0; kk < N; kk += 2)} \\
\text{for} & (\text{int k = kk; k < kk += 2; ++k)} \\
\text{for} & (\text{int i = 0; i < N; ++i)} \\
\text{for} & (\text{int j = 0; j < N; ++j)} \\
& C[i*N+j] & += A[i*N+k] & B[k*N+j];\n\end{array}
$$

split the loop over  $k$  — should be exactly the same (assuming even *N*)

#### **simple blocking**

for (int  $kk = 0$ ;  $kk < N$ ;  $kk += 2$ ) /\* was here: for (int  $k = kk$ ;  $k < kk + 2$ ; ++k) \*/ for (int  $i = 0$ ;  $i < N$ ; ++i) for (int  $i = 0$ ;  $i < N$ ; ++j)  $\frac{1}{2}$  load Aik, Aik+1 into cache and process: \*/ for (int  $k = kk$ ;  $k < kk + 2$ ;  $++k$ )  $C[i*N+j]$  +=  $A[i*N+k]$  \*  $B[k*N+j]$ ;

now reorder split loop — same calculations

#### **simple blocking**

for (int kk = 0; kk < N; kk += 2) /\* was here: for (int k = kk; k < kk + 2; ++k) \*/ for (int i = 0; i < N; ++i) for (int j = 0; j < N; ++j) /\* load Aik, Aik+1 into cache and process: \*/ for (int k = kk; k < kk + 2; ++k) C[i\*N+j] += A[i\*N+k] \* B[k\*N+j];

now reorder split loop — same calculations

now handle  $B_{ij}$  for  $k+1$  right after  $B_{ij}$  for  $k$ 

(previously:  $B_{i,j+1}$  for *k* right after  $B_{ij}$  for *k*)

#### **simple blocking**

for (int kk = 0; kk < N; kk += 2) /\* was here: for (int k = kk; k < kk + 2; ++k) \*/ for (int i = 0; i < N; ++i) for (int j = 0; j < N; ++j) /\* load Aik, Aik+1 into cache and process: \*/ for (int k = kk; k < kk + 2; ++k) C[i\*N+j] += A[i\*N+k] \* B[k\*N+j];

now reorder split loop — same calculations

now handle  $B_{ij}$  for  $k+1$  right after  $B_{ij}$  for  $k$ 

(previously:  $B_{i,j+1}$  for *k* right after  $B_{ij}$  for *k*)

}

}

```
for (int kk = 0; kk < N; kk += 2) {
  for (int i = 0; i < N; ++i) {
      for (int i = 0; i \le N; ++i) {
         /* process a "block" of 2 k values: */
         C[\texttt{i} * \texttt{N} + \texttt{j}] += A[\texttt{i} * \texttt{N} + \texttt{k} + \texttt{O}] * B[(\texttt{kk} + \texttt{O}) * \texttt{N} + \texttt{j}];
         C[i*N+i] += A[i*N+kk+1] * B[(kk+1)*N+i];
      }
```
for (int kk = 0; kk < N; kk += 2) { for (int i = 0; i < N; ++i) { for (int j = 0; j < N; ++j) { /\* process a "block" of 2 k values: \*/ C[i\*N+j] += A[i\*N+kk+0] \* B[(kk+0)\*N+j]; C[i\*N+j] += A[i\*N+kk+1] \* B[(kk+1)\*N+j]; } } }

Temporal locality in *Cij* s

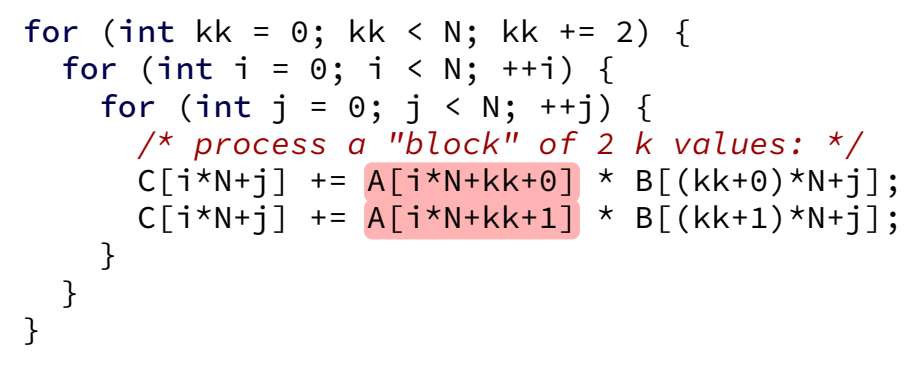

More spatial locality in *Aik*

```
for (int kk = 0; kk < N; kk += 2) {
 for (int i = 0; i < N; ++i) {
    for (int i = 0; i \le N; ++i) {
     /* process a "block" of 2 k values: */
     C[i*N+j] += A[i*N+kk+0] * B[(kk+0)*N+j];
      C[i*N+i] += A[i*N+kk+1] * B[(kk+1)*N+i];
    }
  }
}
```
Still have good spatial locality in  $B_{ki}$ ,  $C_{ij}$ 

```
for (int kk = 0; kk < N; kk += 2)
  for (int i = 0; i \le N; i \ne i 1)
    for (int j = 0; j < N; ++j) {
      C[i*N+i] += A[i*N+kk+0] * B[(kk+0)*N+i];
      C[i*N+i] += A[i*N+kk+1] * B[(kk+1)*N+i];
    }
```
access pattern for A: A[0\*N+0], A[0\*N+1], A[0\*N+0], A[0\*N+1] ...(repeats N times) A[1\*N+0], A[1\*N+1], A[1\*N+0], A[1\*N+1] ...(repeats N times)

…

```
for (int kk = 0; kk < N; kk += 2)
  for (int i = 0; i \le N; i \ne i 1)
    for (int i = 0; i \le N; ++j) {
      C[i*N+i] += A[i*N+kk+0] * B[(kk+0)*N+i];
      C[i*N+i] += A[i*N+kk+1] * B[(kk+1)*N+i];
    }
```
access pattern for A: A[0\*N+0], A[0\*N+1], A[0\*N+0], A[0\*N+1] ...(repeats N times) A[1\*N+0], A[1\*N+1], A[1\*N+0], A[1\*N+1] ...(repeats N times)

…  $A[(N-1)*N+0], A[(N-1)*N+1], A[(N-1)*N+0], A[(N-1)*N+1] ...$ A[0\*N+2], A[0\*N+3], A[0\*N+2], A[0\*N+3] ...

```
for (int kk = 0; kk < N; kk += 2)
  for (int i = 0; i \le N; i \ne i 1)
    for (int i = 0; i \le N; ++j) {
      C[i*N+i] += A[i*N+kk+0] * B[(kk+0)*N+i];
      C[i*N+i] += A[i*N+kk+1] * B[(kk+1)*N+i];
    }
```
access pattern for A: A[0\*N+0], A[0\*N+1], A[0\*N+0], A[0\*N+1] ...(repeats N times) A[1\*N+0], A[1\*N+1], A[1\*N+0], A[1\*N+1] ...(repeats N times)

…  $A[(N-1)*N+0], A[(N-1)*N+1], A[(N-1)*N+0], A[(N-1)*N+1] ...$ A[0\*N+2], A[0\*N+3], A[0\*N+2], A[0\*N+3] ...

A[0\*N+0], A[0\*N+1], A[0\*N+0], A[0\*N+1] ...(repeats N times) A[1\*N+0], A[1\*N+1], A[1\*N+0], A[1\*N+1] ...(repeats N times)

…

A[0\*N+0], A[0\*N+1], A[0\*N+0], A[0\*N+1] ...(repeats N times) A[1\*N+0], A[1\*N+1], A[1\*N+0], A[1\*N+1] ...(repeats N times)

A[(N-1)\*N+0], A[(N-1)\*N+1], A[(N-1)\*N+0], A[(N-1)\*N+1] ... A $[0*N+2]$ , A $[0*N+3]$ , A $[0*N+2]$ , A $[0*N+3]$  ...

…

…

likely cache misses: only first iterations of *j* loop

how many cache misses per iteration? usually one  $A[0*N+0]$  and  $A[0*N+1]$  usually in same cache block

A[0\*N+0], A[0\*N+1], A[0\*N+0], A[0\*N+1] ...(repeats N times) A[1\*N+0], A[1\*N+1], A[1\*N+0], A[1\*N+1] ...(repeats N times)

… A[(N-1)\*N+0], A[(N-1)\*N+1], A[(N-1)\*N+0], A[(N-1)\*N+1] ... A[0\*N+2], A[0\*N+3], A[0\*N+2], A[0\*N+3] ...

…

likely cache misses: only first iterations of *j* loop

how many cache misses per iteration? usually one  $A[0*N+0]$  and  $A[0*N+1]$  usually in same cache block

about  $\frac{N}{2}$ 2  $\cdot$  *N* misses total

…

…

for (int kk = 0; kk < N; kk += 2) for (int i = 0; i < N; i += 1) for (int j = 0; j < N; ++j) { C[i\*N+j] += A[i\*N+kk+0] \* B[(kk+0)\*N+j]; C[i\*N+j] += A[i\*N+kk+1] \* B[(kk+1)\*N+j]; }

access pattern for B:  $B[0*N+0], B[1*N+0], \dots B[0*N+(N-1)], B[1*N+(N-1)]$  $B[2*N+0]$ ,  $B[3*N+0]$ , ... $B[2*N+(N-1)]$ ,  $B[3*N+(N-1)]$  $B[4*N+0]$ ,  $B[5*N+0]$ , ... $B[4*N+(N-1)]$ ,  $B[5*N+(N-1)]$ 

 $B[0*N+0], B[1*N+0], \dots B[0*N+(N-1)], B[1*N+(N-1)]$ 

8

access pattern for B:  $B[0*N+0]$ ,  $B[1*N+0]$ , ... $B[0*N+(N-1)]$ ,  $B[1*N+(N-1)]$  $B[2*N+0]$ ,  $B[3*N+0]$ , ... $B[2*N+(N-1)]$ ,  $B[3*N+(N-1)]$  $B[4*N+0], B[5*N+0], \dots B[4*N+(N-1)], B[5*N+(N-1)]$ 

 $B[0*N+0], B[1*N+0], \dots B[0*N+(N-1)], B[1*N+(N-1)]$ 

…

likely cache misses: any access, each time

…

access pattern for B:  $B[0*N+0], B[1*N+0], \dots B[0*N+(N-1)], B[1*N+(N-1)]$  $B[2*N+0]$ ,  $B[3*N+0]$ , ... $B[2*N+(N-1)]$ ,  $B[3*N+(N-1)]$  $B[4*N+0]$ ,  $B[5*N+0]$ , ... $B[4*N+(N-1)]$ ,  $B[5*N+(N-1)]$ …  $B[0*N+0], B[1*N+0], \dots B[0*N+(N-1)], B[1*N+(N-1)]$ 

access pattern for B:  $B[0*N+0]$ ,  $B[1*N+0]$ , ... $B[0*N+(N-1)]$ ,  $B[1*N+(N-1)]$  $B[2*N+0]$ ,  $B[3*N+0]$ ,  $B[2*N+(N-1)]$ ,  $B[3*N+(N-1)]$  $B[4*N+0]$ ,  $B[5*N+0]$ , ... $B[4*N+(N-1)]$ ,  $B[5*N+(N-1)]$ …

$$
\mathsf{B}[0^*N+0],\;\mathsf{B}[1^*N+0],\; \ldots \mathsf{B}[0^*N+(N\text{-}1)],\;\mathsf{B}[1^*N+(N\text{-}1)]
$$

…

likely cache misses: any access, each time

how many cache misses per iteration? equal to  $\#$  cache blocks in 2 rows

access pattern for B:  $B[0*N+0]$ ,  $B[1*N+0]$ , ... $B[0*N+(N-1)]$ ,  $B[1*N+(N-1)]$  $B[2*N+0]$ ,  $B[3*N+0]$ ,  $B[2*N+(N-1)]$ ,  $B[3*N+(N-1)]$  $B[4*N+0]$ ,  $B[5*N+0]$ , ... $B[4*N+(N-1)]$ ,  $B[5*N+(N-1)]$ …  $B[0*N+0], B[1*N+0], \dots B[0*N+(N-1)], B[1*N+(N-1)]$ 

likely cache misses: any access, each time

…

how many cache misses per iteration? equal to  $\#$  cache blocks in 2 rows

about 
$$
\frac{N}{2} \cdot N \cdot \frac{2N}{\text{block size}} = N^3 \div \text{block size misses}
$$

#### **simple blocking – counting misses**

\nfor (int kk = 0; kk < N; kk += 2)  
\nfor (int i = 0; i < N; i += 1)  
\nfor (int j = 0; j < N; ++j) {\n C[i\*N+j] += A[i\*N+kk+0] \* B[(kk+0)\*N+j];\n C[i\*N+j] += A[i\*N+kk+1] \* B[(kk+1)\*N+j];\n }\n\n

\n\n
$$
\frac{N}{2} \cdot N
$$
 j-loop executions and (assuming  $N$  large):\n

\n\nabout 1 misses from  $A$  per j-loop  
\n $N^2/2$  total misses (before blocking:  $N^2$ )  
\nabout  $2N \div$  block size misses from  $B$  per j-loop  
\n $N^3 \div$  block size total misses (same as before blocking)  
\nabout  $N \div$  block size, this is the same as before blocking.\n

#### **simple blocking – counting misses**

```
for (int kk = 0; kk < N; kk += 2)
   for (int i = 0; i < N; i += 1)
     for (int i = 0; i < N; ++j) {
        C[i*N+i] += A[i*N+kk+0] * B[(kk+0)*N+i];
        C\left[\vec{i} * N + \vec{i}\right] += A\left[\vec{i} * N + k k + 1\right] * B\left[\left(kk+1\right) * N + \vec{i}\right];
     }
N
 2
    \cdot N j-loop executions and (assuming N large):
about 1 misses from A per j-loop
      N^2/2 total misses (before blocking: N^2)
about 2N \div block size misses from B per j-loop
      N^3 \div block size total misses (same as before blocking)
about N ÷ block size misses from C per j-loop
      N^3\div(2\cdot{\sf block\ size}) total misses (before: N^3\div{\sf block\ size})
```
#### **improvement in read misses**

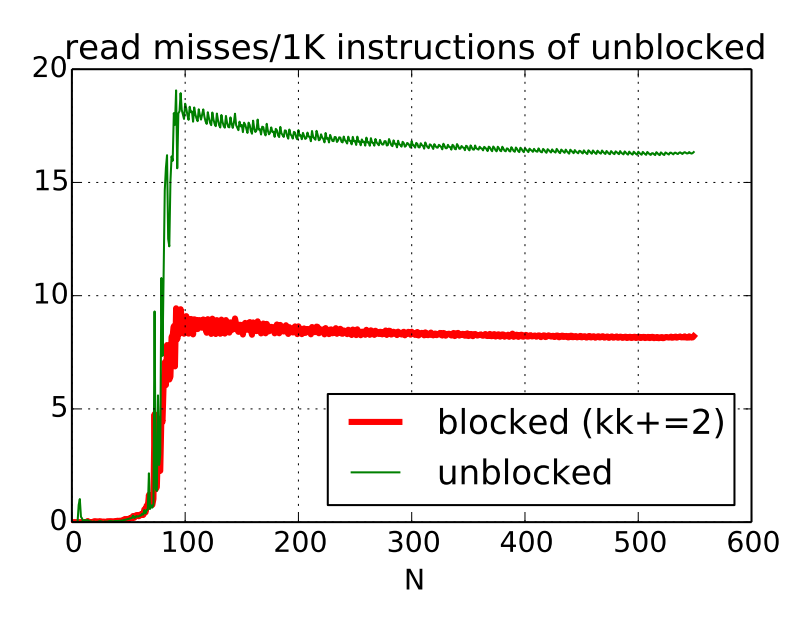

# **simple blocking (2)**

}

}

same thing for *i* in addition to *k*?

```
for (int kk = 0; kk < N; kk += 2) {
 for (int ii = 0; ii < N; ii += 2) {
    for (int i = 0; i < N; ++j) {
     /* process a "block": */
      for (int k = kk; k < kk + 2; ++k)
        for (int i = 0; i < i + 2; +i)
            C[i*N+i] += A[i*N+k] * B[k*N+i]:
    }
```
## **simple blocking — locality**

for (int k = 0; k < N; k += 2) {\n for (int i = 0; i < N; i += 2) {\n /\* load a block around Aik \*/\n for (int j = 0; j < N; ++j) {\n /\* process a "block": \*/\n 
$$
C_{i+0,j} += A_{i+0,k+0} * B_{k+0,j}
$$
\n  $C_{i+0,j} += A_{i+0,k+1} * B_{k+1,j}$ \n  $C_{i+1,j} += A_{i+1,k+0} * B_{k+0,j}$ \n  $C_{i+1,j} += A_{i+1,k+1} * B_{k+1,j}$ \n }\n}

} }

## **simple blocking — locality**

for (int k = 0; k < N; k += 2) {\n for (int i = 0; i < N; i += 2) {\n /\* load a block around Aik \*/\n for (int j = 0; j < N; ++j) {\n /\* process a "block": \*/\n 
$$
C_{i+0,j} += A_{i+0,k+0} * B_{k+0,j}
$$
\n  $C_{i+0,j} += A_{i+0,k+1} * B_{k+1,j}$ \n  $C_{i+1,j} += A_{i+1,k+0} * B_{k+0,j}$ \n  $C_{i+1,j} += A_{i+1,k+1} * B_{k+1,j}$ \n }\n }\n}

now: more temporal locality in *B* previously: access  $B_{ki}$ , then don't use it again for a long time

#### **simple blocking — counting misses for A**

$$
\begin{array}{ll}\n\text{for} & (\text{int } k = 0; \ k < N; \ k == 2) \\
\text{for} & (\text{int } i = 0; \ i < N; \ i == 2) \\
\text{for} & (\text{int } j = 0; \ j < N; \ i++) \\
& C_{i+0,j} & \ i = A_{i+0,k+0} \ * \ B_{k+0,j} \\
& C_{i+0,j} & \ i = A_{i+0,k+1} \ * \ B_{k+1,j} \\
& C_{i+1,j} & \ i = A_{i+1,k+0} \ * \ B_{k+0,j} \\
& C_{i+1,j} & \ i = A_{i+1,k+1} \ * \ B_{k+1,j} \\
& \ \frac{N}{2} \cdot \frac{N}{2} & \text{iterations of } j \text{ loop}\n\end{array}
$$

likely 2 misses per loop with *A* (2 cache blocks) total misses:  $\frac{N^2}{2}$ 2 (same as only blocking in K)

#### **simple blocking — counting misses for B**

$$
\begin{array}{ll}\n\text{for} & (\text{int } k = 0; \ k < N; \ k == 2) \\
\text{for} & (\text{int } i = 0; \ i < N; \ i == 2) \\
\text{for} & (\text{int } j = 0; \ j < N; \ i++) \\
& C_{i+0,j} & \ i = A_{i+0,k+0} \ * \ B_{k+0,j} \\
& C_{i+0,j} & \ i = A_{i+0,k+1} \ * \ B_{k+1,j} \\
& C_{i+1,j} & \ i = A_{i+1,k+0} \ * \ B_{k+0,j} \\
& C_{i+1,j} & \ i = A_{i+1,k+1} \ * \ B_{k+1,j} \\
& \ \frac{N}{2} \cdot \frac{N}{2} & \text{iterations of } j \ \text{loop}\n\end{array}
$$

likely 2 ÷ block size misses per iteration with *B* total misses:  $\frac{N^3}{2 \cdot \text{block size}}$  (before:  $\frac{N^3}{\text{block size}}$ )

## **simple blocking — counting misses for C**

$$
\begin{array}{ll}\n\text{for} & (\text{int } k = 0; \ k < N; \ k == 2) \\
\text{for} & (\text{int } i = 0; \ i < N; \ i == 2) \\
\text{for} & (\text{int } j = 0; \ j < N; \ +\, j) \\
& C_{i+0,j} & \ + \end{array}\n\begin{array}{ll}\nC_{i+0,j} & \ + \end{array}\n\begin{array}{ll}\nA_{i+0,k+0} & \ * \ B_{k+0,j} \\
C_{i+0,j} & \ + \end{array}\n\begin{array}{ll}\nC_{i+1,j} & \ + \end{array}\n\begin{array}{ll}\nA_{i+1,k+0} & \ * \ B_{k+1,j} \\
C_{i+1,j} & \ + \end{array}\n\begin{array}{ll}\nA_{i+1,k+1} & \ * \ B_{k+1,j} \\
B_{k+1,j} \\
\end{array}
$$
\n
$$
\begin{array}{ll}\n\frac{N}{2} \cdot \frac{N}{2} & \text{iterations of } j \text{ loop} \\
\text{likely} & \frac{2}{\text{block size}} \\
\text{total misses: } \frac{N^3}{2 \cdot \text{block size}} \text{ (same as blocking only in K)}\n\end{array}
$$

#### **simple blocking — counting misses (total)**

for (int k = 0; k < N; k += 2)  
\nfor (int i = 0; i < N; i += 2)  
\nfor (int j = 0; j < N; ++j) {  
\n
$$
C_{i+0,j} = A_{i+0,k+0} \times B_{k+0,j}
$$
  
\n $C_{i+0,j} = A_{i+0,k+1} \times B_{k+1,j}$   
\n $C_{i+1,j} = A_{i+1,k+0} \times B_{k+0,j}$   
\n $C_{i+1,j} = A_{i+1,k+1} \times B_{k+1,j}$   
\n $\}$   
\nbefore:  
\nbefore:  
\n $N^2$   
\nA:  $\frac{N^2}{2}$ ; B:  $\frac{N^3}{1 \cdot \text{block size}}$ ; C  $\frac{N^3}{1 \cdot \text{block size}}$ 

after:  
A: 
$$
\frac{N^2}{2}
$$
; B:  $\frac{N^3}{2 \cdot \text{block size}}$ ; C  $\frac{N^3}{2 \cdot \text{block size}}$ 

### **generalizing: divide and conquer**

```
partial matrixmultiply(float *A, float *B, float *C
               int startI, int endI, ...) {
  for (int i = startI; i < endI; ++i) {
    for (int i = startJ; i \le endJ; ++i) {
      for (int k = startK; k < endK; ++k) {
        ...
}
matrix_multiply(float *A, float *B, float *C, int N) {
  for (int ii = 0; ii < N; ii += BLOCK I)
    for (int ij = 0; ji < N; ji += BLOCK_J)
      for (int kk = 0; kk < N; kk + 5 BLOCK K)
         ...
         \frac{1}{x} do everything for seqment of A, B, C
            that fits in cache! */partial_matmul(A, B, C,
               ii, ii + BLOCK I, ii, ii + BLOCK J,kk, kk + BLOCK K)
```
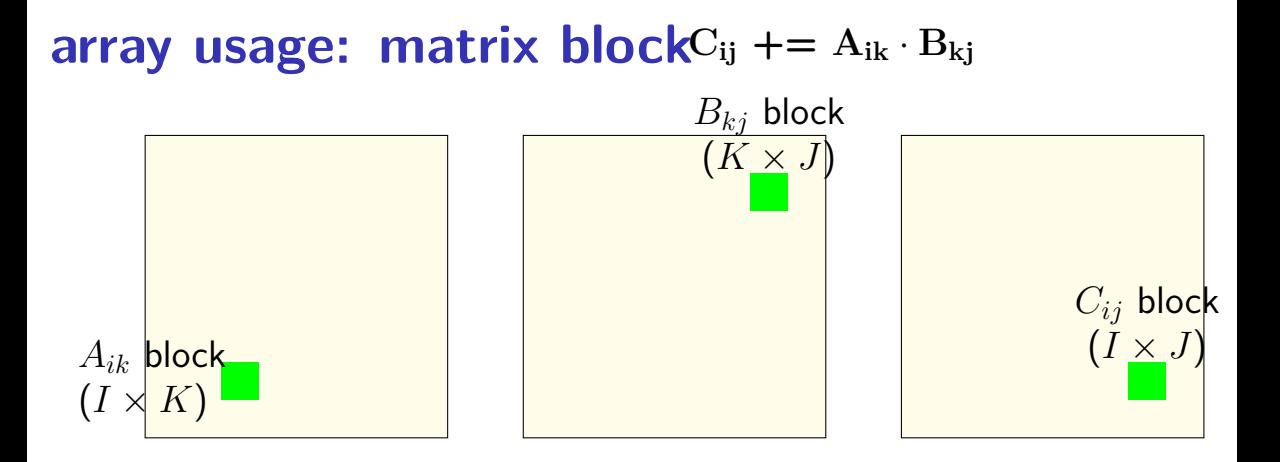

inner loops work on "matrix block" of A, B, C rather than rows of some, little blocks of others blocks fit into cache (b/c we choose *I*, *K*, *J*) where previous rows might not

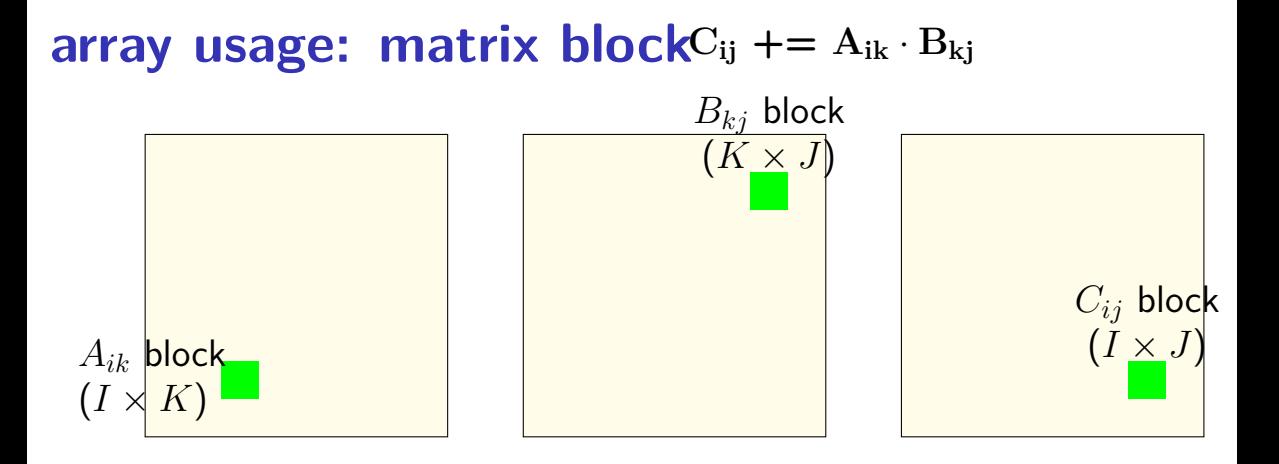

now (versus loop ordering example) some spatial locality in A, B, and C some temporal locality in A, B, and C

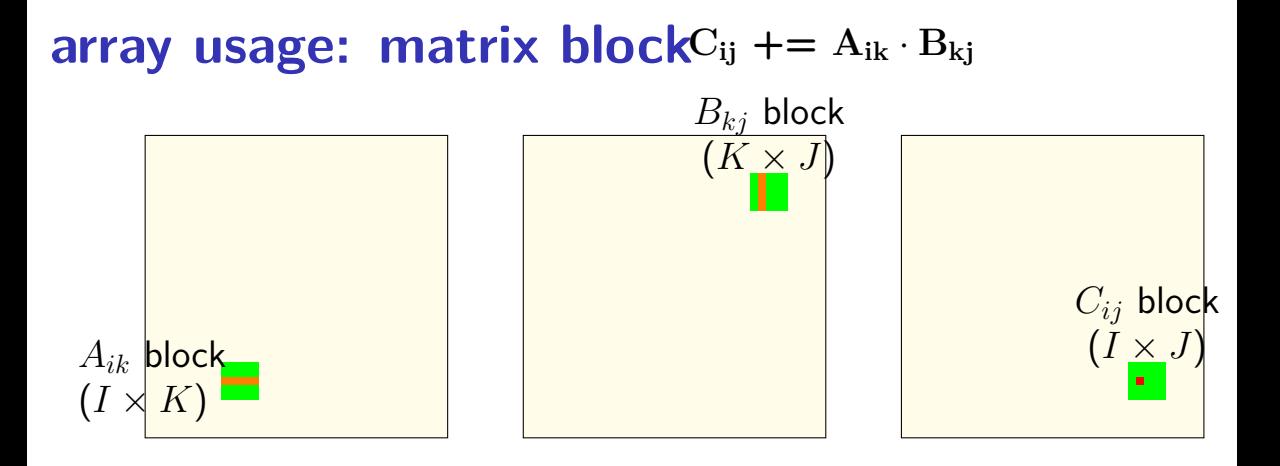

*Cij* calculation uses strips from *A*, *B K* calculations for one cache miss good temporal locality!
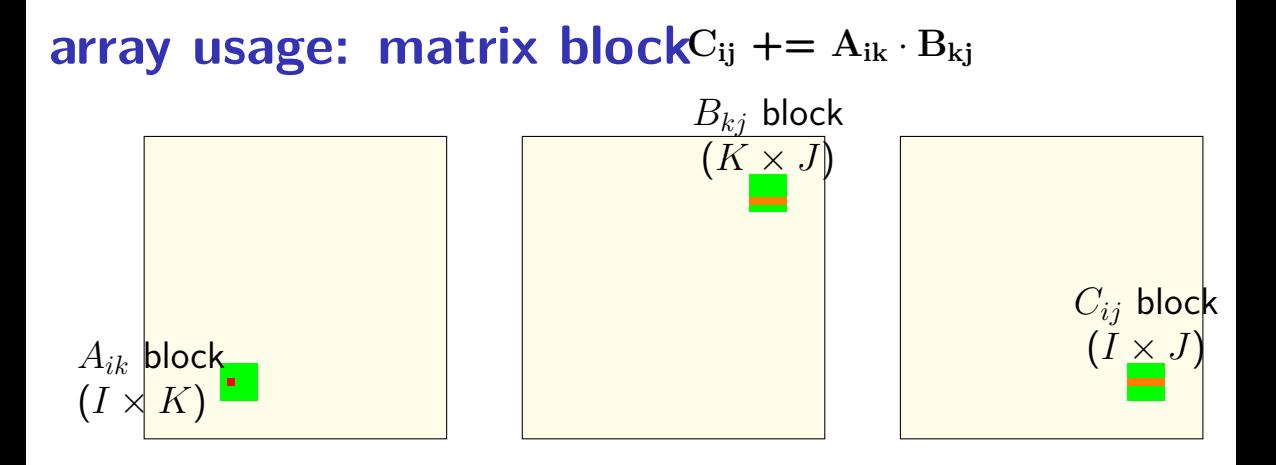

*Aik* used with entire strip of *B J* calculations for one cache miss good temporal locality!

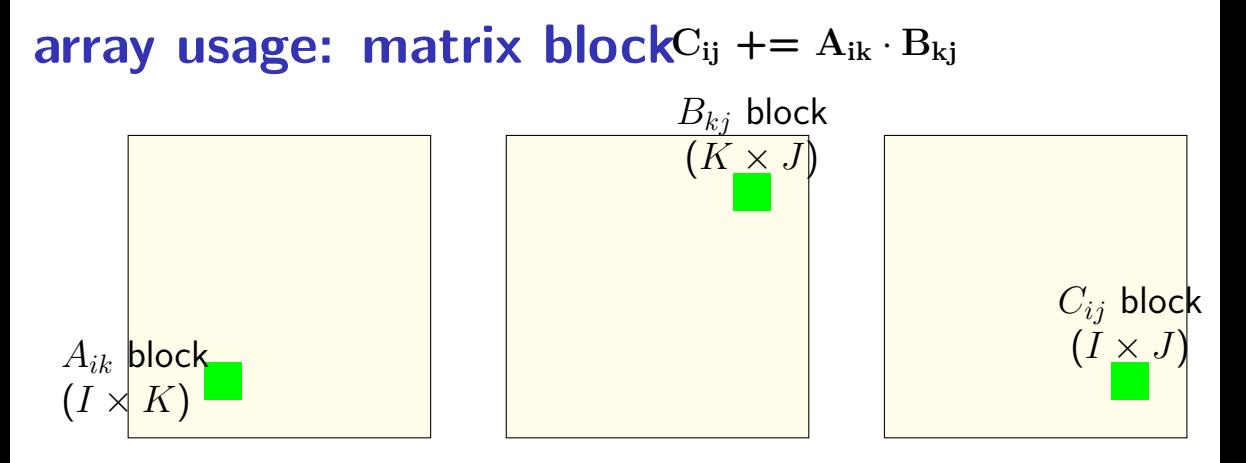

(approx.) *KIJ* fully cached calculations for  $KI + IJ + KJ$  values need to be lodaed per "matrix block" (assuming everything stays in cache)

# **cache blocking efficiency**

for each of  $N^3/ IJK$  matrix blocks:

load  $I \times K$  elements of  $A_{ik}$ :

 $\approx$  *IK* ÷ block size misses per matrix block  $\approx N^3/(J \cdot \textsf{blocksize})$  misses total

load  $K \times J$  elements of  $B_{ki}$ :  $\approx N^3/(I \cdot$  blocksize) misses total

load  $I \times J$  elements of  $C_{ij}$ :  $\approx N^3/(K\cdot {\sf blocks}$ ize) misses total

bigger blocks — more work per load!

catch:  $IK + KJ + IJ$  elements must fit in cache otherwise estimates above don't work

# **cache blocking rule of thumb**

fill the most of the cache with useful data

and do as much work as possible from that

example: my desktop 32KB L1 cache

 $I = J = K = 48$  uses  $48^2 \times 3$  elements, or 27KB.

assumption: conflict misses aren't important

#### **systematic approach**

for (int k = 0; k < N; ++k) { for (int i = 0; i < N; ++i) { *Aik* loaded once in this loop: for (int j = 0; j < N; ++j) *Cij*, *Bkj* loaded each iteration (if *N* big): B[i\*N+j] += A[i\*N+k] \* A[k\*N+j];

values from *Aik* used *N* times per load

values from *Bkj* used 1 times per load but good spatial locality, so cache block of *Bkj* together

values from *Cij* used 1 times per load but good spatial locality, so cache block of *Cij* together

# **loop ordering compromises**

loop ordering forces compromises:

for k: for i: for j: c[i,j]  $+=$  a[i,k]  $*$  b[j,k]

perfect temporal locality in a[i,k]

bad temporal locality for  $c[i,j]$ ,  $b[i,k]$ 

perfect spatial locality in cli.jl

bad spatial locality in  $b[j,k]$ , a[i,k]

# **loop ordering compromises**

loop ordering forces compromises:

for k: for i: for j: c[i,j]  $+=$  a[i,k]  $*$  b[j,k]

perfect temporal locality in a[i,k]

bad temporal locality for  $c[i,j]$ ,  $b[i,k]$ 

perfect spatial locality in c[i,j]

bad spatial locality in  $b[j,k]$ , ali,kl

cache blocking: work on blocks rather than rows/columns have some temporal, spatial locality in everything

# **cache blocking pattern**

no perfect loop order? work on rectangular matrix blocks

size amount used in inner loops based on cache size

in practice:

test performance to determine 'size' of blocks

# **sum array ASM (gcc 8.3 -Os)**

```
long sum_array(long *values, int size) {
     long sum = 0:
     for (int i = 0; i < size; +i) {
           sum += values[i];
     }
     return sum;
}
sum_array:
           xorl %edx, %edx \frac{1}{1} \frac{1}{2} \frac{1}{2} \frac{1}{2} \frac{1}{2} \frac{1}{2} \frac{1}{2} \frac{1}{2} \frac{1}{2} \frac{1}{2} \frac{1}{2} \frac{1}{2} \frac{1}{2} \frac{1}{2} \frac{1}{2} \frac{1}{2} \frac{1}{2} \frac{1}{2} \frac{1}{2} \frac{1}{2} \fracxorl %eax, %eax
loop:
           cmpq %edx, %esi
           jle endOfLoop // if (i < size) break
           addq (% q) (% q), % rdx, 8), % rdx // sum += values[i]\frac{1}{\sqrt{1 + 1}} incq %rdx
           jmp loop
endOfLoop:
           ret
```
# **loop unrolling (ASM)**

#### loop:

cmpl %edx, %esi jle endOfLoop // if (i < size) break  $\overline{a}$ ddq (%rdi,%rdx,8), %rax // sum += values[i] incq %rdx  $// i += 1$ jmp loop endOfLoop:

loop:

cmpl %edx, %esi jle endOfLoop // if (i < size) break addq  $(\%rdi, \%rdx, 8)$ ,  $%rax$  // sum  $+=$  values[i] addq  $8(\text{%rdi}, \text{%rdx}, 8)$ ,  $\text{%raw}$  // sum += values[i+1] addq  $\frac{1}{2}$ , %rdx // i += 2 jmp loop // plus handle leftover? endOfLoop:

# **loop unrolling (ASM)**

loop:

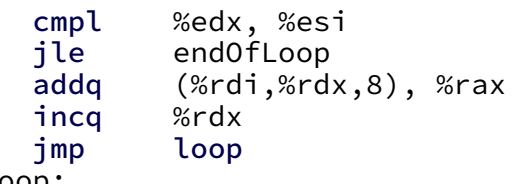

```
// if (i \lt size) break
\frac{1}{\sqrt{2}} sum += values[i]
\frac{1}{i} i += 1
```
endOfLoop:

size iterations  $\times$  5 instructions

#### loop:

```
cmpl %edx, %esi
        jle endOfLoop // if (i < size) break
        addq (%rdi,%rdx,8), %rax // sum += values[i]
        addq 8(\text{%rdi}, \text{%rdx}, 8), \text{%rax} // sum += values[i+1]<br>adda $2. %rdx // i += 2
        addq $2, %rdxjmp loop
        // plus handle leftover?
endOfLoop:
```
 $\mathsf{size} \div 2$  iterations  $\times$  6 instructions  $\begin{array}{ccc} 26 & 2 \end{array}$ 

# **loop unrolling (C)**

$$
\begin{array}{rcl}\nfor (int i = 0; i < N; ++i) \\
sum &+= A[i];\n\end{array}
$$

int i; for (i = 0; i + 1 < N; i += 2) { sum += A[i]; sum += A[i+1]; } // handle leftover, if needed if (i < N) sum += A[i];

# **more loop unrolling (C)**

```
int i;
for (i = 0; i + 4 <= N; i += 4) {
    sum += A[i];
    sum += A[i+1];
    sum += A[i+2];
    sum += A[i+3];
}
// handle leftover, if needed
for (; i < N; i += 1)
    sum += A[i];
```
# **loop unrolling performance**

on my laptop with 992 elements (fits in L1 cache) work/loop iteration cycles/element instructions/element

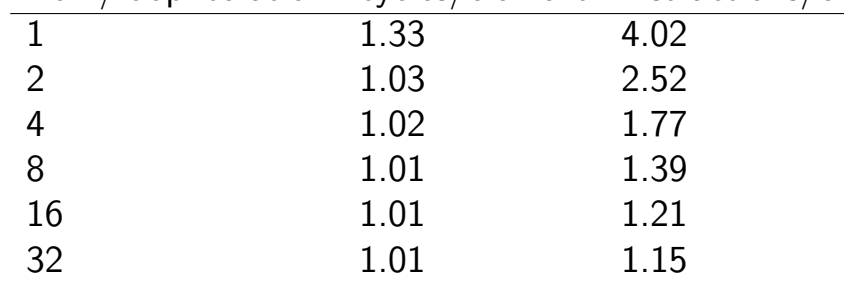

1.01 cycles/element — latency bound

```
original code:
for (int k = 0; k < N; ++k)
  for (int i = 0; i < N; +i)
    for (int j = 0; j < N; ++j) {
      C[i*N+i] += A[i*N+k] * B[k*N+i];
    }
```

```
for (int k = 0; k < N; ++k)
  for (int i = 0; i < N; ++i)for (int j = 0; j < N; j \neq 2) {
       C[i*N+j] += A[i*N+k] * B[k*N+j];
       C[\vec{i} * N + \vec{i} + 1] += A[\vec{i} * N + k] * B[k * N + i + 1];
     }
```

```
original code:
for (int k = 0; k < N; ++k)
  for (int i = 0; i < N; +i)
     for (int j = 0; j < N; ++j) {
       C[i*N+j] += A[i*N+k] * B[k*N+j];
     }
                                           access order:
                                           k=i=j=0: C[0*N+0], A[0*N+0], B[0*N+0]
                                           k=i=0, j=1: C[0*N+1], A[0*N+0], B[0*N+1]k=i=0, j=2: C[0*N+2], A[0*N+0], B[0*N+2]k=i=0, i=3: C[0*N+3], A[0*N+0], B[0*N+3]…
```

$$
\begin{array}{ll}\n\text{for} & (\text{int } k = 0; \ k < N; \ + +k) \\
\text{for} & (\text{int } j = 0; \ j < N; \ j++) \\
& \text{C}[\text{i} \times \text{N} + j] & + = A[\text{i} \times \text{N} + k] \times B[k \times \text{N} + j]; \\
& \text{C}[\text{i} \times \text{N} + j + 1] & + = A[\text{i} \times \text{N} + k] \times B[k \times \text{N} + j]; \\
& \text{access order:} \\
& k = i = j = 0: C[0^*N + 0], A[0^*N + 0], B[0^*N + 0] \\
& k = i = 0, j = 2: C[0^*N + 2], A[0^*N + 0], B[0^*N + 2] \\
& \text{C}[0^*N + 3], A[0^*N + 0], B[0^*N + 3]\n\end{array}
$$

```
original code:
for (int k = 0; k < N; ++k)
  for (int i = 0; i < N; +i)
     for (int j = 0; j < N; ++j) {
       C[i*N+j] += A[i*N+k] * B[k*N+j];
     }
                                           access order:
                                           k=i=j=0: C[0*N+0], A[0*N+0], B[0*N+0]k=i=0, j=1: C[0*N+1], A[0*N+0], B[0*N+1]k=i=0, j=2: C[0*N+2], A[0*N+0], B[0*N+2]k=i=0, i=3: C[0*N+3], A[0*N+0], B[0*N+3]…
```

$$
\begin{array}{ll}\n\text{for} & (\text{int } k = 0; \ k < N; \ + +k) \\
\text{for} & (\text{int } j = 0; \ j < N; \ j++) \\
& \text{for} & (\text{int } j = 0; \ j < N; \ j++) \\
& \text{C}[\text{i} \times \text{N} + j] + 1] & + 2 \text{A}[\text{i} \times \text{N} + k] \times B[k \times \text{N} + j]; \\
& \text{C}[\text{i} \times \text{N} + j + 1] & + 2 \text{A}[\text{i} \times \text{N} + k] \times B[k \times \text{N} + j]; \\
& \text{access order:} \\
& k = i = j = 0: C[0^*N + 0], A[0^*N + 0], B[0^*N + 0] \\
& \text{C}[0^*N + 1], A[0^*N + 0], B[0^*N + 1] \\
& \text{C}[0^*N + 3], A[0^*N + 0], B[0^*N + 3]\n\end{array}
$$

```
original code:
for (int k = 0; k < N; ++k)
  for (int i = 0; i < N; +i)
     for (int j = 0; j < N; ++j) {
       C[i*N+j] += A[i*N+k] * B[k*N+j];
     }
                                           access order:
                                           k=i=j=0: C[0*N+0], A[0*N+0], B[0*N+0]
                                           k=i=0, j=1: C[0*N+1], A[0*N+0], B[0*N+1]k=i=0, j=2: C[0*N+2], A[0*N+0], B[0*N+2]k=i=0, i=3: C[0*N+3], A[0*N+0], B[0*N+3]…
```

$$
\begin{array}{ll}\n\text{for} & (\text{int } k = 0; \ k < N; \ + +k) \\
\text{for} & (\text{int } j = 0; \ j < N; \ j++) \\
& \text{C}[\text{i} \times \text{N} + j] & + = A[\text{i} \times \text{N} + k] \times B[k \times \text{N} + j]; \\
& \text{C}[\text{i} \times \text{N} + j + 1] & + = A[\text{i} \times \text{N} + k] \times B[k \times \text{N} + j]; \\
& \text{access order:} \\
& k = i = j = 0: C[0^*N + 0], A[0^*N + 0], B[0^*N + 0] \\
& \text{C}[0^*N + 1], A[0^*N + 0], B[0^*N + 1] \\
& k = i = 0, j = 2: C[0^*N + 3], A[0^*N + 0], B[0^*N + 2] \\
& \text{...} \\
\end{array}
$$

# **partial cache blocking in MM**

```
original code:
for (int k = 0; k < N; ++k)
  for (int i = 0; i < N; +i)
    for (int j = 0; j < N; ++j) {
      C[i*N+i] += A[i*N+k] * B[k*N+i];
    }
```

```
(incomplete) cache blocking with only k:
changes locality v. original (order of A, B, C accesses)
for (int kk = 0; kk < N; kk + 1 = 0 BLOCK SIZE)
  for (int i = 0; i < N; ++i)
    for (int i = 0; i < N; ++j)
      for (int k = kk; k < kk + BLOCK SIZE; <math>++k)
        C[i*N+j] += A[i*N+k+0] * B[k*N+j];
```
# **loop unrolling v cache blocking (0)**

cache blocking for *k* only: (with teeny 1 by 1 by 2 matrix blocks) **changes locality v. original (order of A, B, C accesses)** for (int  $kk = 0$ ;  $kk < N$ ;  $kk += 2$ ) for (int  $i = 0$ ;  $i < N$ ;  $++i$ ) for (int  $j = 0$ ;  $j < N$ ; ++j) for(int  $k = kk$ ;  $k < kk + 2$ ;  $++k$ )  $C[i*N+i]$  +=  $A[i*N+k]$  \*  $B[(k)*N+i]$ ;

```
with loop unrolling added afterwards:
same order of A, B, C accesses as above
for (int k = 0; k < N; k \neq 2)
  for (int i = 0; i < N; +i)
    for (int j = 0; j < N; ++j) {
      C[i*N+j] += A[i*N+k+0] * B[(k+0)*N+j];
      C[i*N+i] += A[i*N+k+1] * B[(k+1)*N+j];
    }
```
# **loop unrolling v cache blocking (0)**

cache blocking for *k* only: (with teeny 1 by 1 by 2 matrix blocks) **changes locality v. original (order of A, B, C accesses)** for (int  $kk = 0$ ;  $kk < N$ ;  $kk += 2$ ) for (int  $i = 0$ ;  $i < N$ ;  $++i$ ) for (int  $i = 0$ ;  $i < N$ ; ++j) for(int  $k = kk$ ;  $k < kk + 2$ ;  $++k$ )  $C[i*N+j]$  +=  $A[i*N+k]$  \*  $B[(k)*N+j]$ ;

```
with loop unrolling added afterwards:
same order of A, B, C accesses as above
for (int k = 0; k < N; k \neq 2)
  for (int i = 0; i < N; +i)
    for (int j = 0; j < N; ++j) {
      C[i*N+i] += A[i*N+k+0] * B[(k+0)*N+i];
      C[i*N+i] += A[i*N+k+1] * B[(k+1)*N+j];
    }
```
#### **loop unrolling v cache blocking**

cache blocking for *k* only (1x1x2 blocks) and then loop unrolling

```
for (int k = 0; k < N; k \neq 2)
  for (int i = 0; i < N; ++i)
    for (int j = 0; j < N; ++j) {
      C[i*N+j] += A[i*N+k+0] * B[(k+0)*N+j];
      C[i*N+i] += A[i*N+k+1] * B[(k+1)*N+i];
    }
```
versus pretty useless loop unrolling in *k*-loop **same order of A, B, C accesses as original** for (int  $k = 0$ ;  $k < N$ ;  $k \neq 2$ ) { for (int  $i = 0$ ;  $i < N$ ; ++i) for (int  $i = 0$ ;  $i < N$ ; ++j)  $C[i*N+j]$  +=  $A[i*N+k+0]$  \*  $B[(k+0)*N+j]$ ; for (int  $i = 0$ ;  $i < N$ ; ++i) for (int  $i = 0$ ;  $j < N$ ; ++j)  $C[i*N+j]$  +=  $A[i*N+k+1]$  \*  $B[(k+1)*N+j]$ ; } 33

# **loop unrolling v cache blocking (1)**

cache blocking for  $k, i$  only: (1 by 2 by 2 matrix blocks) for (int  $k = 0$ ;  $k < N$ ;  $k \neq 2$ ) for (int  $i = 0$ ;  $i < N$ ;  $i += 2$ ) for (int  $i = 0$ ;  $i < N$ ; ++j) for(int  $kk = k$ ;  $kk < k + 2$ ;  $++kk$ ) for (int ii = i; ii < i + 2; ++ii)  $C[iikN+j]$  +=  $A[iikN+kk] * B[(kk)*N+j]$ ;

cache blocking for *k*,*i* and loop unrolling for *i*:

$$
\begin{array}{ll}\n\text{for } (\text{int } k = 0; k < N; k += 2) \\
\text{for } (\text{int } i = 0; i < N; i += 2) \\
\text{for } (\text{int } j = 0; j < N; ++j) \\
\text{for } (\text{int } kk = k; kk < k + 2; ++kk) \\
\text{C}[(i+0)*N+j] += A[(i+0)*N+kk] * B[(kk)*N+j]; \\
\text{C}[(i+1)*N+j] += A[(i+1)*N+kk] * B[(kk)*N+j]; \\
\end{array}
$$

#### **exercise**

$$
\begin{array}{ll}\n\text{for} & (\text{int } i = 0; \ i < N; \ ++i) \\
\text{for} & (\text{int } j = 0; \ j < N; \ ++j) \\
& A[i * N + j] & + = B[i] + C[j]\n\end{array}
$$

Which of the following suggests changing order of memory accesses?

$$
\begin{array}{c}\n\text{\n}\n\text{\n}\n\text
$$

$$
\begin{array}{|l|l|l|} \hline \end{array}
$$
\n
$$
\begin{array}{|l|l|} \hline \end{array}
$$
\nfor (int i = 0; i < N; i += 2)  
\nfor (int j = 0; j < N; j += 2) {\n A[i\*N+j] += B[i] + C[j];  
\n A[i\*N+j+1] += B[i] + C[j+1];  
\n A[(i+1)\*N+j] += B[i+1] + C[j];  
\n A[(i+1)\*N+j+1] += B[i+1] + C[j+1];  
\n}\n
$$
\end{array}
$$

#### **interlude: real CPUs**

modern CPUs:

execute multiple instructions at once

execute instructions out of order — whenever values available

# **beyond pipelining: multiple issue**

#### start more than one instruction/cycle

multiple parallel pipelines; many-input/output register file

hazard handling much more complex

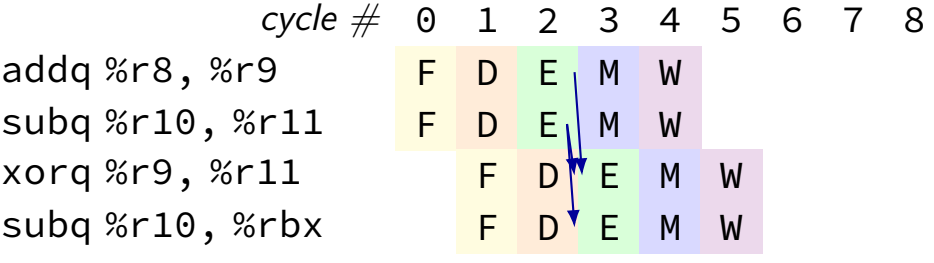

# **beyond pipelining: out-of-order**

find later instructions to do instead of stalling

lists of available instructions in pipeline registers take any instruction with available values

provide illusion that work is still done in order much more complicated hazard handling logic

…

 $cycle \# 0 1 2 3 4 5 6 7 8 9 10 11$ mrmovq 0(%rbx), %r8 F D E M M M W C subq %r8, %r9 F F D E W C addg %r10, %r11 F D E W  $x$ orq %r12, %r13 F D E W

#### **out-of-order and hazards**

out-of-order execution makes hazards harder to handle

problems for forwarding:

value in last stage may not be most up-to-date older value may be written back before newer value?

problems for branch prediction:

mispredicted instructions may complete execution before squashing

which instructions to dispatch?

how to quickly find instructions that are ready?

#### **out-of-order and hazards**

out-of-order execution makes hazards harder to handle

problems for forwarding:

value in last stage may not be most up-to-date older value may be written back before newer value?

problems for branch prediction:

mispredicted instructions may complete execution before squashing

which instructions to dispatch?

how to quickly find instructions that are ready?

# **read-after-write examples (1)**

#### $cycle \# 0 1 2 3 4 5 6 7 8$ addq %r10, %r8 <mark>F D E <code>M W</code></mark> addq %r11, %r8 | <mark>F D E M W</mark> addq %r12, %r8 | | <mark>F | D | E |</mark> M | W

normal pipeline: two options for %r8? choose the one from earliest stage because it's from the most recent instruction

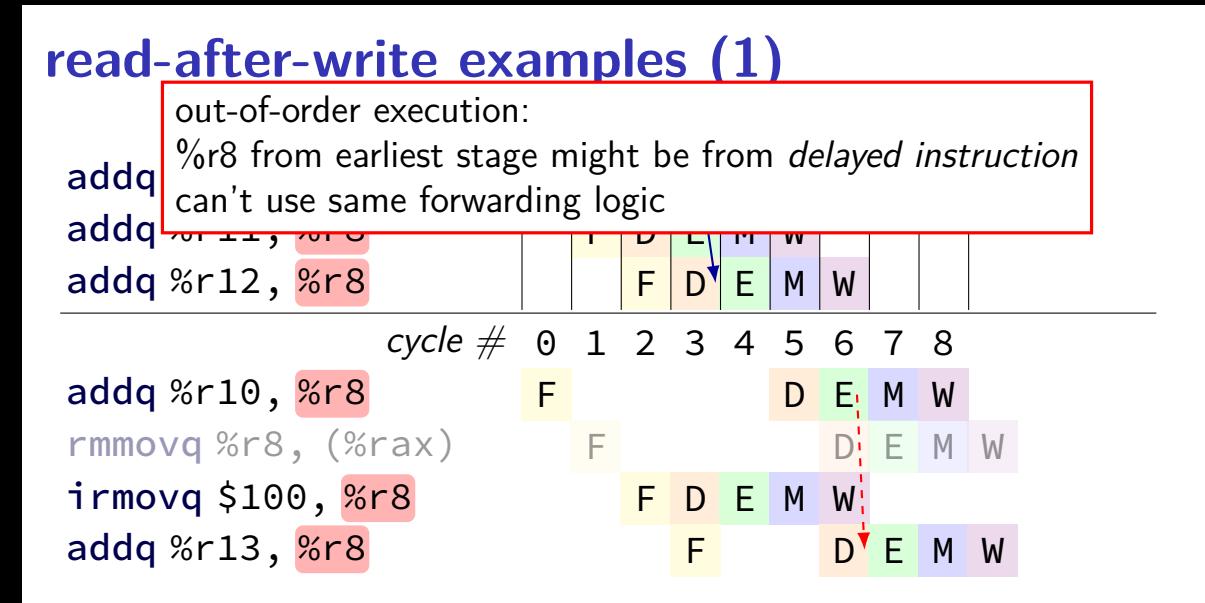

### **register version tracking**

goal: track different versions of registers

out-of-order execution: may compute versions at different times

only forward the correct version

strategy for doing this: preprocess instructions represent version info

makes forwarding, etc. lookup easier

# **rewriting hazard examples (1)**

addq %r10, %r8 addq %r10, %r8<sub>v1</sub>  $\rightarrow$  %r8<sub>v2</sub> addq %r11, %r8 addq %r11, %r8<sub>v2</sub>  $\rightarrow$  %r8<sub>v3</sub> addq %r12, %r8 addq %r12, %r8<sub>v3</sub>  $\rightarrow$  %r8<sub>v4</sub>

read different version than the one written represent with three argument psuedo-instructions

forwarding a value? must match version exactly

for now: version numbers

later: something simpler to implement

# **write-after-write example**

 $cycle \# 0 1 2 3 4 5 6 7 8$ addg %r10, %r8 F D E M rmmovq %r8, (%rax) F B D E M rrmovq  $\frac{6}{11}$ ,  $\frac{6}{11}$   $\frac{8}{10}$   $\frac{1}{10}$   $\frac{1}{10}$   $\frac{1}{10}$   $\frac{1}{10}$   $\frac{1}{10}$   $\frac{1}{10}$   $\frac{1}{10}$   $\frac{1}{10}$   $\frac{1}{10}$   $\frac{1}{10}$   $\frac{1}{10}$   $\frac{1}{10}$   $\frac{1}{10}$   $\frac{1}{10}$   $\frac{1}{10}$   $\frac{1}{10}$   $\frac{$ rmmovq  $8r8$ ,  $8$   $(%rax)$  F  $\frac{1}{2}$  irmovq \$100, %r8 F D E M W addg %r13, %r8 F D E M

# **write-after-write example**

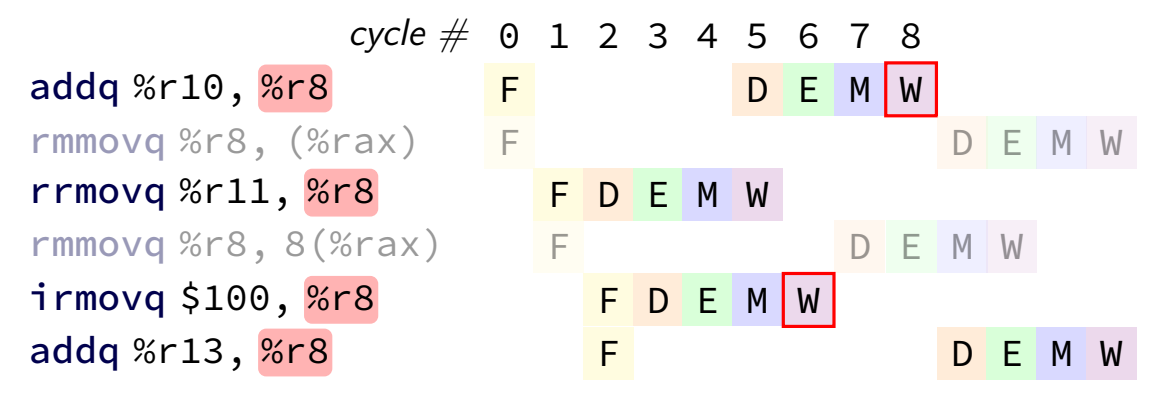

out-of-order execution: if we don't do something, newest value could be overwritten!

# **write-after-write example**

 $cycle \# 0 1 2 3 4 5 6 7 8$ addg %r10, %r8 F D E M rmmovq %r8, (%rax) F C C D E M W rrmovq  $%r11$ ,  $%r8$  F D E M W rmmovq %r8,  $8$ (%rax) F  $\qquad$  D E M W  $\frac{1}{2}$  irmovq \$100, %r8 F D E M W addg %r13, %r8 F D E M

> two instructions that haven't been started could need different versions of %r8!
# **write-after-write example**

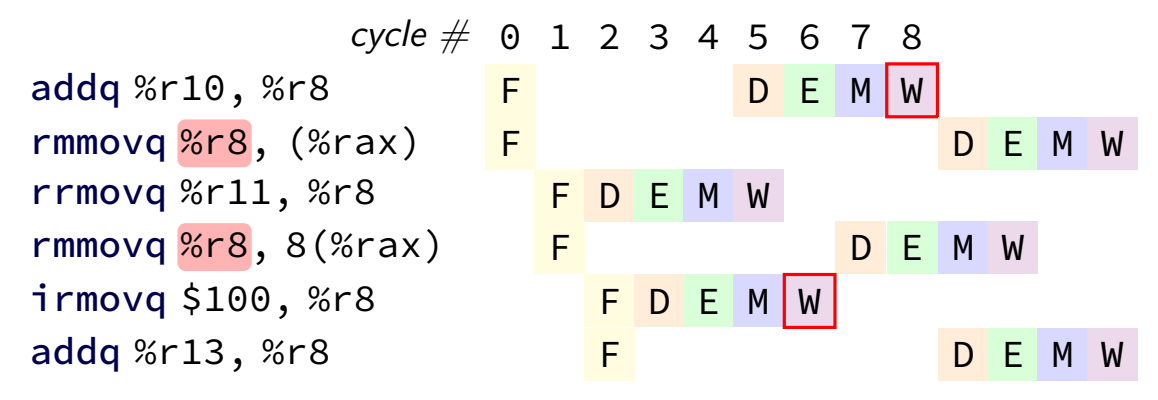

# **keeping multiple versions**

for write-after-write problem: need to keep copies of multiple versions

both the new version and the old version needed by delayed instructions

for read-after-write problem: need to distinguish different versions

solution: have lots of extra registers

…and assign each version a new 'real' register

called register renaming

## **register renaming**

rename architectural registers to physical registers

- different physical register for each version of architectural
- track which physical registers are ready
- compare physical register numbers to do forwarding

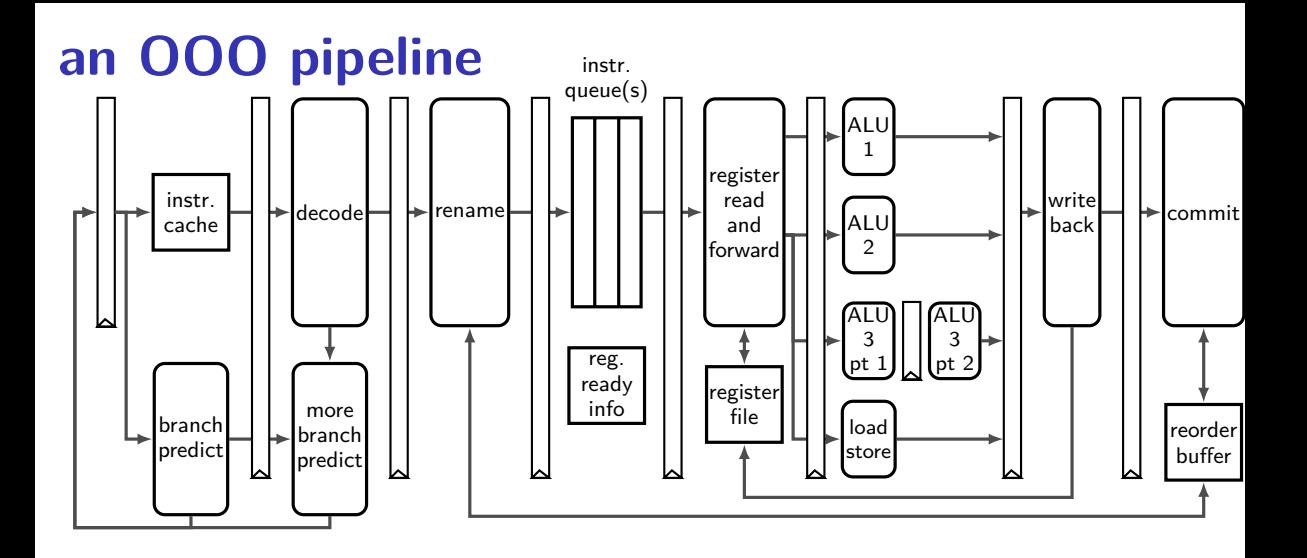

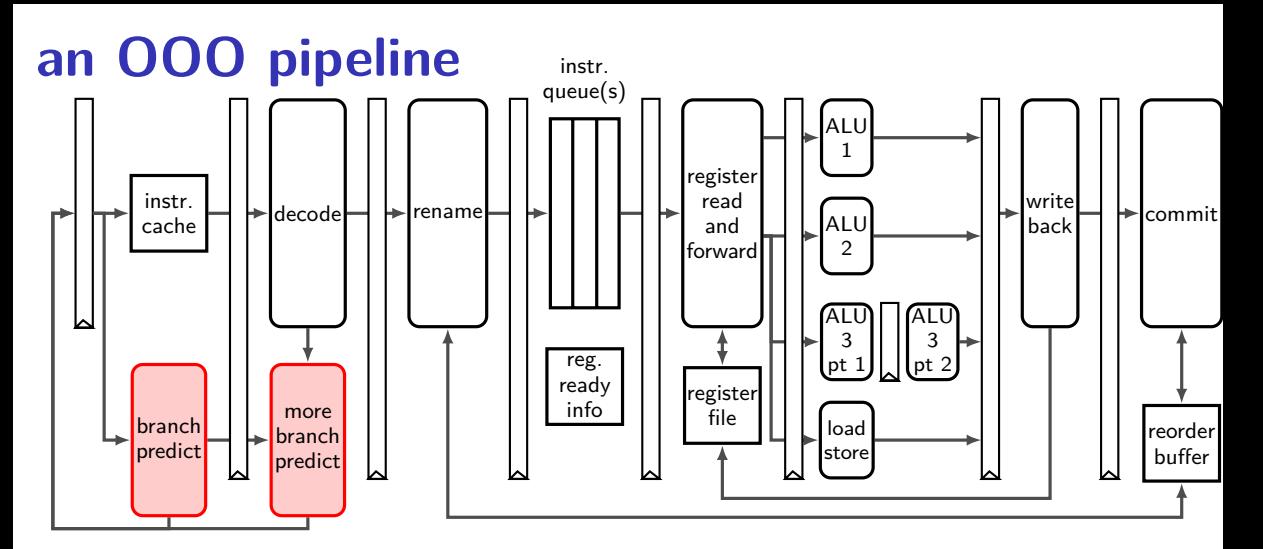

branch prediction needs to happen before instructions decoded done with cache-like tables of information about recent branches

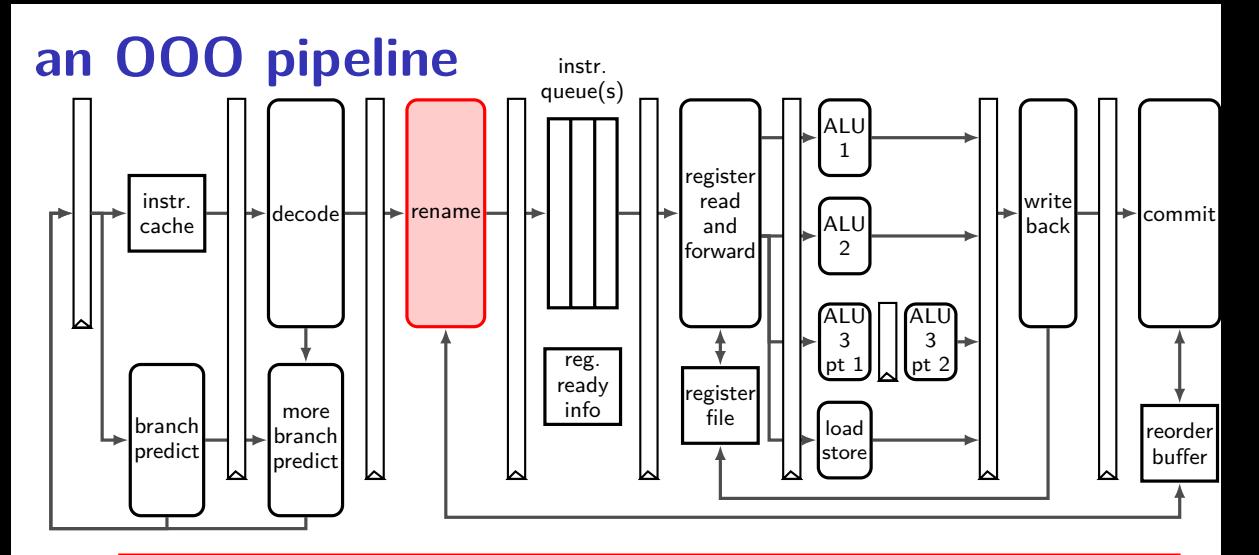

register renaming done here

stage needs to keep mapping from architectural to physical names

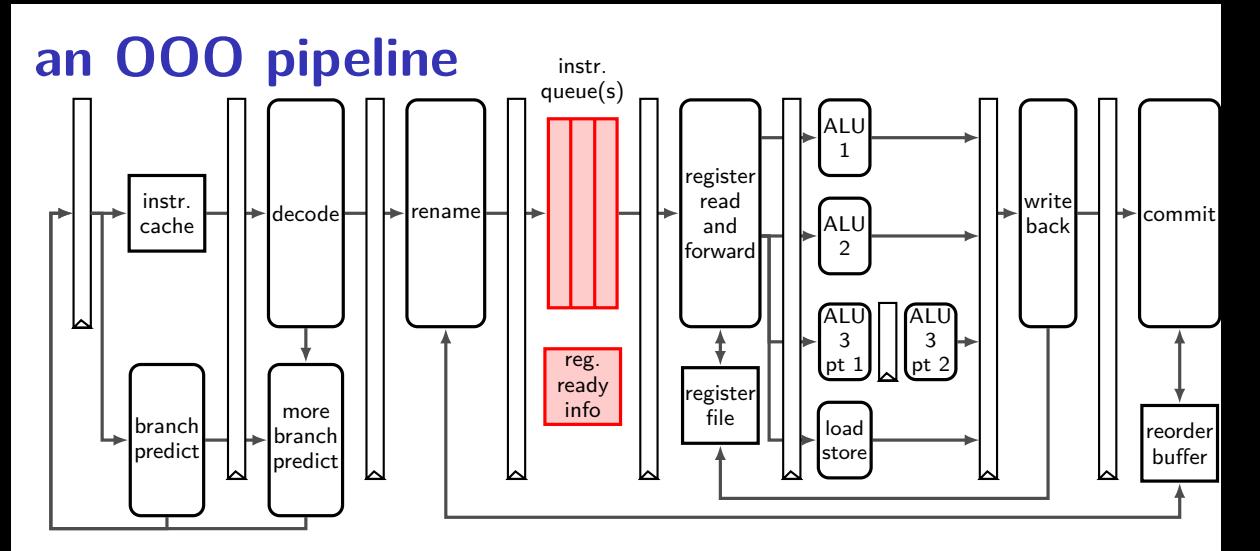

instruction queue holds pending renamed instructions combined with register-ready info to issue instructions  $(isue = start executing)$ 

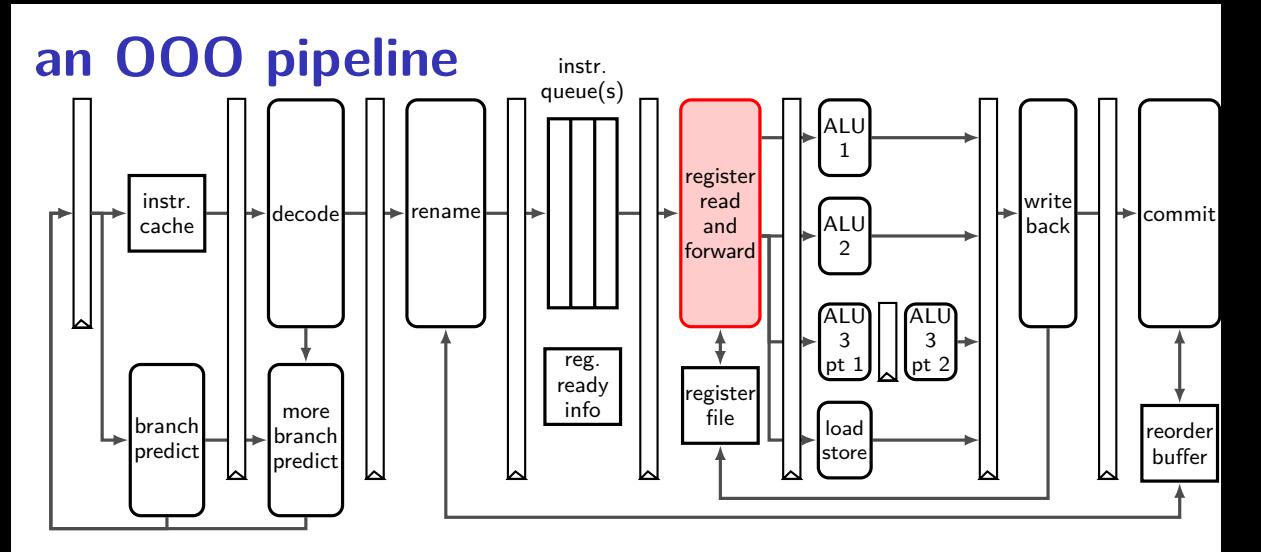

read from much larger register file and handle forwarding register file: typically read  $6+$  registers at a time (extra data paths wires for forwarding not shown)

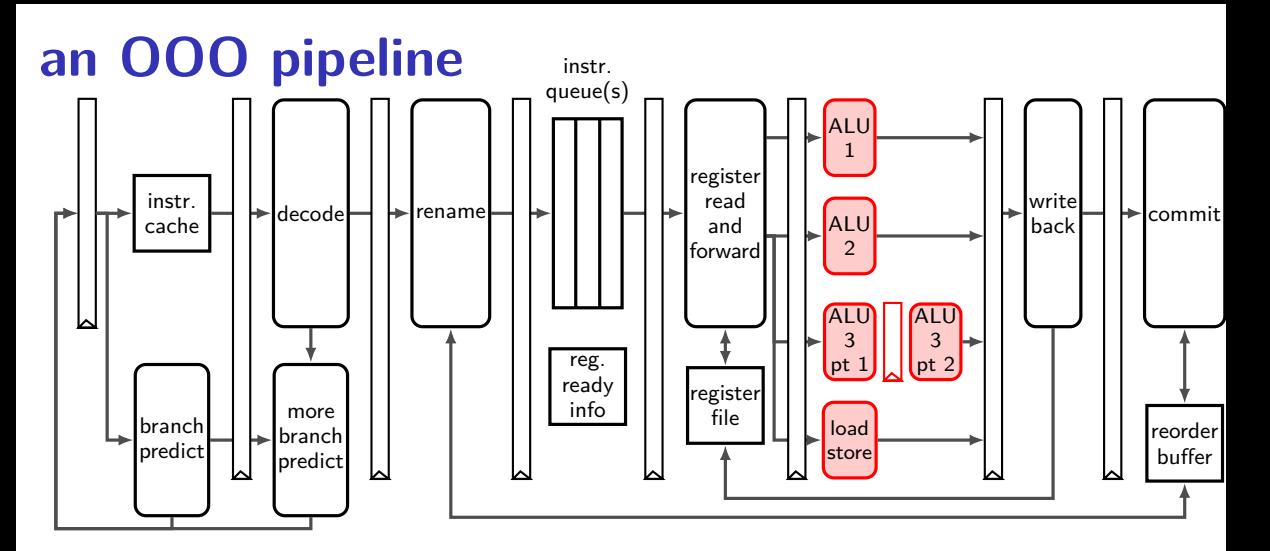

many execution units actually do math or memory load/store some may have multiple pipeline stages some may take variable time (data cache, integer divide, …)

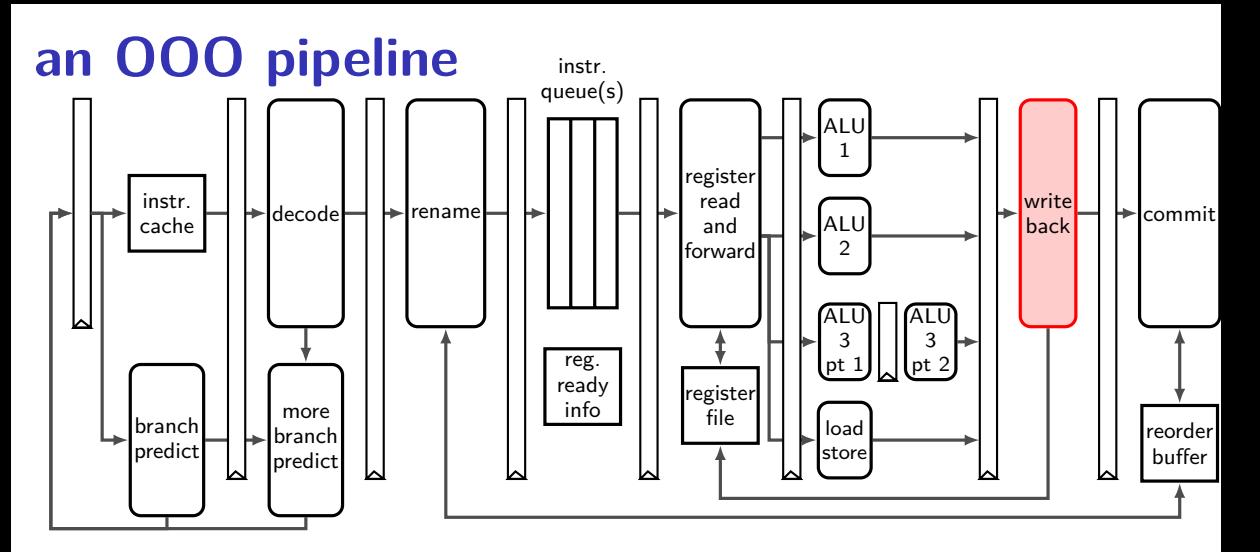

writeback results to physical registers register file: typically support writing  $3+$  registers at a time

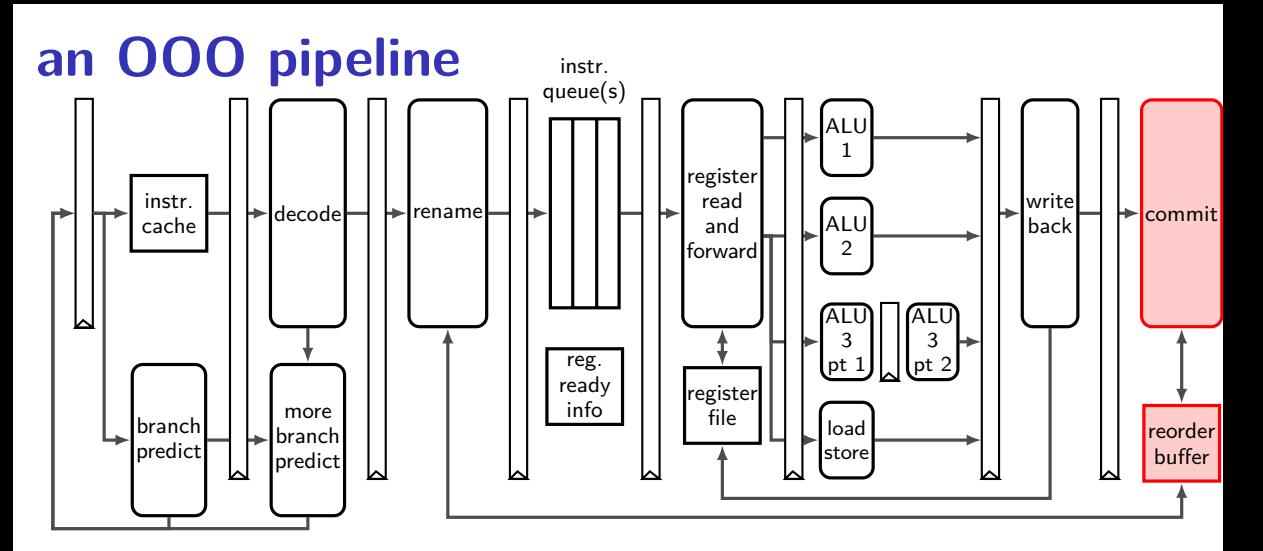

new commit (sometimes retire) stage finalizes instruction figures out when physical registers can be reused again

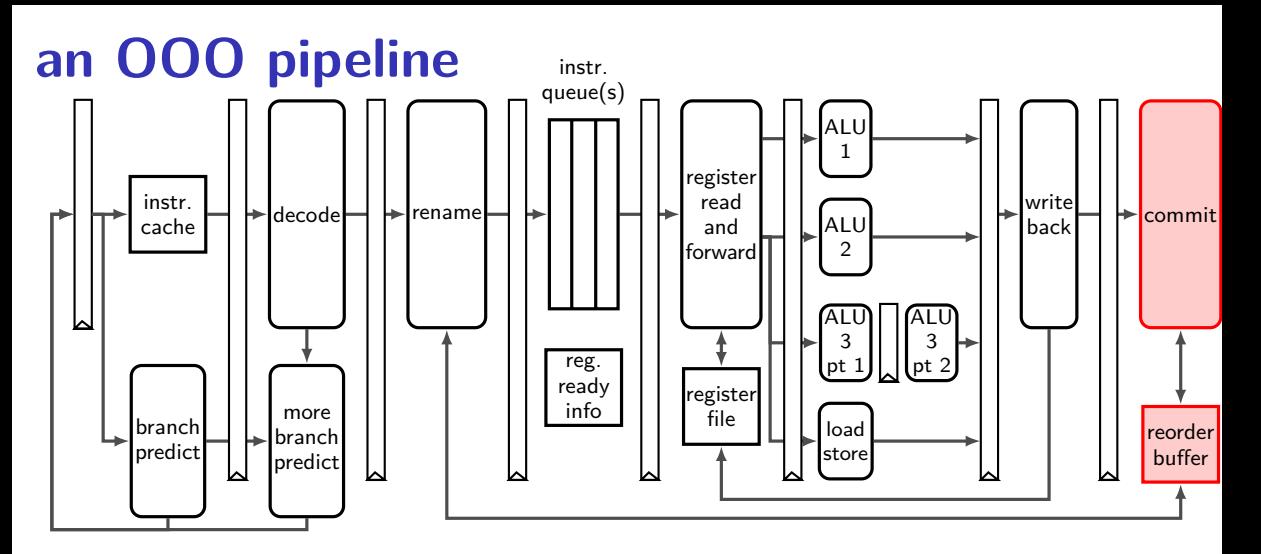

commit stage also handles branch misprediction reorder buffer tracks enough information to undo mispredicted instrs.

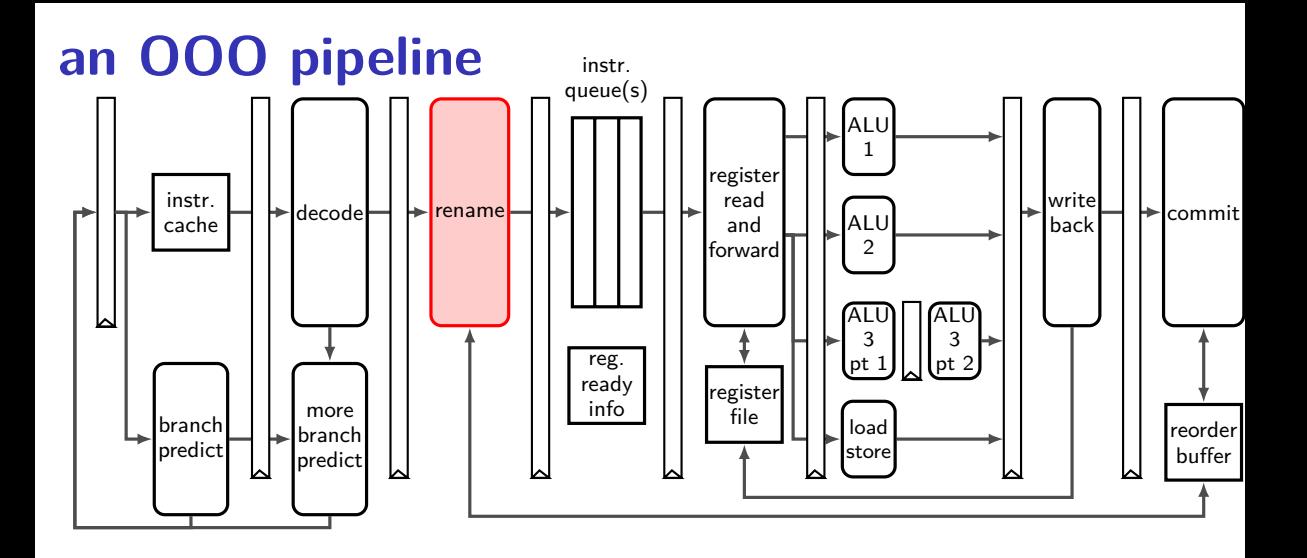

# **register renaming**

rename architectural registers to physical registers  $architectural = part of instruction set architecture$ 

different name for each version of architectural register

# **register renaming state**

original renamed

add %r10, %r8 … add %r11, %r8 … add %r12, %r8 …

> arch  $\rightarrow$  phys register map

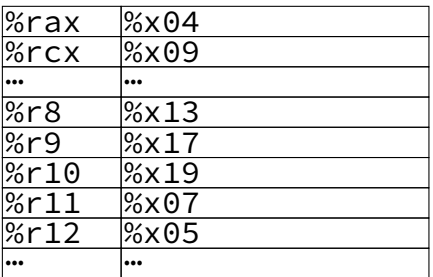

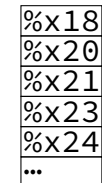

# **register renaming state**

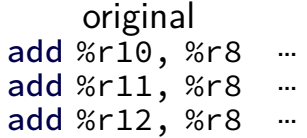

arch  $\rightarrow$  phys register map

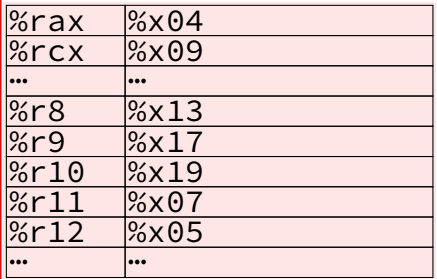

renamed

table for architectural (external) and physical (internal) name (for next instr. to process)

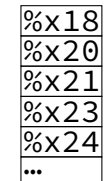

# **register renaming state**

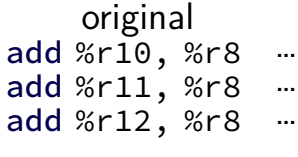

arch  $\rightarrow$  phys register map

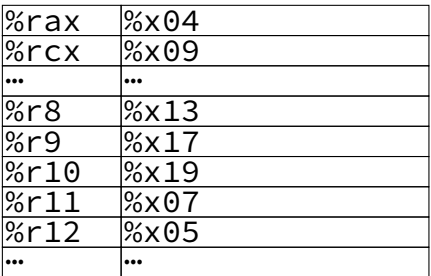

renamed

list of available physical registers added to as instructions finish

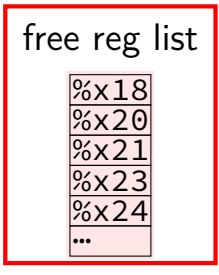

original renamed add %r10, %r8 add %r11, %r8 add %r12, %r8

> arch  $\rightarrow$  phys register map

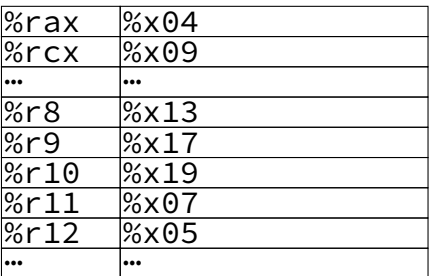

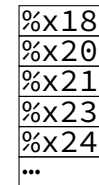

18

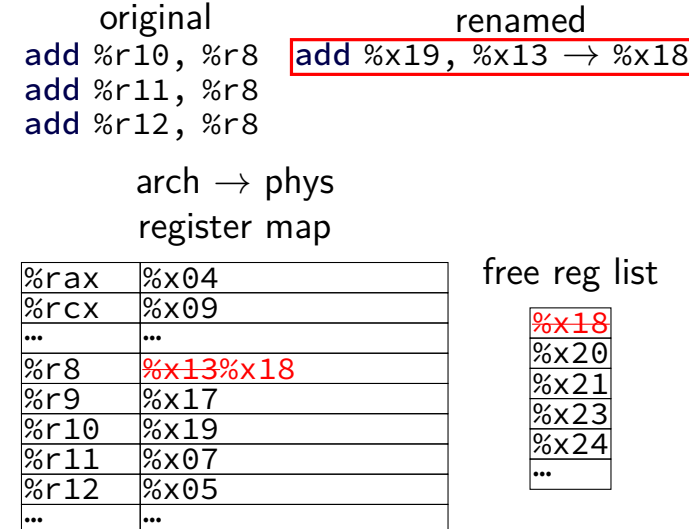

add %r12, %r8

original renamed add %r10, %r8 add %x19, %x13  $\rightarrow$  %x18 add %r11, %r8 add %x07, %x18 → %x20 → %x21

> arch  $\rightarrow$  phys register map

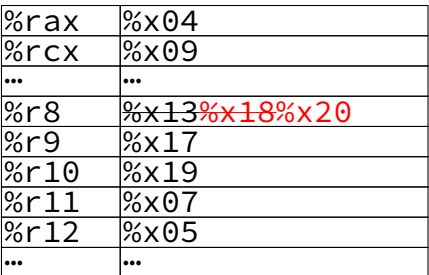

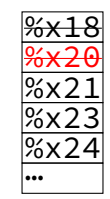

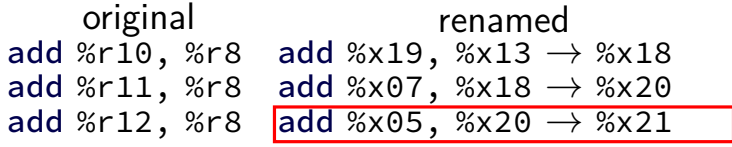

arch  $\rightarrow$  phys register map

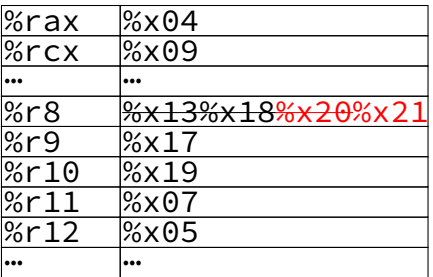

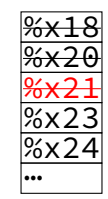

original renamed add %r10, %r8 add %x19, %x13  $\rightarrow$  %x18 add %r11, %r8 add %x07, %x18  $\rightarrow$  %x20 add %r12, %r8 add %x05, %x20  $\rightarrow$  %x21

> arch  $\rightarrow$  phys register map

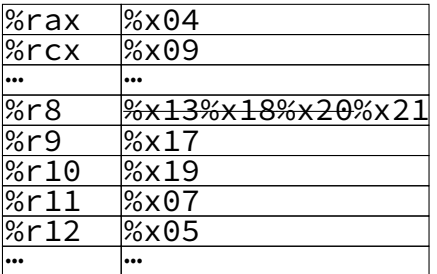

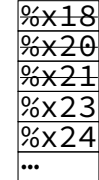

original renamed addg %r10, %r8 rmmovq % $r8,$  (%rax) subq %r8, %r11  $m$ rmovq 8(%r11), %r11  $i$ rmovq  $$100,$  %r8 addq %r11, %r8

> arch  $\rightarrow$  phys register map

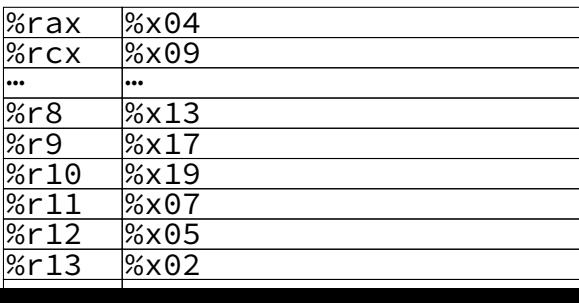

free

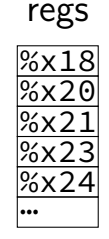

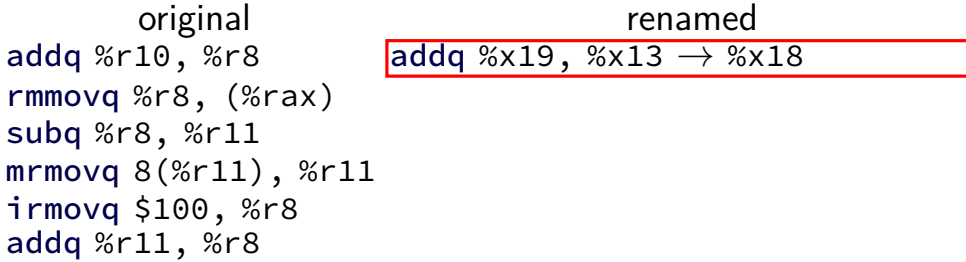

arch  $\rightarrow$  phys register map

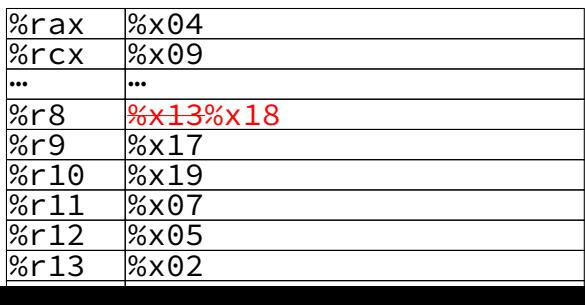

free

renamed

addq %x19, %x13  $\rightarrow$  %x18

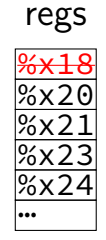

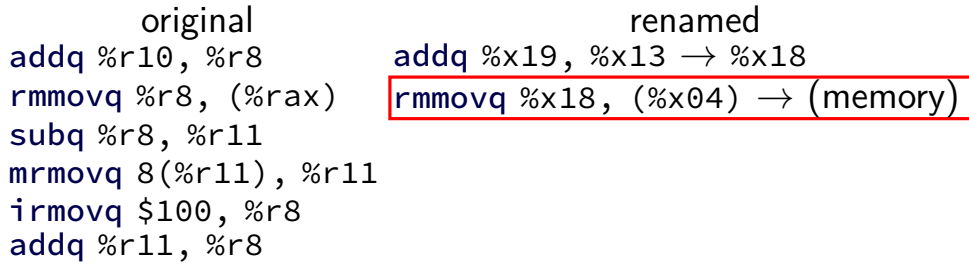

arch  $\rightarrow$  phys register map

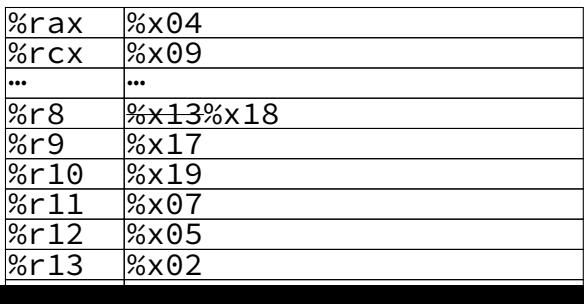

renamed addq %x19, %x13  $\rightarrow$  %x18 rmmovq %x18, (%x04)  $\rightarrow$  (memory)

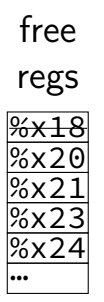

original renamed<br>addq %r10, %r8 addq %x19, %x13  $\rightarrow$  %x addq %x19, %x13  $\rightarrow$  %x18 rmmovq %r8, (%rax) rmmovq %x18, (%x04)  $\rightarrow$  (memory) subq %r8, %r11  $m$ rmovq 8(%r11), %r11  $i$ rmovq \$100, %r8 addq %r11, %r8

> arch  $\rightarrow$  phys register map

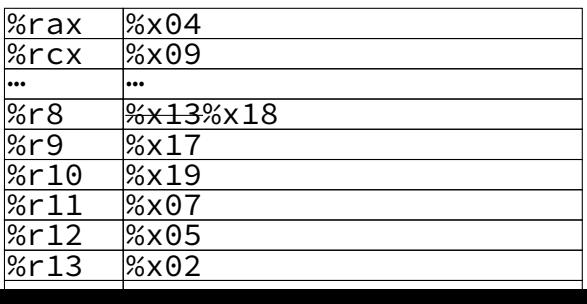

 $\frac{1}{2}$ option 2: compare load/store addresses possible data hazard! not handled via register renaming could be that  $\%$ rax = 8+ $\%$ r11 could load before value written! option 1: run load+stores in order

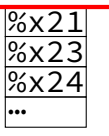

original corresponded renamed<br>addg %r10, %r8 addg %x19, %x13  $\rightarrow$  %x  $m$ rmovq 8(%r11), %r11  $i$ rmovq  $$100,$  %r8 addq  $%r11, %r8$ 

> arch  $\rightarrow$  phys register map

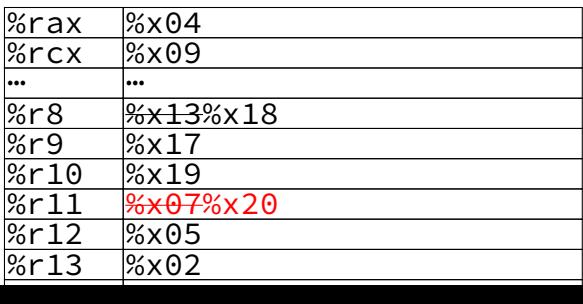

addq %x19, %x13  $\rightarrow$  %x18 rmmovq %r8, (%rax) rmmovq %x18, (%x04)  $\rightarrow$  (memory) subq %r8, %r11  $\overline{\text{subq}}$  %x18, %x07  $\rightarrow$  %x20

> free regs

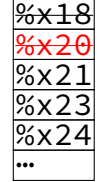

original corresponded renamed<br>addg %r10, %r8 addg %x19, %x13  $\rightarrow$  %x addq %x19, %x13  $\rightarrow$  %x18 rmmovq %r8, (%rax) rmmovq %x18, (%x04)  $\rightarrow$  (memory)  $subq % r8, % r11$  subq %x18, %x07  $\rightarrow$  %x20 mrmovq 8(%r11), %r11  $\text{mmovq } 8$ (%x20),  $\text{mmovq } \rightarrow$  %x21  $i$ rmovq  $$100,$  %r8 addq  $%r11, %r8$ 

> arch  $\rightarrow$  phys register map

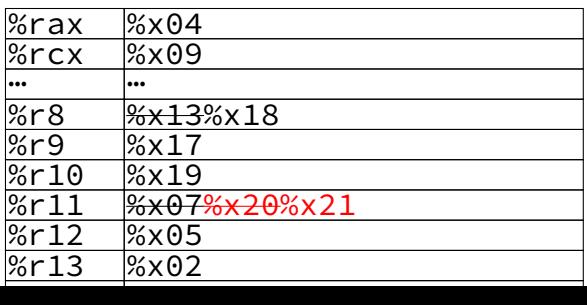

free

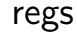

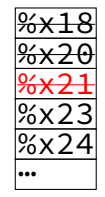

original corresponded renamed<br>addg %r10, %r8 addg %x19, %x13  $\rightarrow$  %x addq %x19, %x13  $\rightarrow$  %x18 rmmovq %r8, (%rax) rmmovq %x18, (%x04)  $\rightarrow$  (memory) subq %r8, %r11  $subq$  %x18, %x07  $\rightarrow$  %x20 mrmovq 8(%r11), %r11 mrmovq 8(%x20),  $(\text{memory}) \rightarrow \%$ x21 irmovq \$100, %r8 irmovq \$100  $\rightarrow$  %x23 addq  $%r11, %r8$ 

> arch  $\rightarrow$  phys register map

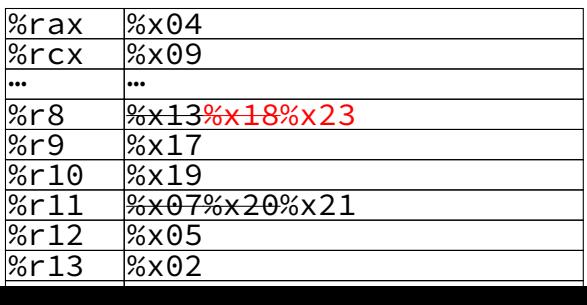

free regs

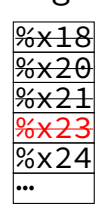

original corresponded renamed<br>addg %r10, %r8 addg %x19, %x13  $\rightarrow$  %x addq %x19, %x13  $\rightarrow$  %x18 rmmovq %r8, (%rax) rmmovq %x18, (%x04)  $\rightarrow$  (memory) subq %r8, %r11  $subq$  %x18, %x07  $\rightarrow$  %x20 mrmovq 8(%r11), %r11 mrmovq 8(%x20), (memory)  $\rightarrow$  %x21 irmovq \$100, %r8 irmovq \$100  $\rightarrow$  %x23 addq %r11, %r8 **addq %x21, %x23**  $\rightarrow$  %x24

> arch  $\rightarrow$  phys register map

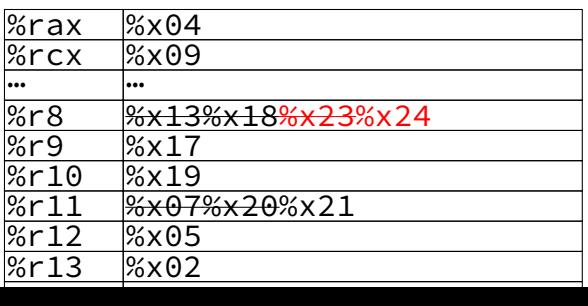

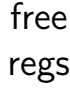

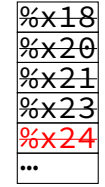

### **register renaming exercise**

original renamed addq %r8, %r9 movq \$100, %r10 subq %r10, %r8 xorq %r8, %r9 andq %rax, %r9

> $arch \rightarrow phys$ register map

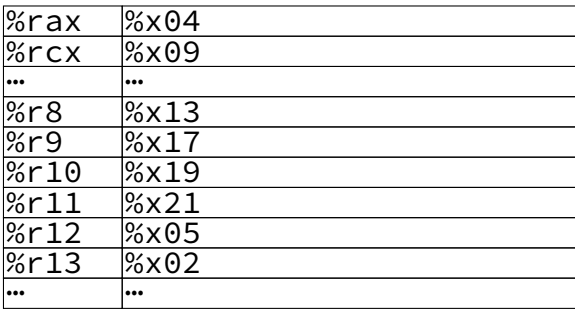

free

<u>%x18</u> regs

%x20 %x21 %x23 %x24 …

# **register renaming: missing pieces**

what about "hidden" inputs like %rsp, condition codes?

one solution: translate to intructions with additional register parameters

making %rsp explicit parameter turning hidden condition codes into operands!

bonus: can also translate complex instructions to simpler ones

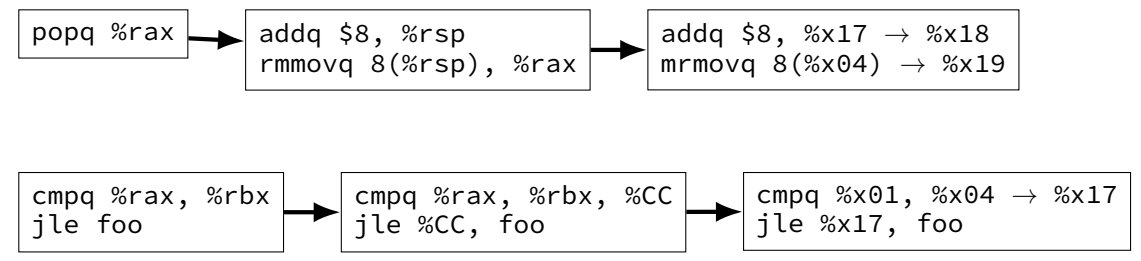

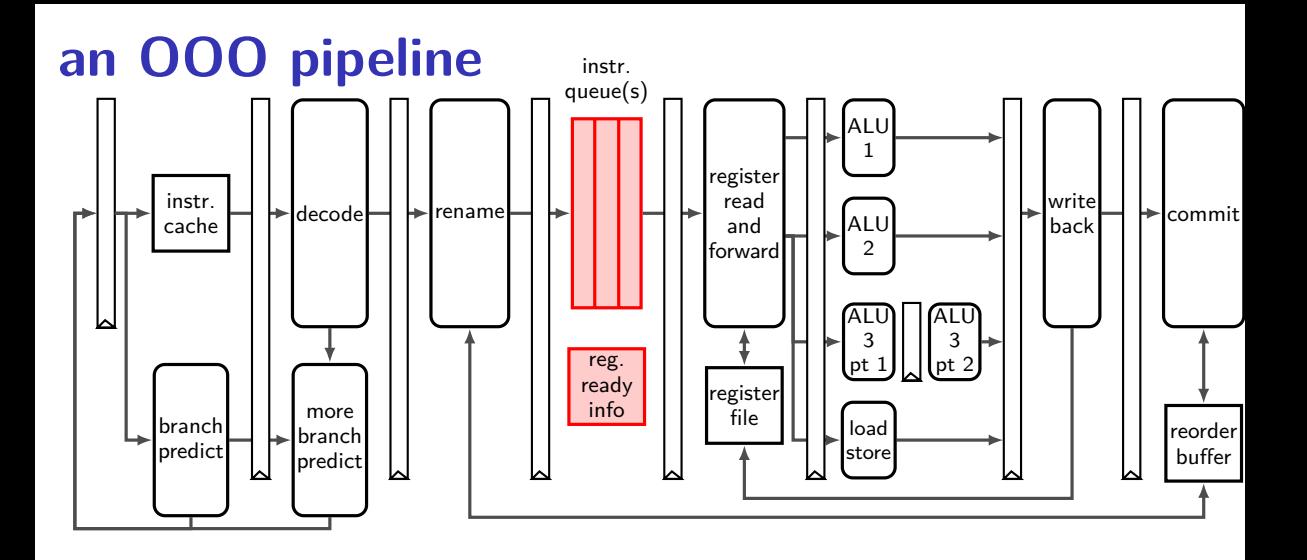

### **instruction queue and dispatch**

#### instruction queue

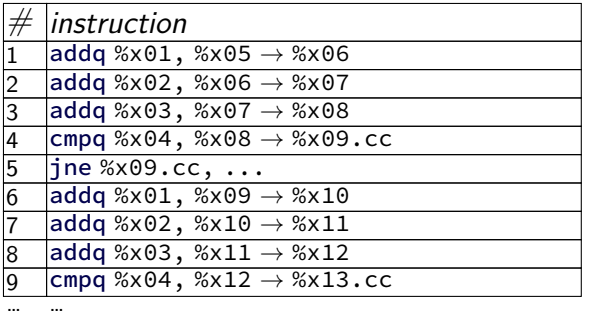

### scoreboard

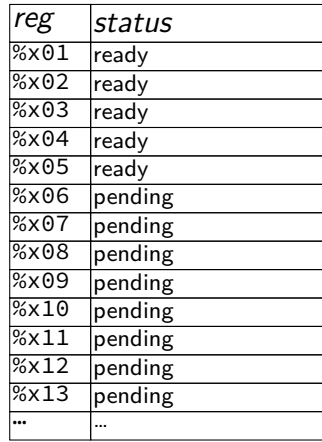

execution unit cycle  $\mathcal{L}$  and  $\mathcal{L}$  3  $\mathcal{L}$  3  $\mathcal{L}$  3  $\mathcal{L}$  3  $\mathcal{L}$  4  $\mathcal{L}$  4  $\mathcal{L}$  5  $\mathcal{L}$  4  $\mathcal{L}$  5  $\mathcal{L}$  4  $\mathcal{L}$  5  $\mathcal{L}$  4  $\mathcal{L}$  5  $\mathcal{L}$  5  $\mathcal{L}$  5  $\mathcal{L}$  5  $\mathcal{L}$  5  $ALU$  1  $ALU$  2

### **instruction queue and dispatch**

#### instruction queue

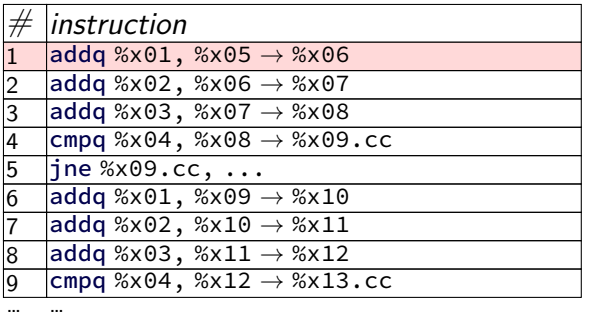

#### scoreboard

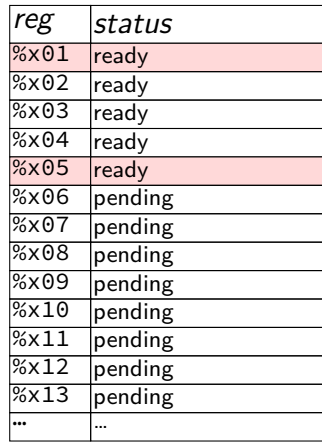

execution unit cycle# 1 2 3 4 5 6 7 … ALU 1 **1 1** ALU 2 **—** — — 6 7 — …

### **instruction queue and dispatch**

#### instruction queue

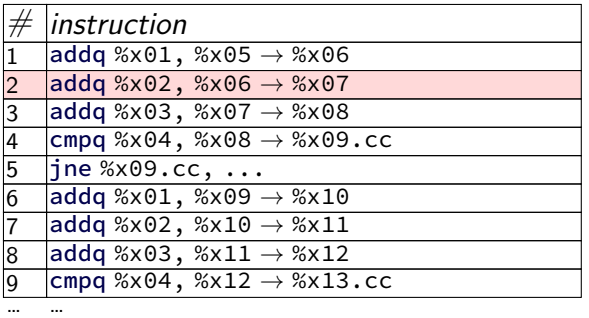

#### scoreboard

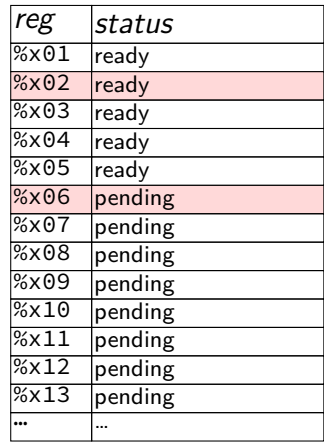

execution unit  $\alpha$  cycle  $\#$  1  $\ldots$   $\ldots$   $\ldots$  $ALU$  1  $1$  $ALU$  2
#### instruction queue

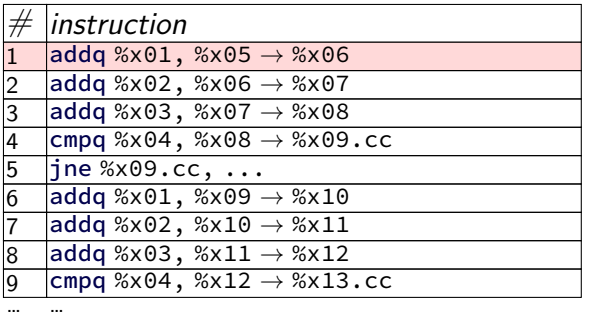

#### scoreboard

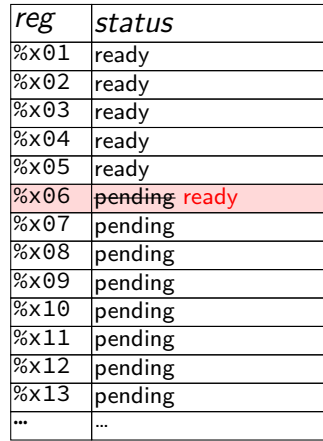

execution unit cycle $\#$  1  $\ldots$  $ALU$  1  $1$ ALU 2 **—** — — 6 7 — …

#### instruction queue

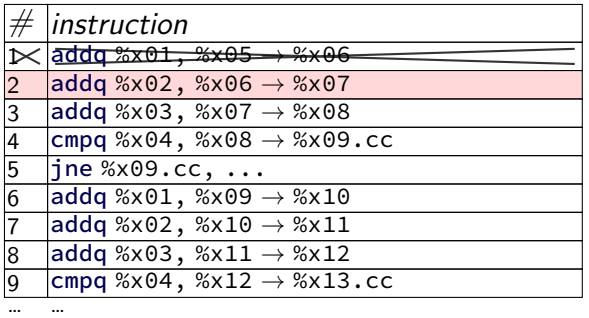

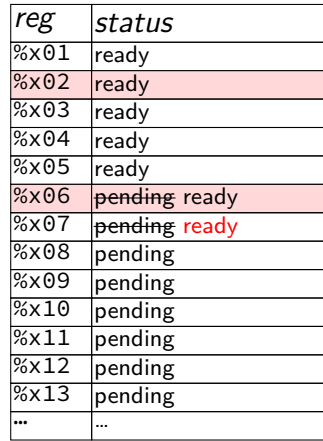

| execution unit | $cycle \# 1$ | 2 |
|----------------|--------------|---|
| ALU 1          | 1            | 2 |
| ALU 2          | -            |   |

#### instruction queue

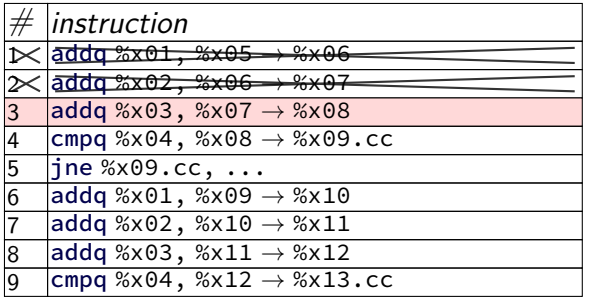

… …

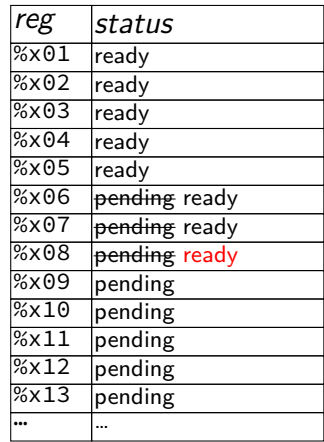

execution unit cycle# 1 2 3 4 5 6 7 … ALU 1 1 2 **3** 4 5 8 9 ALU 2 — — **—** 6 7 — …

#### instruction queue

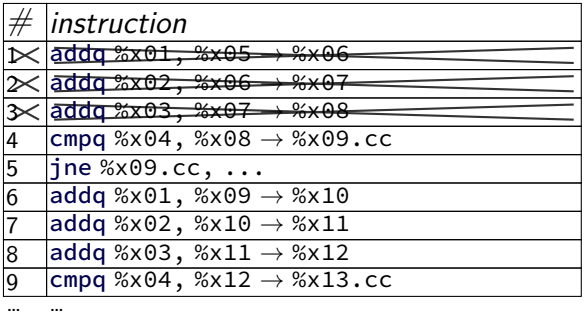

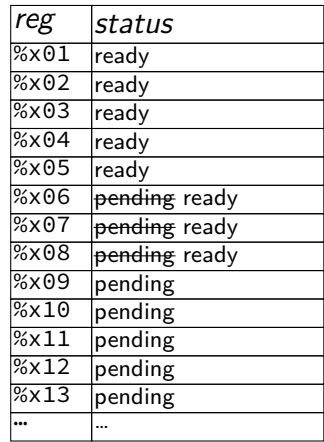

execution unit cycle# 1 2 3 4 5 6 7 … ALU 1 1 2 3 4 5 8 9 ALU 2 — — — 6 7 — …

#### instruction queue

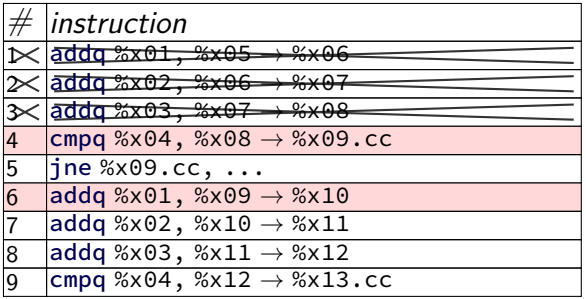

… …

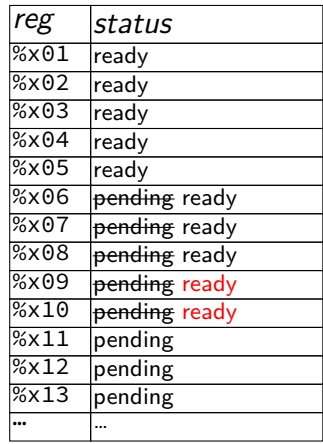

execution unit cycle# 1 2 3 4 5 6 7 … ALU 1 1 2 3 **4** 5 8 9 ALU 2 — — — **6** 7 — …

#### instruction queue

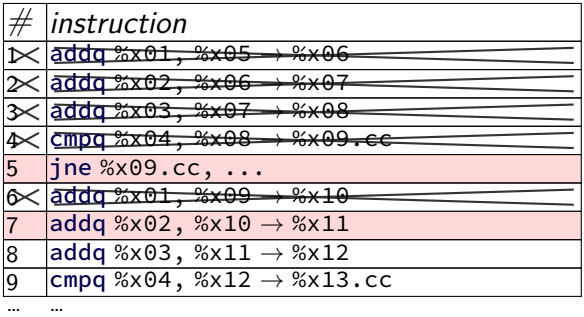

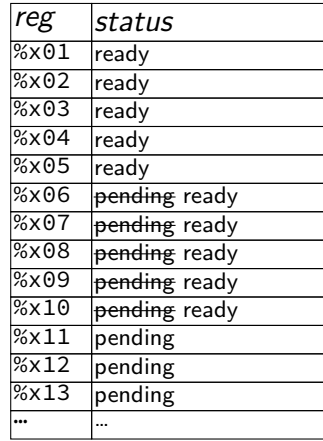

execution unit cycle# 1 2 3 4 5 6 7 … ALU 1 1 2 3 4 5 8 9 ALU 2 — — — 6 7 — …

#### instruction queue

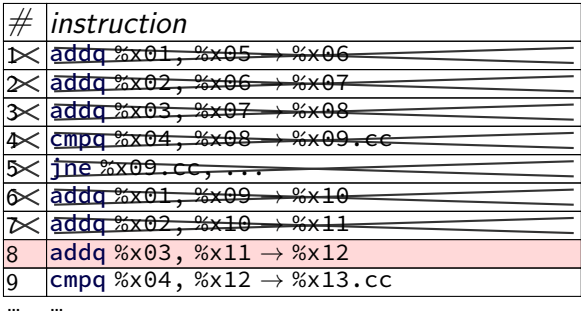

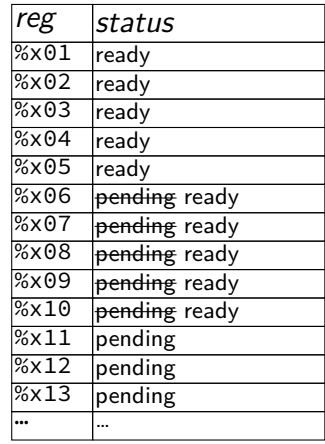

execution unit cycle# 1 2 3 4 5 6 7 … ALU 1 1 2 3 4 **5** 8 9 ALU 2 — — — 6 **7** — …

#### instruction queue

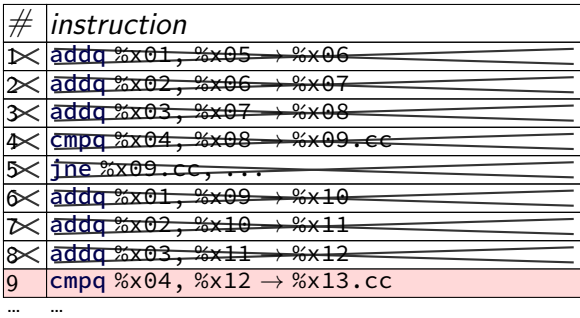

#### scoreboard

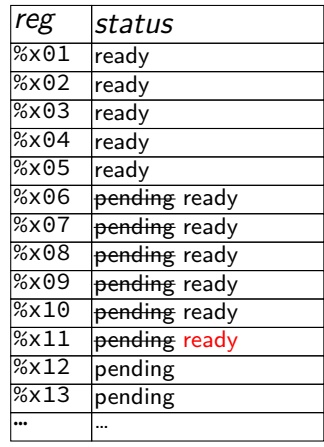

execution unit cycle $\#$  1  $-$  2  $-$  3  $-$  4  $-$  5  $-$  6  $-$ ALU 1 1 2 3 4 5 **8** 9 ALU 2 — — — 6 7 **—** …

#### instruction queue

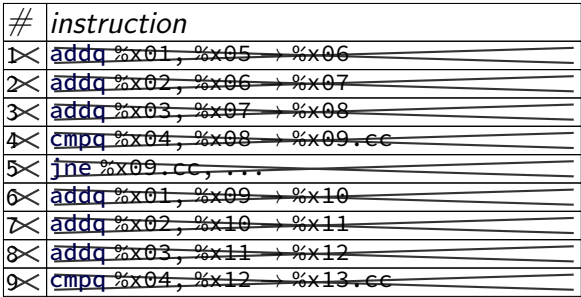

… …

#### scoreboard

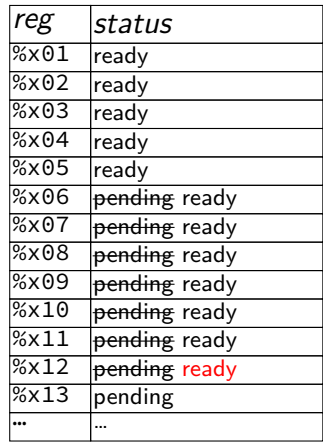

execution unit cycle $# 1$  2 3 4 5 6 7 … ALU 1 1 2 3 4 5 8 **9** ALU 2 — — — 6 7 — **…**

#### instruction queue

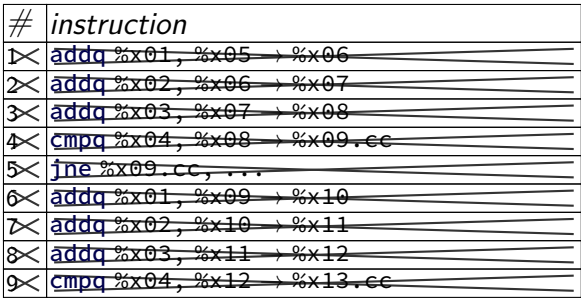

… …

#### scoreboard

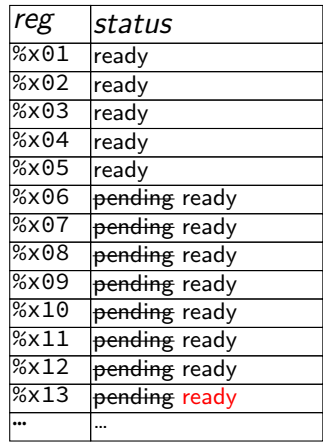

execution unit cycle $\# 1$  2 3 4 5 6 7 … ALU 1 2 3 4 5 8 9 ALU 2  $- - - - 6$  7  $-$ 

#### instruction queue

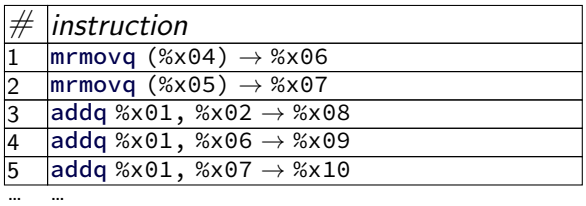

### scoreboard

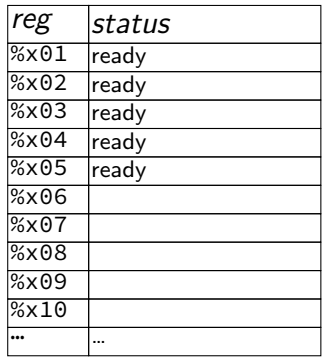

execution unit  $cycle \# 1$  2 3 4 5 6 7 … ALU data cache assume

1 cycle/access

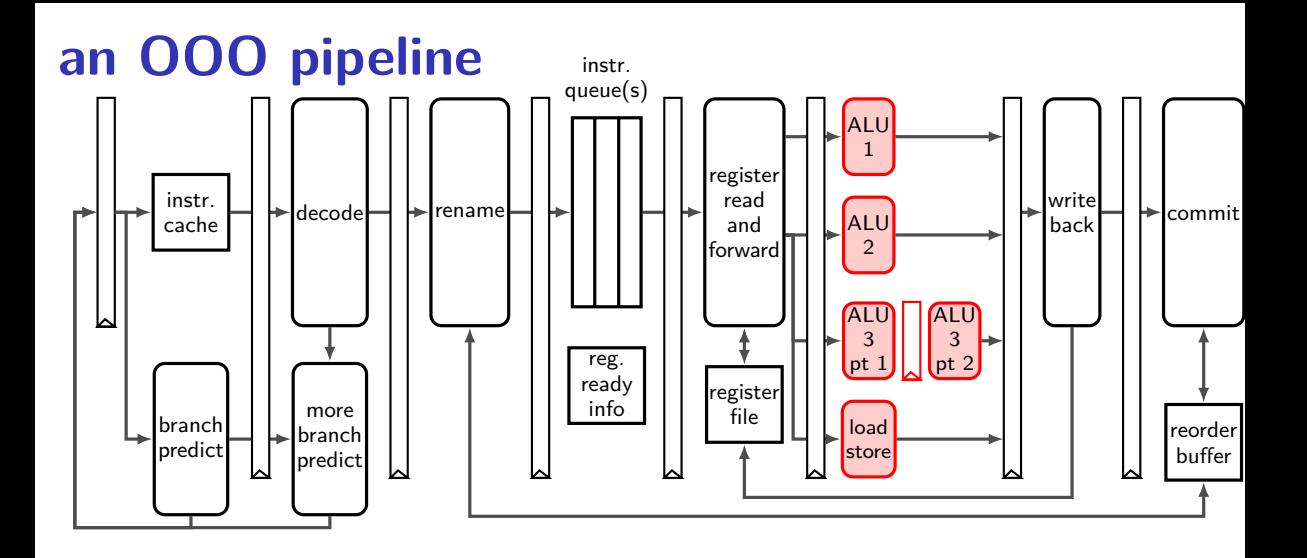

# **execution units AKA functional units (1)**

where actual work of instruction is done

e.g. the actual ALU, or data cache

sometimes pipelined:

(here: 1 op/cycle; 3 cycle latency) ALU (stage 1) ALU (stage 2) ALU (stage 3) input values (one/cycle) output values (one/cycle)

# **execution units AKA functional units (1)**

where actual work of instruction is done

e.g. the actual ALU, or data cache

sometimes pipelined:

(here: 1 op/cycle; 3 cycle latency) ALU (stage 1) ALU (stage 2) ALU (stage 3) input values (one/cycle) output values (one/cycle)

exercise: how long to compute  $A \times (B \times (C \times D))$ ?

# **execution units AKA functional units (2)**

where actual work of instruction is done

e.g. the actual ALU, or data cache

sometimes unpipelined:

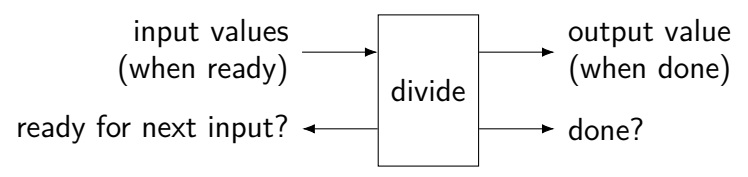

#### instruction queue

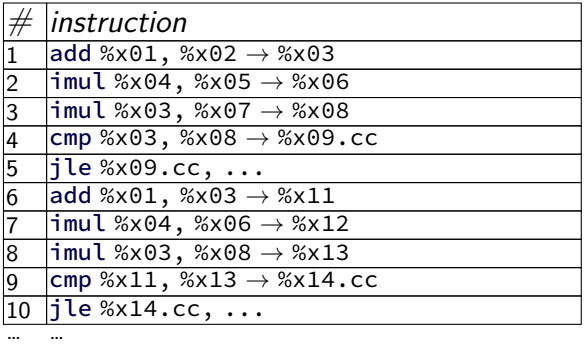

execution unit  $\overline{\phantom{a}}$  2  $\overline{\phantom{a}}$  3  $\overline{\phantom{a}}$  3  $\overline{\phantom{a}}$  3  $\overline{\phantom{a}}$  3  $\overline{\phantom{a}}$  3  $\overline{\phantom{a}}$  3  $\overline{\phantom{a}}$  3  $\overline{\phantom{a}}$  3  $\overline{\phantom{a}}$  3  $\overline{\phantom{a}}$  3  $\overline{\phantom{a}}$  3  $\overline{\phantom{a}}$  3  $\overline{\phantom{a}}$  3  $\overline{\phantom{a}}$ ALU 1 (add, cmp,  $jxx$ ) ALU 2 (add, cmp,  $jxx$ ) ALU 3 (mul) start ALU  $3$  (mul) end

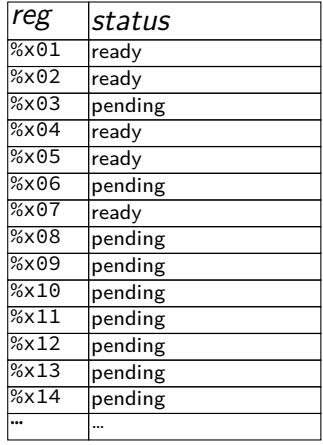

#### instruction queue

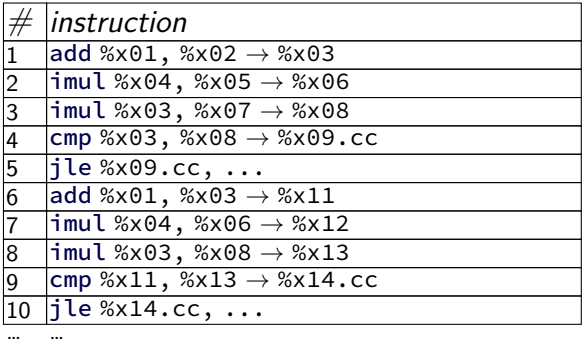

execution unit  $\overline{\phantom{a}}$  2  $\overline{\phantom{a}}$  3  $\overline{\phantom{a}}$  3  $\overline{\phantom{a}}$  3  $\overline{\phantom{a}}$  3  $\overline{\phantom{a}}$  3  $\overline{\phantom{a}}$  3  $\overline{\phantom{a}}$  3  $\overline{\phantom{a}}$  3  $\overline{\phantom{a}}$  3  $\overline{\phantom{a}}$  3  $\overline{\phantom{a}}$  3  $\overline{\phantom{a}}$  3  $\overline{\phantom{a}}$  3  $\overline{\phantom{a}}$ ALU 1 (add, cmp,  $jxx$ ) ALU 2 (add, cmp,  $jxx$ ) ALU 3 (mul) start ALU  $3$  (mul) end

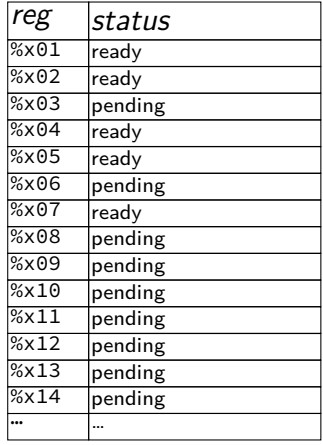

#### instruction queue

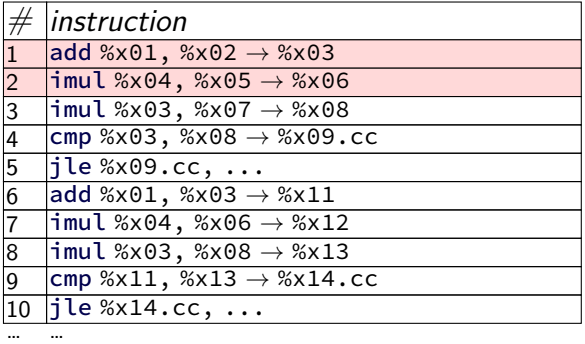

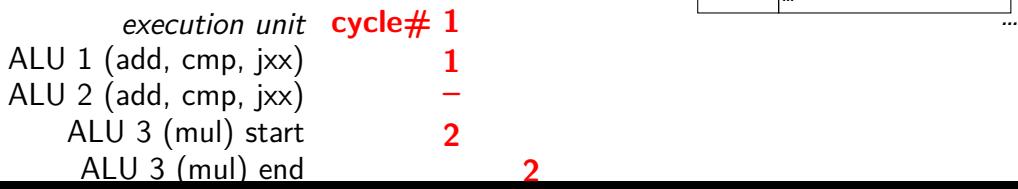

#### scoreboard

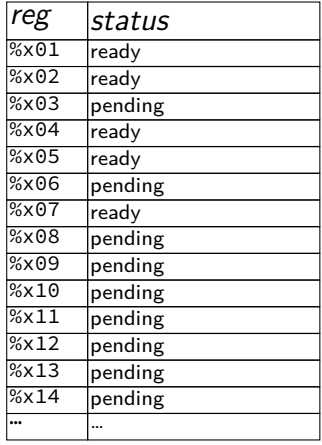

instruction queue

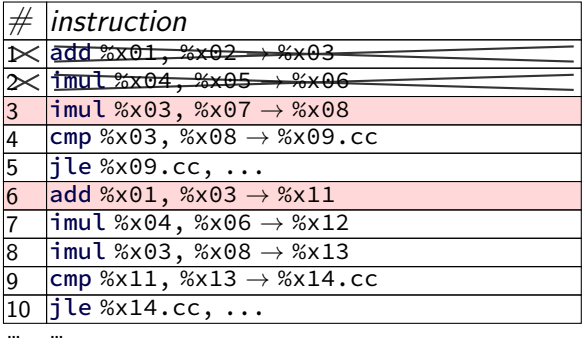

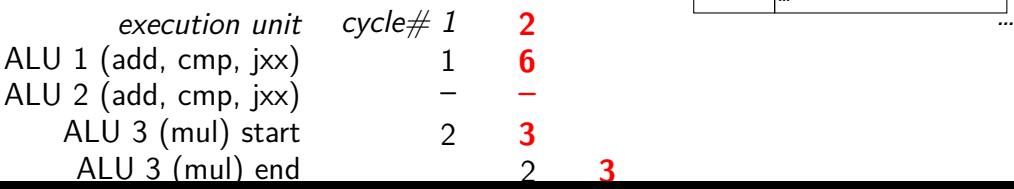

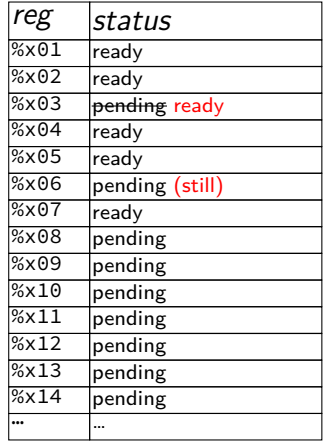

instruction queue

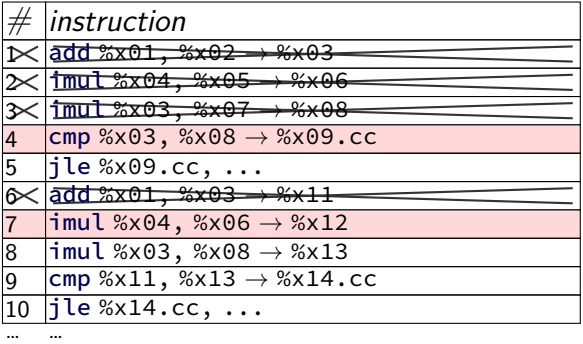

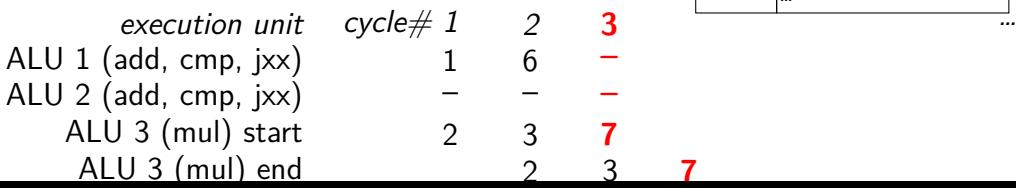

#### scoreboard

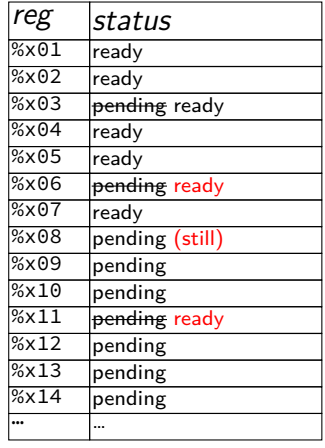

instruction queue

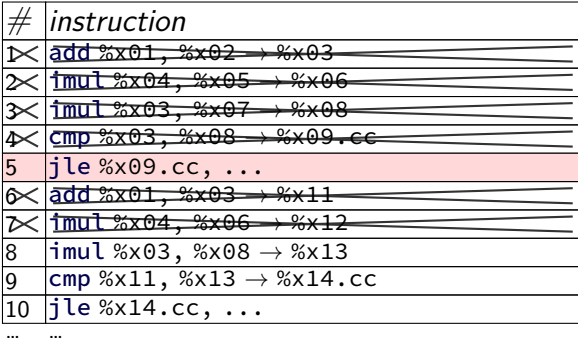

 $e$ xecution unit cycle  $\neq$  1 2<br>add. cmp. ixx) 1 6 ALU 1 (add, cmp, jxx) ALU 2 (add, cmp, jxx) ALU 3 (mul) start 2 3 ALU 3 (mul) end 2 3 7 **8**

#### scoreboard

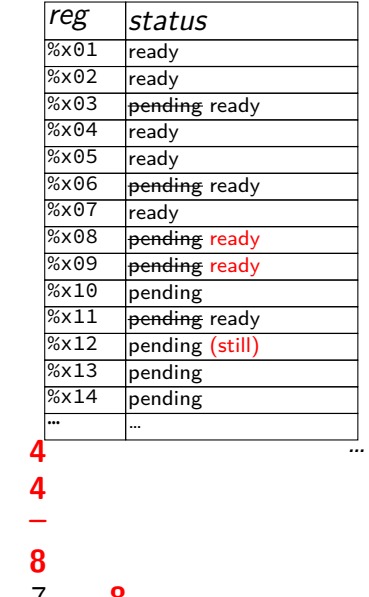

instruction queue

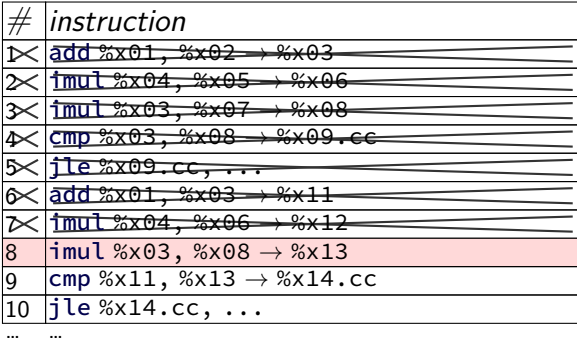

 $e$ xecution unit cycle  $\neq$  1 2<br>add. cmp. ixx) 1 6 ALU 1 (add, cmp, jxx) ALU 2 (add, cmp, jxx) ALU 3 (mul) start 2 3 ALU 3 (mul) end  $\begin{array}{cccc} 2 & 3 & 7 & 8 \end{array}$ 

scoreboard

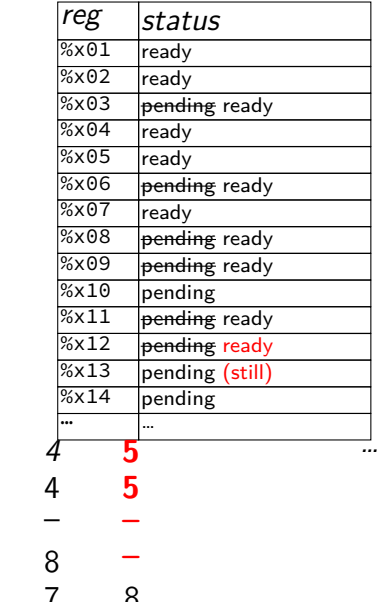

instruction queue

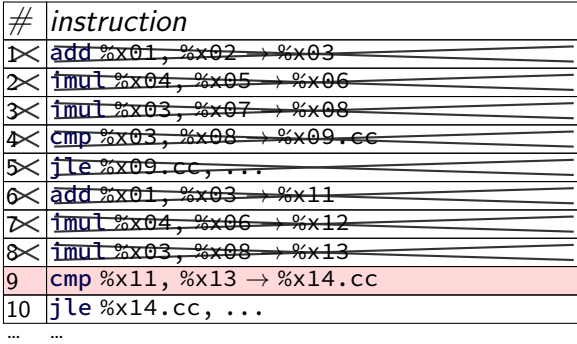

execution unit cycle  $\# 1$  2 3<br>add. cmp. ixx) 1 6 -ALU 1 (add, cmp,  $jxx$ ) ALU 2 (add, cmp,  $jxx$ )  $ALU 3 (mul) start 2 3$ ALU 3 (mul) end  $\begin{array}{ccc} 2 & 3 \\ 3 & 3 \end{array}$ 

#### scoreboard

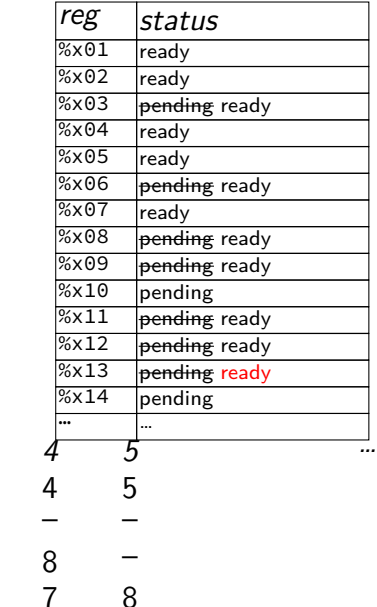

instruction queue

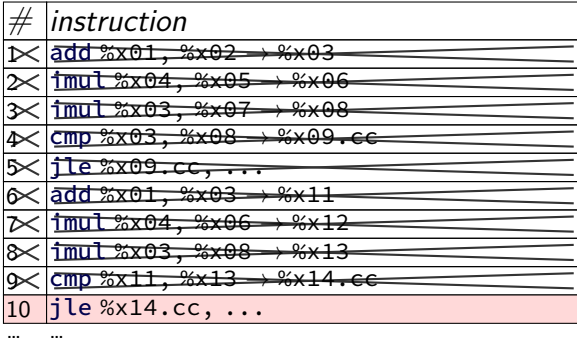

execution unit cycle  $\# 1$  2 3<br>add. cmp. ixx) 1 6  $-$ ALU 1 (add, cmp, jxx) ALU 2 (add, cmp, jxx)  $ALU 3 (mul) start 2 3$ ALU 3 (mul) end  $\begin{array}{ccc} 2 & 3 \\ 3 & 3 \end{array}$ 

#### scoreboard

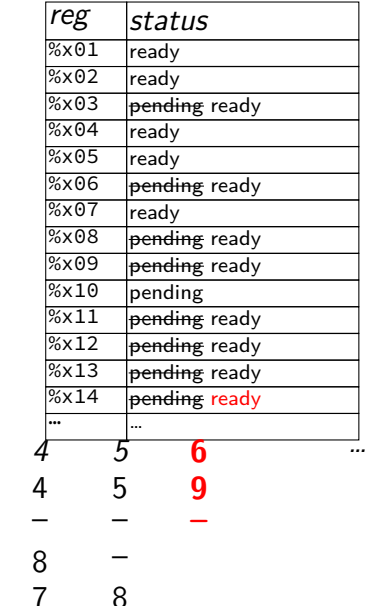

instruction queue

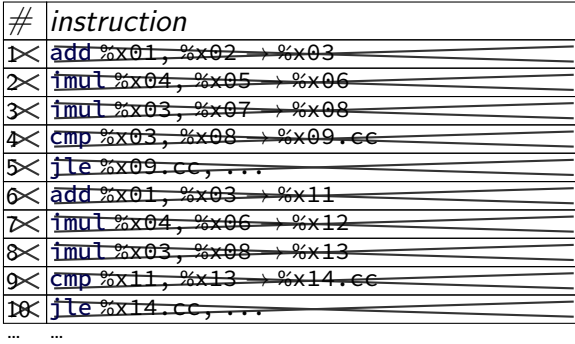

 $e$ xecution unit cycle  $\neq$  1 2<br>add. cmp. ixx) 1 6 ALU 1 (add, cmp, jxx) ALU 2 (add, cmp, jxx) – – – – – – **–**  $ALU 3 (mul) start 2 3$ ALU 3 (mul) end  $\begin{array}{cccc} 2 & 3 & 7 & 8 \end{array}$ 

#### scoreboard

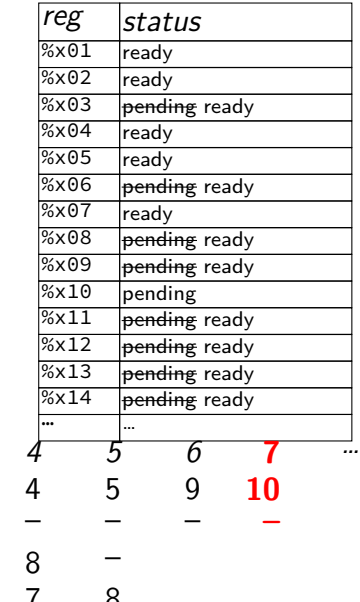

# **OOO limitations**

can't always find instructions to run plenty of instructions, but all depend on unfinished ones programmer can adjust program to help this

need to track all uncommitted instructions can only go so far ahead e.g. Intel Skylake: 224-entry reorder buffer, 168 physical registers

branch misprediction has a big cost (relative to pipelined) e.g. Intel Skylake: approx 16 cycles (v. 2 for pipehw2 CPU)

# **OOO limitations**

can't always find instructions to run plenty of instructions, but all depend on unfinished ones programmer can adjust program to help this

need to track all uncommitted instructions can only go so far ahead e.g. Intel Skylake: 224-entry reorder buffer, 168 physical registers branch misprediction has a big cost (relative to pipelined)

e.g. Intel Skylake: approx 16 cycles (v. 2 for pipehw2 CPU)

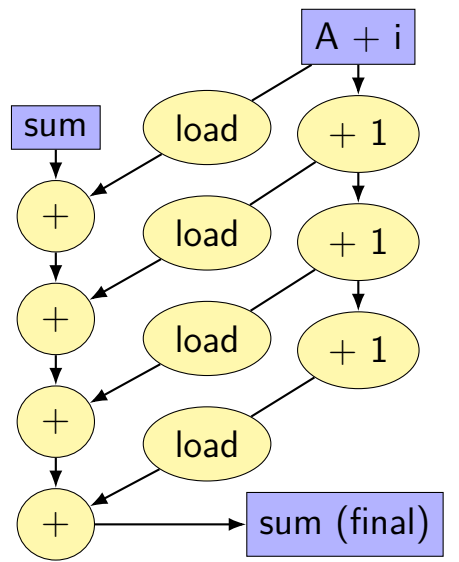

$$
for (int i = 0; i < N; i += K) {\n sum += A[i];\n sum += A[i+1];\n}
$$

...

}

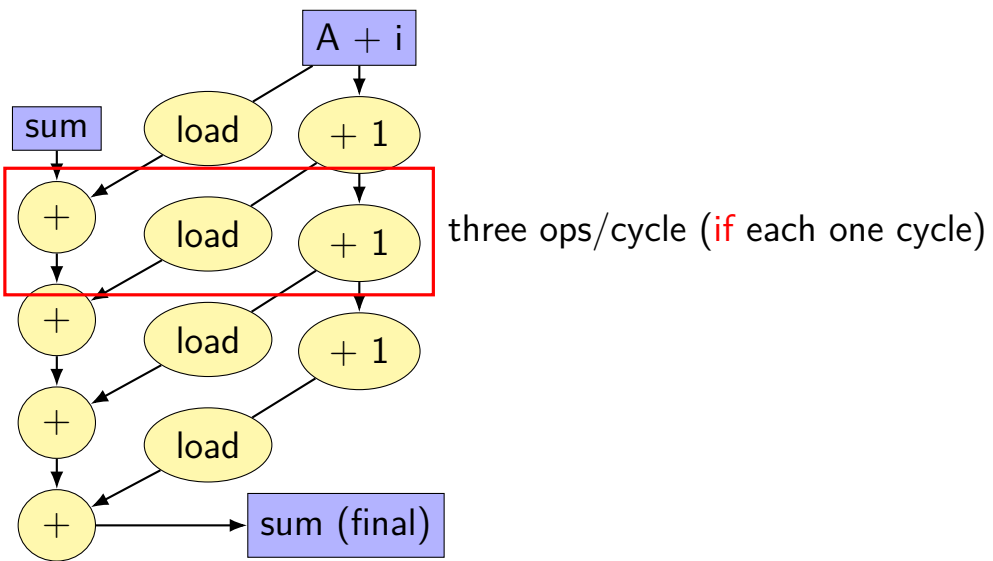

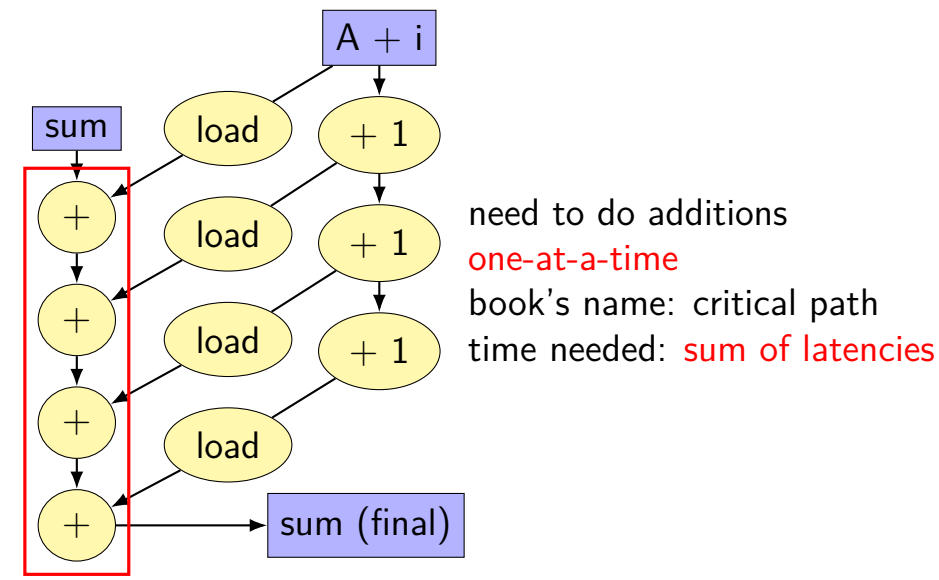

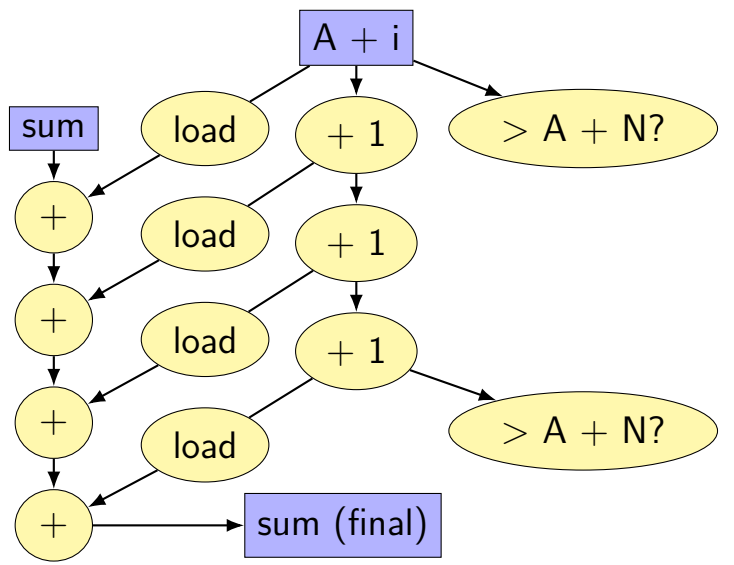

### **reassociation**

assume a single pipelined, 5-cycle latency multiplier exercise: how long does each take? assume instant forwarding. (hint: think about data-flow graph)

imulq %rbx, %rax imulq %rcx, %rax imulq %rdx, %rax  $((a \times b) \times c) \times d$ 

 $(a \times b) \times (c \times d)$ 

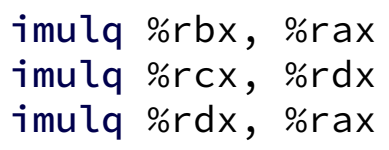

# **reassociation**

assume a single pipelined, 5-cycle latency multiplier exercise: how long does each take? assume instant forwarding. (hint: think about data-flow graph)

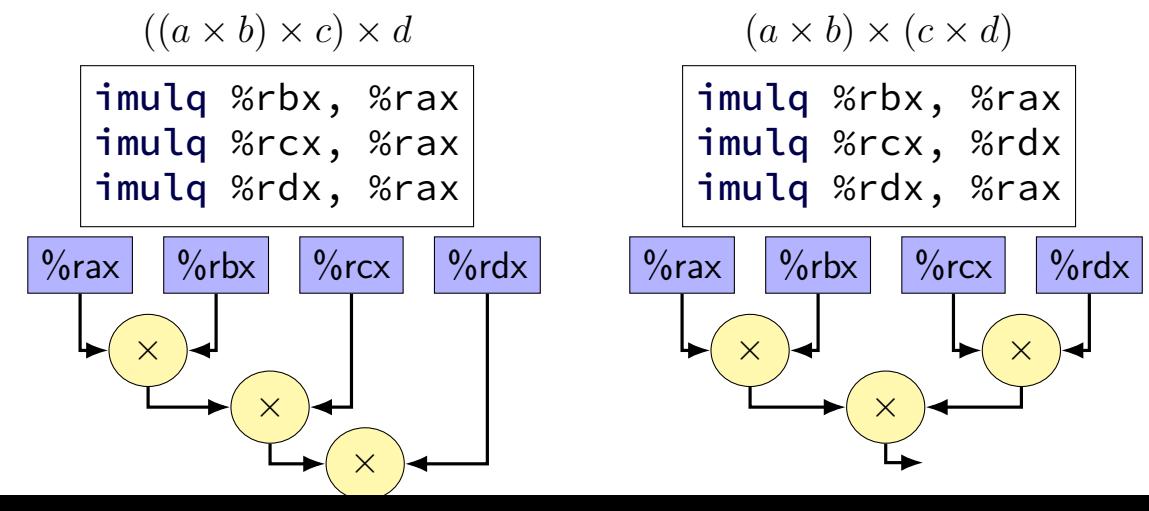

### **better data-flow**

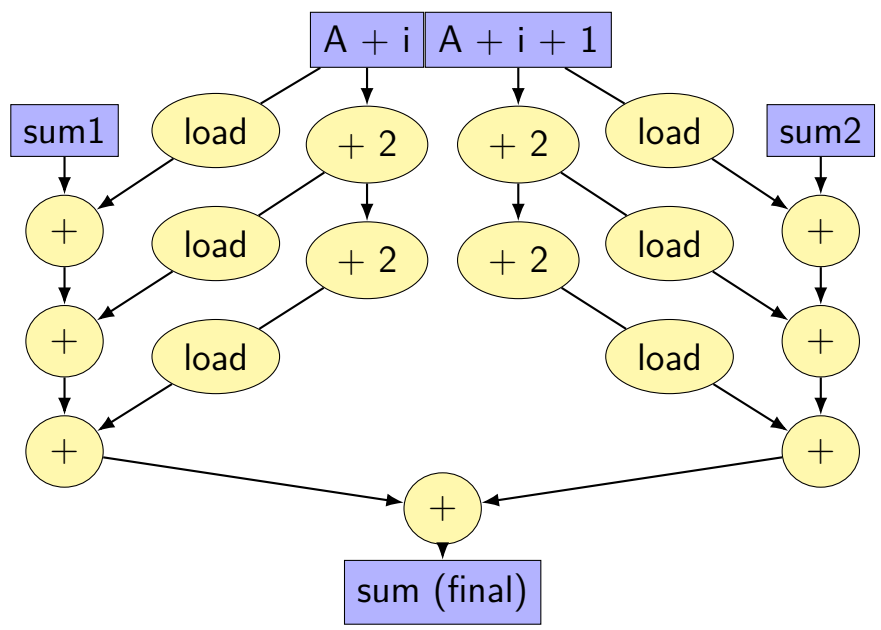

### **better data-flow**

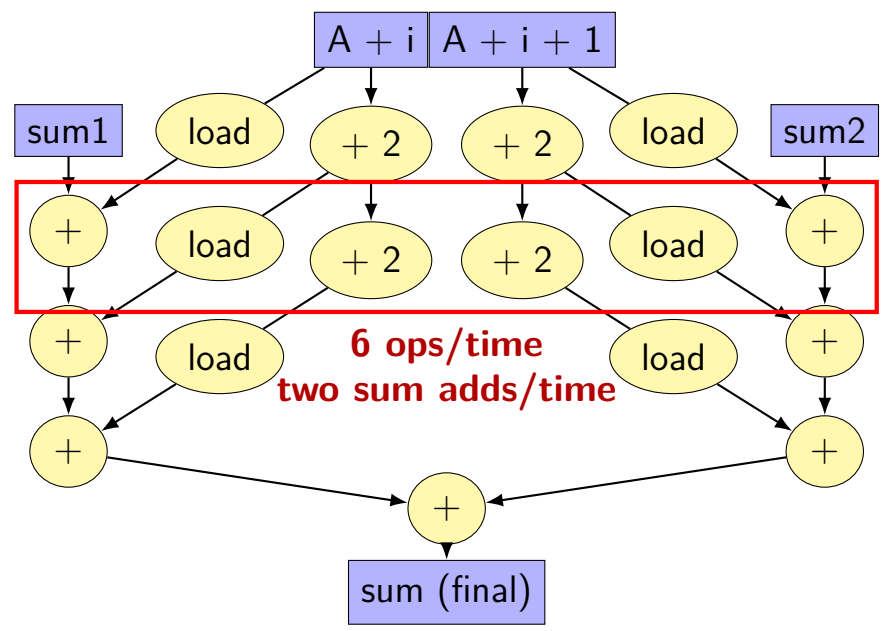

### **better data-flow**

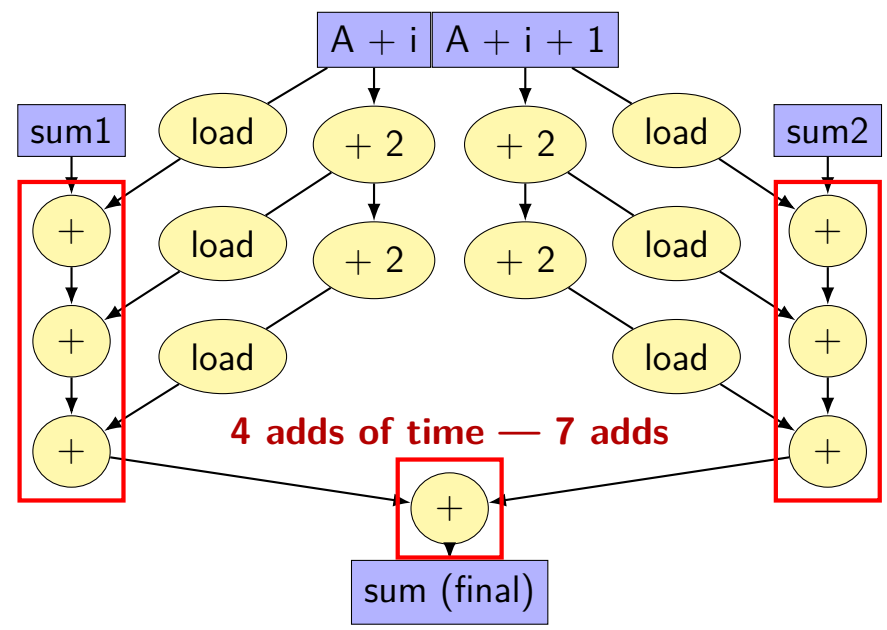
## **multiple accumulators**

```
int i;
long sum1 = 0, sum2 = 0;
for (i = 0; i + 1 < N; i += 2) {
    sum1 += A\lceil i \rceil;
    sum2 += A[i+1];
}
// handle leftover, if needed
if (i < N)sum1 += A[i];
sum = sum1 + sum2;
```
## **multiple accumulators performance**

on my laptop with 992 elements (fits in L1 cache)

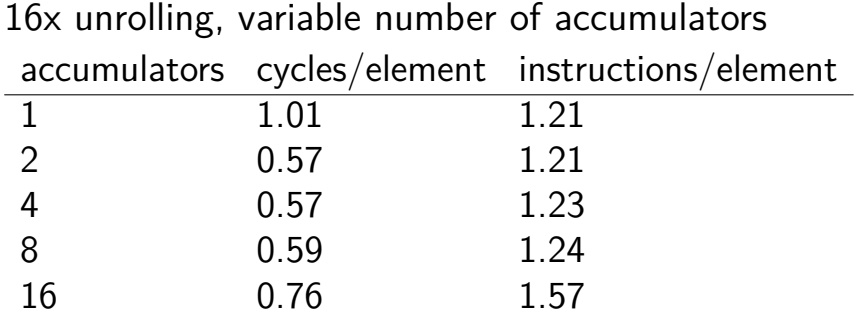

starts hurting after too many accumulators

why?

## **multiple accumulators performance**

on my laptop with 992 elements (fits in L1 cache)

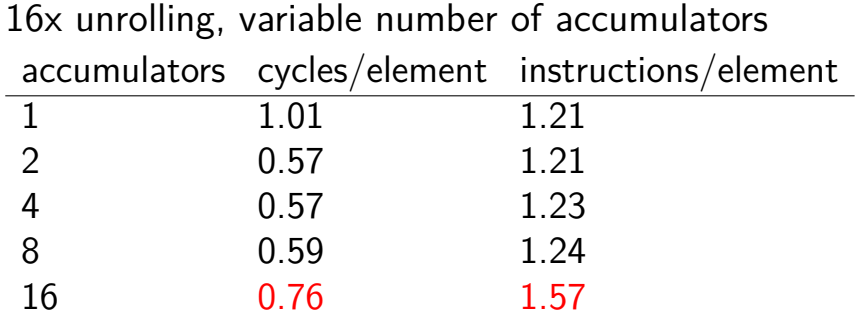

starts hurting after too many accumulators

why?

### **8 accumulator assembly**

```
sum1 += A[i + 0];
sum2 += A[i + 1];
...
...
```
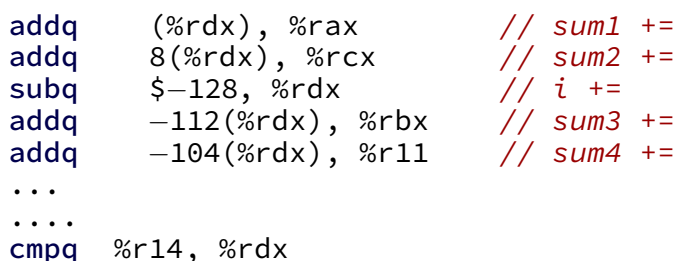

register for each of the sum1, sum2, …variables:

## **16 accumulator assembly**

compiler runs out of registers

starts to use the stack instead:

movq  $32$ (%rdx), %rax // get  $A[i+13]$ addq %rax, −48(%rsp) // add to sum13 on stack

code does extra cache accesses

also — already using all the adders available all the time

so performance increase not possible

## **multiple accumulators performance**

on my laptop with 992 elements (fits in L1 cache)

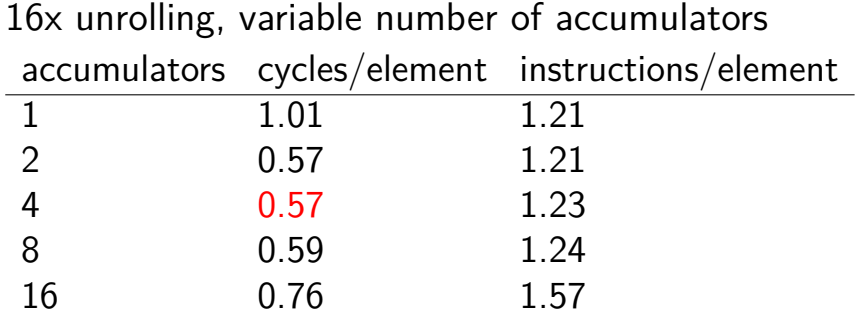

starts hurting after too many accumulators

why?

### **maximum performance**

2 additions per element:

one to add to sum one to compute address (part of mov)

 $3/16$  add/sub/cmp  $+1/16$  branch per element: over 16 because loop unrolled 16 times loop overhead compiler not as efficient as it could have been

 $2+3/16+1/16 = 2+1/4$  instructions per element

## **hardware limits on my machine**

- 4(?) register renamings per cycle (Intel doesn't really publish exact numbers here…)
- 4-6 instructions decoded/cycle (depending on instructions)
- 4(?) microinstructions commited/cycle
- 4 (add or cmp+branch executed)/cycle

## **hardware limits on my machine**

- 4(?) register renamings per cycle (Intel doesn't really publish exact numbers here…)
- 4-6 instructions decoded/cycle (depending on instructions)
- 4(?) microinstructions commited/cycle
- 4 (add or cmp+branch executed)/cycle

 $(2+1/4) \div 4 \approx 0.57$  cycles/element

## **getting over this limit**

the  $+1/4$  was from loop overhead

solution: more loop unrolling!

common theme with optimization:

fix one bottleneck (need to do adds one after the other)

find another bottleneck

# **loop unrolling performance**

on my laptop with 992 elements (fits in L1 cache) work/loop iteration cycles/element instructions/element

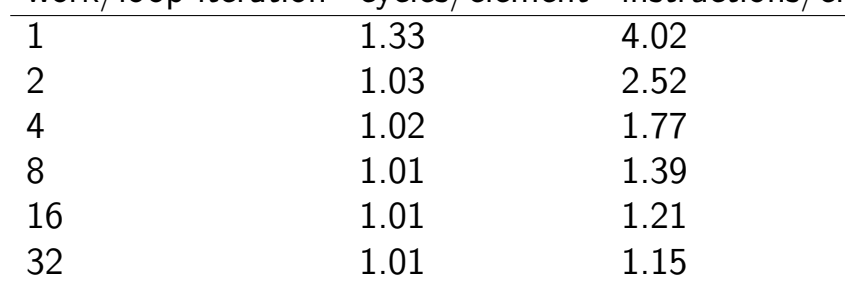

1.01 cycles/element — latency bound

### **example assembly (unoptimized)**

il the loop

```
long sum(long *A, int N) {
    long result = 0;
    for (int i = 0; i < N; ++i)
        result += A[i]:
    return result;
}
sum:
the_loop:
        ...
        leag 0(.%rax.8), %rdx// offset \leftarrow i * 8movq −24(%rbp), %rax // get A from stack
        addq %rdx, %rax // add offset
        movq (% \mathcal{L}_{0}) (%rax), %rax // qet *(A+offset)
        addq %rax, −8(%rbp) // add to sum, on stack
        addl $1, −12(%rbp) // increment i
condition:
        movl -12(%rbp), %eax
        cmpl -28(%rbp), %eax
```

```
... 76
```
## **example assembly (gcc 5.4 -Os)**

```
long sum(long
*A, int N) {
    long result = 0;
    for (int i = 0; i < N; ++i)result += A[i]:
    return result;
}
```
sum:

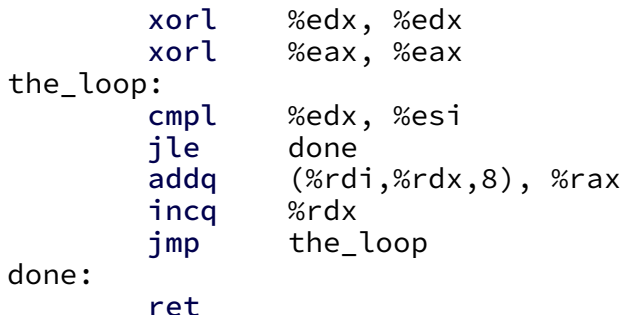

## **example assembly (gcc 5.4 -O2)**

```
long sum(long
*A, int N) {
   long result = 0;
   for (int i = 0; i < N; ++i)result += A[i]:
   return result;
}
sum:
       testl %esi, %esi
       jle return_zero
       leal
−1(%rsi), %eax
       leaq 8(%rdi,%rax,8), %rdx // rdx
=end of
A
       xorl %eax, %eax
the_loop:
       addq (%rdi), %rax // add to sum
       addq $8, %rdi // advance pointer
       cmpq %rdx, %rdi
       jne the_loop
       rep ret
return zero:
```
# **example assembly (gcc 9.2 -O3)**

```
sum:
       testl %esi, %esi
       ... /* approx 10 lines omitted */
the_loop:
       movdqu (\%rax), %xmm2 /* <-- load 16 bytes from array */
       addq $16, %rax
       paddq %xmm2, %xmm0 /* <-- add 2 pairs of longs */cmpq %rdx, %rax
       jne the_loop
       \ldots /* approx 20 lines omitted */
       ret
```
# **example assembly (gcc 9.2 -O3 -march=skylake)**

```
sum:
       testl %esi, %esi
        \ldots /* approx 10 lines omitted */
the_loop:
       vpaddq (%rax), %ymm0, %ymm0 /* <- add 4 pairs of longs */
       addq $32, %rax
       cmpq %rdx, %rax
       jne the_loop
        \ldots /* approx 20 lines omitted */
       ret
```
## **gcc 9.2 -O3 -funroll-loops -march=skylake**

```
sum:
       testl %esi, %esi
        \ldots /* approx 60 lines omitted */
the loop: /* loop unrolled 8 times + instrs that add 4 pairs at a
       vpaddq (%r8), %ymm0, %ymm1 /* <-- add 4 pairs of longs */
       addq $256, %r8
       vpaddq −224(%r8), %ymm1, %ymm2
       vpaddq −192(%r8), %ymm2, %ymm3
       vpaddq −160(%r8), %ymm3, %ymm4
       vpaddq −128(%r8), %ymm4, %ymm5
       vpaddq −96(%r8), %ymm5, %ymm6
       vpaddq −64(%r8), %ymm6, %ymm7
       vpaddq −32(%r8), %ymm7, %ymm0
       cmpq %rcx, %r8
       jne .L4
        \ldots /* approx 20 lines omitted */
       ret
```
# **example assembly (clang 9.0 -O -march=skylake)**

sum:

**testl** %esi, %esi  $\ldots$  /\* approx 35 lines omitted \*/ the\_loop:  $\frac{\pi}{2}$  loop unrolled + multiple accumulators + instrs that 4 pairs at a time  $\frac{\pi}{2}$ vpaddq (%rdi,%rsi,8), %ymm0, %ymm0 vpaddq 32(%rdi,%rsi,8), %ymm1, %ymm1 vpaddq 64(%rdi,%rsi,8), %ymm2, %ymm2 vpaddq 96(%rdi,%rsi,8), %ymm3, %ymm3 vpaddq 128(%rdi,%rsi,8), %ymm0, %ymm0 vpaddq 160(%rdi,%rsi,8), %ymm1, %ymm1 vpaddq 192(%rdi,%rsi,8), %ymm2, %ymm2 vpaddq 224(%rdi,%rsi,8), %ymm3, %ymm3 vpaddq 256(%rdi,%rsi,8), %ymm0, %ymm0 vpaddq 288(%rdi,%rsi,8), %ymm1, %ymm1 vpaddq 320(%rdi,%rsi,8), %ymm2, %ymm2 vpaddq 352(%rdi,%rsi,8), %ymm3, %ymm3 vpaddq 384(%rdi,%rsi,8), %ymm0, %ymm0 vpaddq 416(%rdi,%rsi,8), %ymm1, %ymm1 vpaddq 448(%rdi,%rsi,8), %ymm2, %ymm2 vpaddq 480(%rdi,%rsi,8), %ymm3, %ymm3 **addq** \$64, %rsi **addq** \$4, %rax **jne** the\_loop

## **optimizing compilers**

these usually make your code fast

often not done by default

compilers and humans are good at different kinds of optimizations

#### **compiler limitations**

needs to generate code that does the same thing… …even in corner cases that "obviously don't matter"

often doesn't 'look into' a method needs to assume it might do anything

can't predict what inputs/values will be e.g. lots of loop iterations or few?

can't understand code size versus speed tradeoffs

### **compiler limitations**

needs to generate code that does the same thing…

…even in corner cases that "obviously don't matter"

often doesn't 'look into' a method needs to assume it might do anything

can't predict what inputs/values will be e.g. lots of loop iterations or few?

can't understand code size versus speed tradeoffs

# **aliasing**

```
void twiddle(long *px, long *py) {
    *px += *py;*_{px} += *_{py};
}
```
the compiler **cannot** generate this:

twiddle: // BROKEN // %rsi =  $px$ , %rdi =  $py$ movq  $(%$  (%rdi), %rax // rax  $\leftarrow$  \*py addg %rax, %rax // rax  $\leftarrow$  2  $*$  \*py addg %rax, (%rsi) //  $*_{DX} < -2 * *_{DY}$ ret

## **aliasing problem**

```
void twiddle(long *px, long *py) {
    *px += *py;*px += *py:
    // NOT the same as *px += 2 \times \times py;
}
...
    long x = 1;
    twiddle(&x, &x);
    // result should be 4, not 3
```
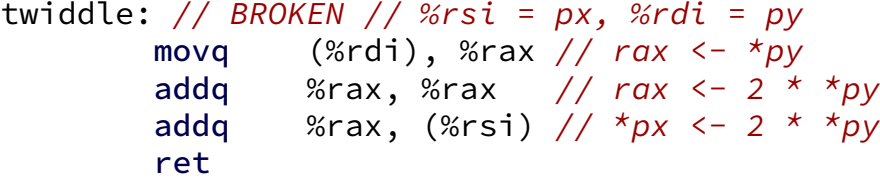

### **non-contrived aliasing**

```
void sumRows1(int *result, int *matrix, int N) {
    for (int row = 0; row < N; ++row) {
        result[row] = 0;
        for (int col = 0; col < N; ++col)
            result[row] += matrix[row * N + col];
   }
}
```
### **non-contrived aliasing**

```
void sumRows1(int *result, int *matrix, int N) {
    for (int row = 0; row < N; ++row) {
        result[row] = 0;
        for (int col = 0; col < N; ++col)
            result[row] += matrix[row * N + col];}
}
```

```
void sumRows2(int *result, int *matrix, int N) {
    for (int row = 0; row < N; ++row) {
         int sum = 0:
         for \overline{(\text{int col}} = 0; \text{ col} < N; +\text{col})sum += matrix[row * N + col];
         result[row] = sum;}
}
```
## **aliasing and performance (1) / GCC 5.4 -O2**

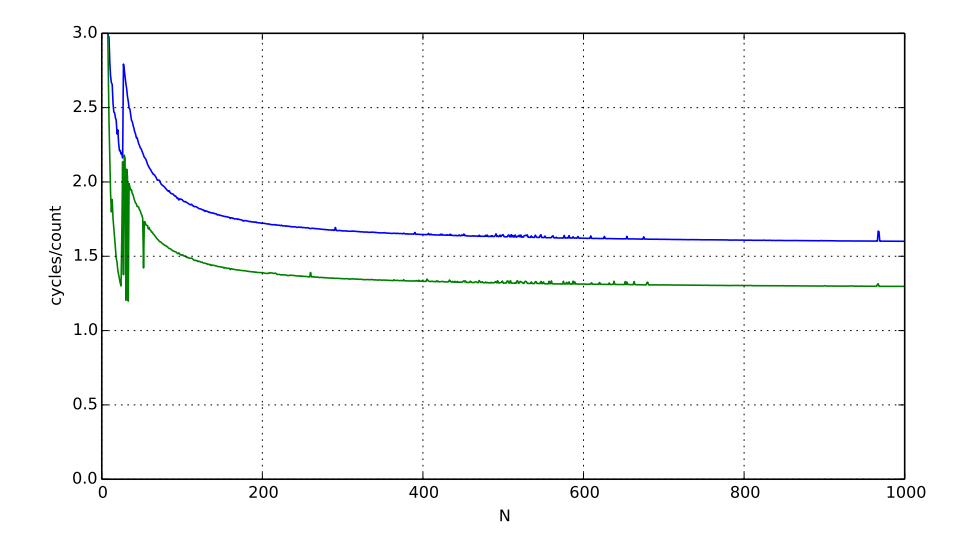

# **aliasing and performance (2) / GCC 5.4 -O3**

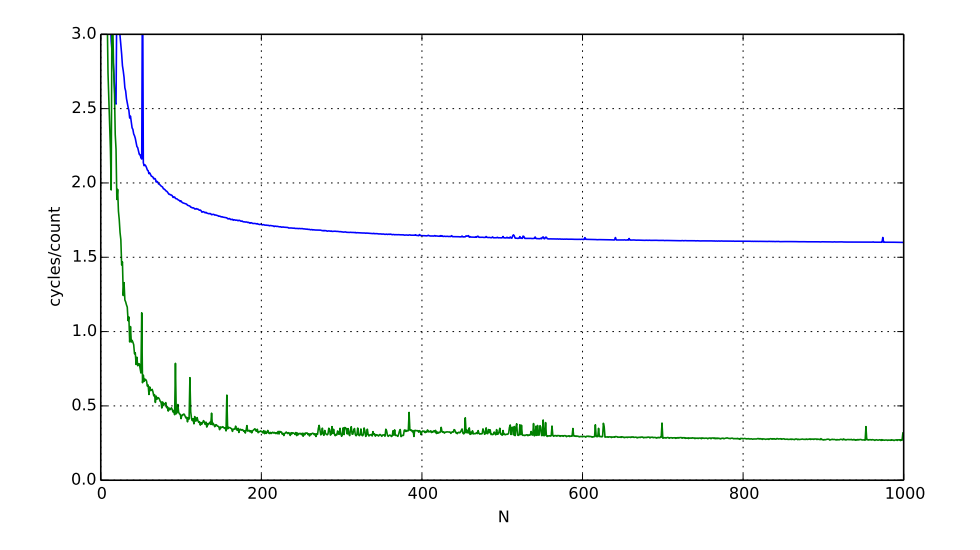

## **automatic register reuse**

Compiler would need to generate overlap check:

```
if (result > matrix + N * N || result < matrix) {
    for (int row = 0; row < N; ++row) {
        int sum = 0; /* kept in register */for (int col = 0; col < N; ++col)
             sum += matrix \lceil \text{row } * \rceil + \text{col};
        result[row] = sum;}
} else {
    for (int row = 0; row < N; ++row) {
        result[row] = 0;for (int col = 0; col < N; ++col)
             result[row] += matrix[row * N + col];
        }
    }
}
```
## **aliasing problems with cache blocking**

for (int k = 0; k < N; k++) { for (int i = 0; i < N; i += 2) { for (int j = 0; j < N; j += 2) { C[(i+0)\*N + j+0] += A[i\*N+k] \* B[k\*N+j]; C[(i+1)\*N + j+0] += A[(i+1)\*N+k] \* B[k\*N+j]; C[(i+0)\*N + j+1] += A[i\*N+k] \* B[k\*N+j+1]; C[(i+1)\*N + j+1] += A[(i+1)\*N+k] \* B[k\*N+j+1]; } } }

can compiler keep A[i\*N+k] in a register?

# **"register blocking"**

}

for (int k = 0; k < N; ++k) { for (int i = 0; i < N; i += 2) { float Ai0k = A[(i+0)\*N + k]; float Ai1k = A[(i+1)\*N + k]; for (int j = 0; j < N; j += 2) { float Bkj0 = B[k\*N + j+0]; float Bkj1 = B[k\*N + j+1]; C[(i+0)\*N + j+0] += Ai0k \* Bkj0; C[(i+1)\*N + j+0] += Ai1k \* Bkj0; C[(i+0)\*N + j+1] += Ai0k \* Bkj1; C[(i+1)\*N + j+1] += Ai1k \* Bkj1; } }

## **aliasing exercise**

```
void add(int *s1, int *s2, int *d) {
    for (int i = 0; i < 1000; +i)
       d[i] = s1[i] + s2[i];}
```
The compiler **cannot** generate code equivalent to this:

```
void add(int *_{S_1}, int *_{S_2}, int *_{d}) {
    for (int i = 0; i < 1000; i += 2) {
        int temp1 = s1[i] + s2[i];int temp2 = s1[i+1] + s2[i+1];
        d[i] = temp1; d[i+1] = temp2;}
}
Which is an example of a call where the results could disagree:
A. add(&A[0], &A[1], &B[0]) B. add(&A[0], &A[0], &A[1])
C. add(&B[0], &A[10], &A[0]) D. add(&A[1000], &A[1001], &A[0])
(assume A, B are distinct, large arrays)
```
#### **aliasing and cache optimizations**

$$
\begin{array}{ll}\n\text{for} & (\text{int } k = 0; \ k < N; \ ++k) \\
\text{for} & (\text{int } i = 0; \ i < N; \ ++i) \\
\text{for} & (\text{int } j = 0; \ j < N; \ ++j) \\
& C[i*N+j] & += A[i \ * N \ + \ k] \ * \ B[k \ * N \ + \ j];\n\end{array}
$$

$$
\begin{array}{ll}\n\text{for} & (\text{int } i = 0; \ i < N; \ +i) \\
\text{for} & (\text{int } j = 0; \ j < N; \ +j) \\
\text{for} & (\text{int } k = 0; \ k < N; \ +k) \\
\text{C}[\text{i} \{N + j\} + 1] & \text{A}[\text{i} \{N + N + k\} + 1] \times \text{B}[\text{k} \{N + k + j\}];\n\end{array}
$$

 $C = A? C = & A[10]$ ?

compiler can't generate same code for both

## **loop unrolling downsides**

bigger executables  $\rightarrow$  instruction cache misses slower if small number of loop iterations extra code to handle leftovers, etc.

want to unroll loops that are run a lot and quick to execute

problem: compiler probably can't tell if this meets those criteria

```
for (int i = 0; i < some variable; ++i) {
  sum += some function();
}
```
## **figuring out how to unroll?**

exercise: why can the compiler probably not do this transformation?

```
void foo() { int sum = 0;
  for (int i = 0; i < some global variable; ++i) {
    sum += some_function();
  }
}
```

```
void foo_transformed() { int sum = 0;
  int i = 0;
  if (some global variable % 2 == 1) {
    i + = 1:
    sum += some function();
  }
  for (; i \leq some global variable; i += 2) {
    sum += some function();
    sum += some function();
  }
}
```
### **multiple accumulators downsides**

downsides of loop unrolling

bigger executables, slower if small number of iterations

 $+$  uses extra registers (can't use those regs for something else)

want to use multiple accumulators if latency likely bottleneck

problem: compiler probably can't tell if this meets those criteria

```
for (int i = 0; i < some_variable; ++i) {
  sum += some_function();
}
```
## **loop with a function call**

```
int addWithLimit(int x, int y) {
    int total = x + y:
    if (total > 10000)
        return 10000;
    else
        return total;
}
...
int sum(int *array, int n) {
    int sum = 0;
    for (int i = 0; i < n; i++)sum = addWithLimit(sum, array[i]);
    return sum;
}
```
# **loop with a function call**

```
int addWithLimit(int x, int y) {
    int total = x + y:
    if (total > 10000)
        return 10000;
    else
        return total;
}
...
int sum(int *array, int n) {
    int sum = 0;
    for (int i = 0; i < n; i++)sum = addWithLimit(sum, array[i]);
    return sum;
}
```
## **function call assembly**

```
... loop stuff ...
   movl (%rbx), %esi // mov array[i]
   movl %eax, %edi // mov sum
    call addWithLimit
    ... more loop stuff ...
    ...
addWithLimit:
    \ldots /* code here */
    ret
```
extra instructions executed: two moves, a call, and a ret

## **function call assembly**

```
... loop stuff ...
    movl (%rbx), %esi // mov array[i]
   movl %eax, %edi // mov sum
    call addWithLimit
    ... more loop stuff ...
    ...
addWithLimit:
    \ldots /* code here */
    ret
```
extra instructions executed: two moves, a call, and a ret

alternative: inline the call

```
... loop stuff ...
```
- $\ldots$  /\* code here (+ small changes for arguments being in different places) \*/
- ... more loop stuff ...

# **manual inlining**

```
int sum(int *array, int n) {
    int sum = 0;
    for (int i = 0; i < n; i++) {
        sum = sum + array[i];if (sum > 10000)
            sum = 10000;
    }
    return sum;
}
```
# **inlining pro/con**

avoids call, ret, extra move instructions

allows compiler to use more registers no caller-saved register problems

but not always faster:

worse for instruction cache (more copies of function body code)

## **compiler inlining**

compilers will inline, but…

will usually avoid making code much bigger heuristic: inline if function is small enough heuristic: inline if called exactly once

will usually not inline across .o files

some compilers allow hints to say "please inline/do not inline this function"

### **compiler limitations**

needs to generate code that does the same thing… …even in corner cases that "obviously don't matter"

often doesn't 'look into' a method

needs to assume it might do anything

can't predict what inputs/values will be e.g. lots of loop iterations or few?

can't understand code size versus speed tradeoffs

### **remove redundant operations (1)**

```
int number of As(const char *str) {
    int count = 0;
    for (int i = 0; i < strlen(str); ++i) {
        if (str[i] == 'a')count++;
    }
    return count;
```
}

### **remove redundant operations (1, fix)**

```
int number of As(const char *str) {
    int count = 0;
    int length = strlen(str);
    for (int i = 0; i < length; +i) {
        if (str[i] == 'a')count++;
    }
    return count;
}
```
call strlen once, not once per character!

```
Big-Oh improvement!
```
### **remove redundant operations (1, fix)**

```
int number of As(const char *str) {
    int count = 0;
    int length = strlen(str);
    for (int i = 0; i < length; ++i) {
        if (str[i] == 'a')count++;
    }
    return count;
}
```
call strlen once, not once per character!

```
Big-Oh improvement!
```
### **remove redundant operations (2)**

```
int shiftArray(int *source, int *dest, int N, int amount) {
    for (int i = 0; i < N; ++i) {
        if (i + amount \langle N \rangledest[i] = source[i + amount];else
             dest[i] = source[N - 1];}
}
```
compare  $i +$  amount to N many times

### **remove redundant operations (2, fix)**

```
int shiftArray(int *source, int *dest, int N, int amount) {
    int i;
    for (i = 0; i + amount < N; ++i) {
        dest[i] = source[i + amount];}
    for (: i < N; ++i) {
        dest[i] = source[N - 1];}
}
```
eliminate comparisons

### **compiler limitations**

needs to generate code that does the same thing… …even in corner cases that "obviously don't matter"

often doesn't 'look into' a method needs to assume it might do anything

can't predict what inputs/values will be e.g. lots of loop iterations or few?

can't understand code size versus speed tradeoffs

### **exercise: when optimizations backfire…**

Which of these optimizations are likely to **increase** machine code size? (**Select all that apply.**)

Which of these optimizations are likely to **increase** number of instructions executed? (**Select all that apply.**)

A. cache blocking B. function inlining C. loop unrolling D. moving a calculation outside a loop

E. multiple accumulators (after loop unrolling)

## **looplab speeds on my desktop**

- original assembly: 2.0 cycles/element
- unrolled x2: 1.0 cycles element
- unrolled x4: 1.0 cycles element
- unrolled x8: 1.0 cycles element
- unrolled x8, 4 accumulators: 0.5 cycles element

### **looplab speeds on my desktop**

original assembly: 2.0 cycles/element

unrolled x2: 1.0 cycles element

unrolled x4: 1.0 cycles element

unrolled x8: 1.0 cycles element

unrolled x8, 4 accumulators: 0.5 cycles element

Clang 6 optimized code: 0.13 cycles/element GCC optimized code: 0.14 cycles/element

### **looplab speeds on my desktop**

original assembly: 2.0 cycles/element

unrolled x2: 1.0 cycles element

unrolled x4: 1.0 cycles element

unrolled x8: 1.0 cycles element

unrolled x8, 4 accumulators: 0.5 cycles element

Clang 6 optimized code: 0.13 cycles/element GCC optimized code: 0.14 cycles/element

how? instructions that add 16 pairs of shorts at once! "vector' or "SIMD" (single instruction multiple data) instruction

## **unvectorized add (original)**

```
unsigned int A[512], B[512];
...
for (int i = 0; i < N; i += 1) {
   A[i] = A[i] + B[i];}
```
# **unvectorized add (unrolled)**

```
unsigned int A[512], B[512];
...
for (int i = 0; i < 512; i += 8) {
    A[i+0] = A[i+0] + B[i+0];
    A[i+1] = A[i+1] + B[i+1];A[i+2] = A[i+2] + B[i+2];A[i+3] = A[i+3] + B[i+3];
    A[i+4] = A[i+4] + B[i+4]:
    A[i+5] = A[i+5] + B[i+5]:
    A[i+6] = A[i+6] + B[i+6];
    A[i+7] = A[i+7] + B[i+7];
}
```
goal: use SIMD add instruction to do all 8 adds above  $SIMD = single instruction, multiple data$ 

## **desired assembly**

```
xor %rax, %rax
the_loop:
  vpaddd %ymm1, %ymm0, %ymm0 /* ymm1 + ymm0 -> ymm0 */
  vmovdqu %ymm0, A(%rax) \frac{A}{A} store ymm0 into A \times/
  jne the_loop
```

```
vmovdqu A(%rax), %ymm0 \overline{a} /* load 256 bits of A into ymm0 \overline{a}/
vmovdau B(%rax), %ymm1 \frac{1}{2} /* load 256 bits of B into ymm1 */
addq $32, %rax \frac{1}{2} /* increment index by 32 bytes */
cmpq $2048, %rax \frac{1}{2} /* offset < 2048 (= 512 * 4) bytes */
```
#### **vector add picture**

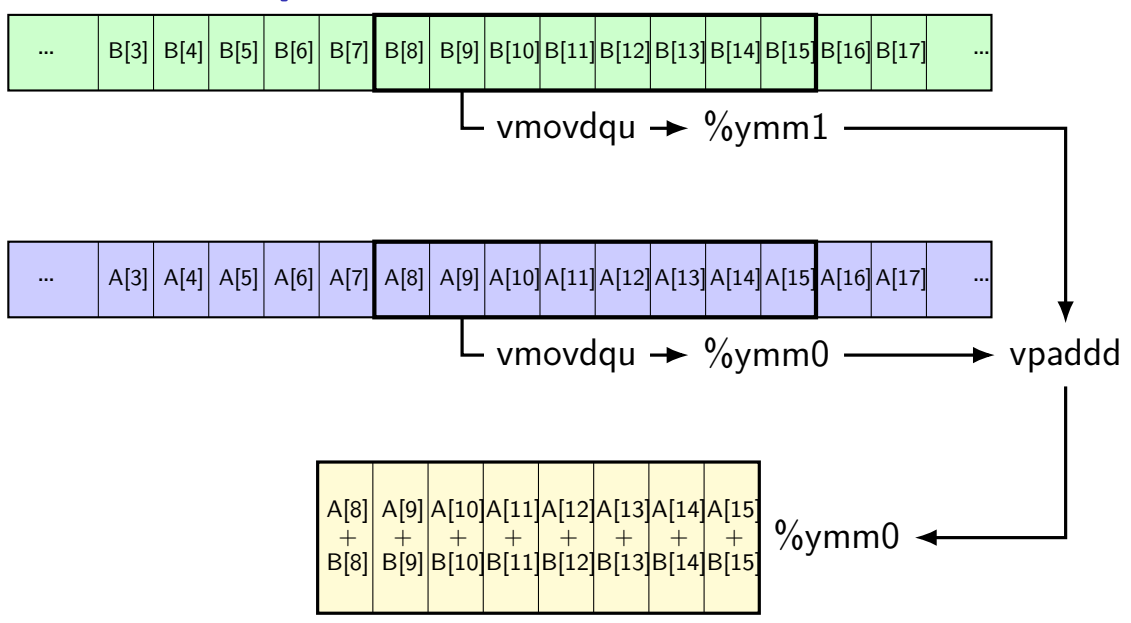

#### **one view of vector functional units**

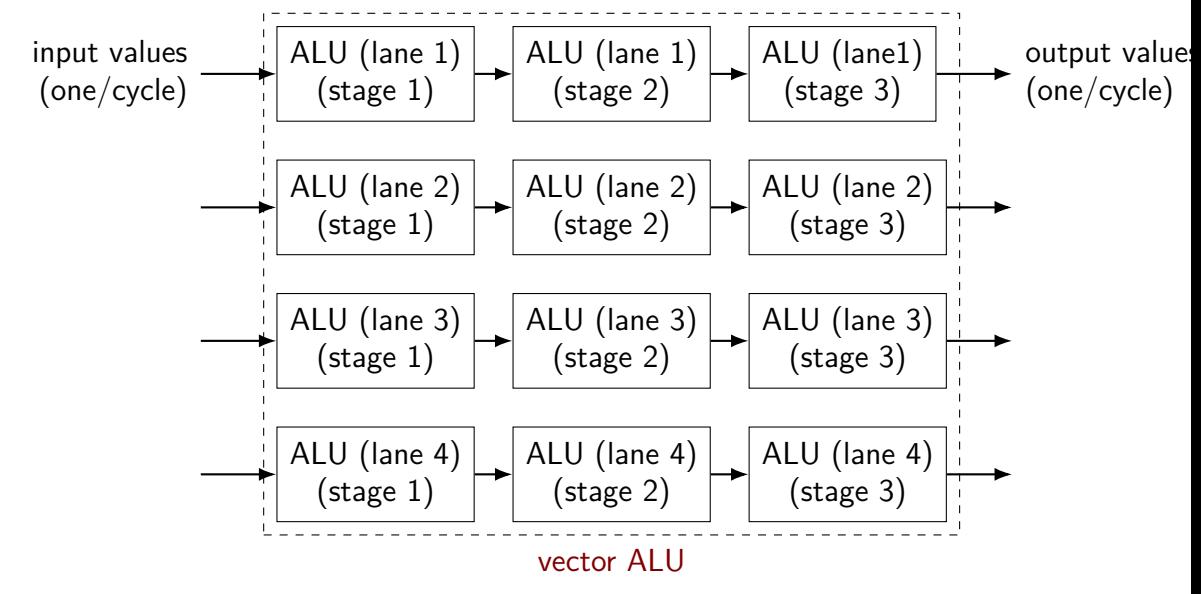

### **why vector instructions?**

lots of logic not dedicated to computation instruction queue

reorder buffer instruction fetch branch prediction

…

adding vector instructions — little extra control logic

…but a lot more computational capacity

### **vector instructions and compilers**

compilers can sometimes figure out how to use vector instructions

(and have gotten much, much better at it over the past decade)

but easily messsed up:

…

by aliasing by conditionals by some operation with no vector instruction

very non-intuitive for me when compiler will/will not use vector instructions

# **fickle compiler vectorization (1)**

```
GCC 8.2 and Clang 7.0 generate vector instructions for this:
#define N 1024
void foo(unsigned int *A, unsigned int *B) {
    for (int k = 0; k < N; ++k)
        for (int i = 0; i < N; ++i)
            for (int j = 0; j < N; ++j)
                B[i * N + j] += A[i * N + k] * A[k * N + j];}
but not:
#define N 1024
void foo(unsigned int *A, unsigned int *B) {
    for (int i = 0; i < N; +i)
        for (int j = 0; j < N; ++j)
            for (int k = 0; k < N; ++k)
                B[i * N + j] += A[i * N + k] * A[j * N + k];}
```
# **fickle compiler vectorization (2)**

```
Clang 5.0.0 generates vector instructions for this:
void foo(int N, unsigned int *A, unsigned int *B) {
    for (int k = 0; k < N; ++k)
        for (int i = 0; i < N; ++i)
            for (int i = 0; i < N; ++j)
                B[i * N + j] += A[i * N + k] * A[k * N + j];}
```

```
but not: (fixed in later versions)
void foo(long N, unsigned int *A, unsigned int *B) {
    for (long k = 0; k < N; ++k)
        for (long i = 0; i < N; ++i)
            for (long j = 0; j < N; ++j)
                B[i * N + j] += A[i * N + k] * A[k * N + j];}
```
### **vector intrinsics**

if compiler doesn't work…

could write vector instruction assembly by hand

second option: "intrinsic functions"

C functions that compile to particular instructions

#### **vector intrinsics: add example**

```
int A[512], B[512];
```
}

```
for (int i = 0; i < 512; i += 8) {
 // "si256" --> 256 bit integer
 // a values = {A[i]}, A[i+1], ..., A[i+7]} (8 x 32 bits)
 <code>m256i</code> a values = mm256 loadu si256(( m256i*) &A[i]);
 // b values = {B[i]}, B[i+1] ..., A[i+7] (8 x 32 bits)
 __m256i b_values = _mm256_loadu_si256((__m256i*) &B[i]);
```

```
// add eight 32-bit integers
// sums = {A[i] + B[i], A[i+1] + B[i+1], \ldots, A[i+7] + B[i+7]}m256i sums = mm256_add_epi32(a_values, b_values);
```

```
// {A[i], A[i+1], A[i+2], A[i+3], ..., A[i+7]} = sums
\_mm256\_storeu\_si256((\_m256i*) &A[i], sums);
```
**vector intrinsics: add example** int  $A[51]$  special type  $\frac{m}{50}$  =  $\frac{m}{50}$  =  $\frac{m}{50}$  (flasts) =  $\frac{m}{50}$  and (daughter) for (int  $i = 0$ ;  $i < 512$ ;  $i += 8$ ) { // "si256" --> 256 bit integer // a values =  ${A[i]}$ ,  $A[i+1]$ , ...,  $A[i+7]$ } (8 x 32 bits)  $m256i$  a values =  $mm256$  loadu si256(( $m256i*$ ) &A[i]); // b\_values =  ${B[i], B[i+1], \ldots, A[i+7]}$  (8 x 32 bits)  $\_$ m256i b\_values =  $\_$ mm256\_loadu\_si256(( $\_$ m256i\*) &B[i]); other types: \_\_m256 (floats), \_\_m128d (doubles)

// add eight 32-bit integers // sums =  ${A[i] + B[i], A[i+1] + B[i+1], \ldots, A[i+7] + B[i+7]}$  $m256i$  sums =  $mm256\_add\_epi32(a\_values, b\_values);$ 

 $//$  {A[i], A[i+1], A[i+2], A[i+3], ..., A[i+7]} = sums  $\_mm256\_storeu\_si256((\_m256i^*)$  &A[i], sums);

}

#### **vector intrinsics: add example**

functions to store/load

}

si256 means "256-bit integer value"

 $\frac{1}{1}$ u for "unaligned" (otherwise, pointer address must be multiple of 32)

// "si256" --> 256 bit integer // a values =  ${A[i]}$ ,  $A[i+1]$ , ...,  $A[i+7]$ } (8 x 32 bits)  $_{2}$ m256i a\_values =  $_{2}$ mm256\_loadu\_si256((\_\_m256i\*) &A[i]); // b\_values =  ${B[i], B[i+1], \ldots, A[i+7]}$  (8 x 32 bits)  $_{2}$ m256i b\_values =  $_{2}$ mm256\_loadu\_si256(( $_{2}$ m256i\*) &B[i]);

// add eight 32-bit integers // sums =  ${A[i] + B[i], A[i+1] + B[i+1], \ldots, A[i+7] + B[i+7]}$ m256i sums =  $mm256$  add epi32(a values, b values);

// {A[i], A[i+1], A[i+2], A[i+3], ..., A[i+7]} = sums  $mm256$  storeu si256(( $ml256i*$ ) &A[i], sums);

#### **vector intrinsics: add example**

}

int A[512], B[512]; for (int i = 0; i < 512; i += 8) {  $\frac{1}{\sqrt{2}}$  "si256" -- function to add //  $a$  values =  $\begin{bmatrix} 1 & 0 & 0 & 0 \\ 0 & 0 & 0 & 0 \\ 0 & 0 & 0 & 0 \end{bmatrix}$  (8 x 32 bits) \_\_m256i a\_val<mark>eD132 means & 32-bit integers p</mark>56i\*) &A[i]); // b\_values = {B[i], B[i+1] ..., A[i+7]} (8 x 32 bits)  $\_m256i$  b $_va$ lues =  $\_mm256\_loadu$ \_si256(( $\_m256i^*$ ) &B[i]); function to add epi32 means "8 32-bit integers"

// add eight 32-bit integers // sums =  ${A[i] + B[i], A[i+1] + B[i+1], \ldots, A[i+7] + B[i+7]}$ m256i sums =  $\frac{mm256\_add\_epi32}{a\_values}$ , b\_values);

// {A[i], A[i+1], A[i+2], A[i+3], ..., A[i+7]} = sums  $\_mm256\_storeu\_si256((\_m256i*)$  &A $[i],$  sums);

### **vector intrinsics: different size**

```
long A[512], B[512]; /* instead of int */...
for (int i = 0; i < 512; i += 4) {
 // a values = {A[i]}, A[i+1], A[i+2], A[i+3]} (4 x 64 bits)
   __m256i a_values = _mm256_loadu_si256((__m256i*) &A[i]);
 // b values = {B[i]}, B[i+1], B[i+2], B[i+3]} (4 x 64 bits)
   __m256i b_values = _mm256_loadu_si256((__m256i*) &B[i]);
  // add four 64-bit integers: vpaddq %ymm0, %ymm1
  // sums = {A[i] + B[i], A[i+1] + B[i+1], \ldots}\_m256i sums = \_mm256 add epi64(a values, b values);
  // {A[i], A[i+1], A[i+2], A[i+3]} = sums
  _mm256_storeu_si256((__m256i*) &A[i], sums);
}
```
### **vector intrinsics: different size**

```
long A[512], B[512]; /* instead of int */...
for (int i = 0; i < 512; i += \frac{4}{1}) {
 // a values = {A[i]}, A[i+1], A[i+2], A[i+3]} (4 x 64 bits)
   __m256i a_values = _mm256_loadu_si256((__m256i*) &A[i]);
 // b values = {B[i]}, B[i+1], B[i+2], B[i+3]} (4 x 64 bits)
   __m256i b_values = _mm256_loadu_si256((__m256i*) &B[i]);
  // add four 64-bit integers: vpaddq %ymm0, %ymm1
  // sums = {A[i] + B[i], A[i+1] + B[i+1], \ldots}\_m256i sums = \_mm256\_add\_epi64(a\_values, b\_values);
   // {A[i], A[i+1], A[i+2], A[i+3]} = sums
   _mm256_storeu_si256((__m256i*) &A[i], sums);
}
```
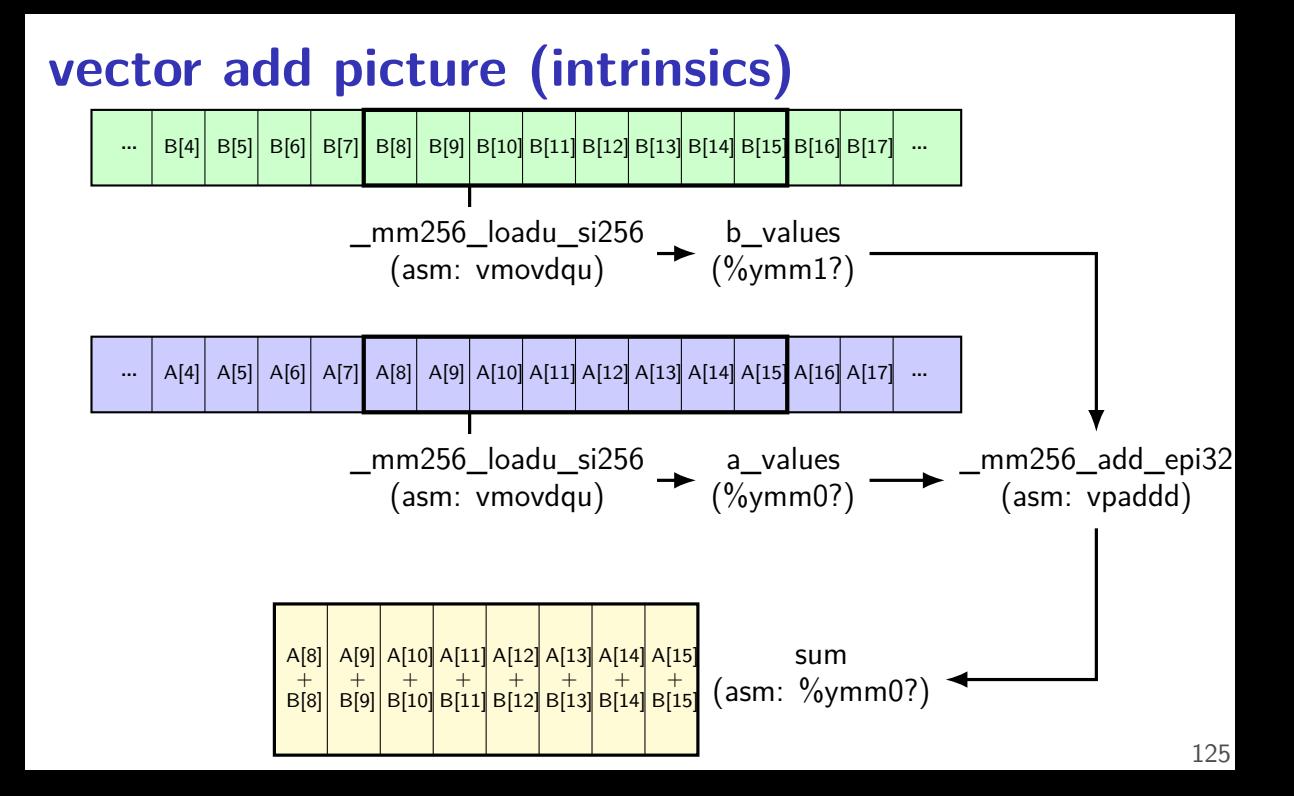

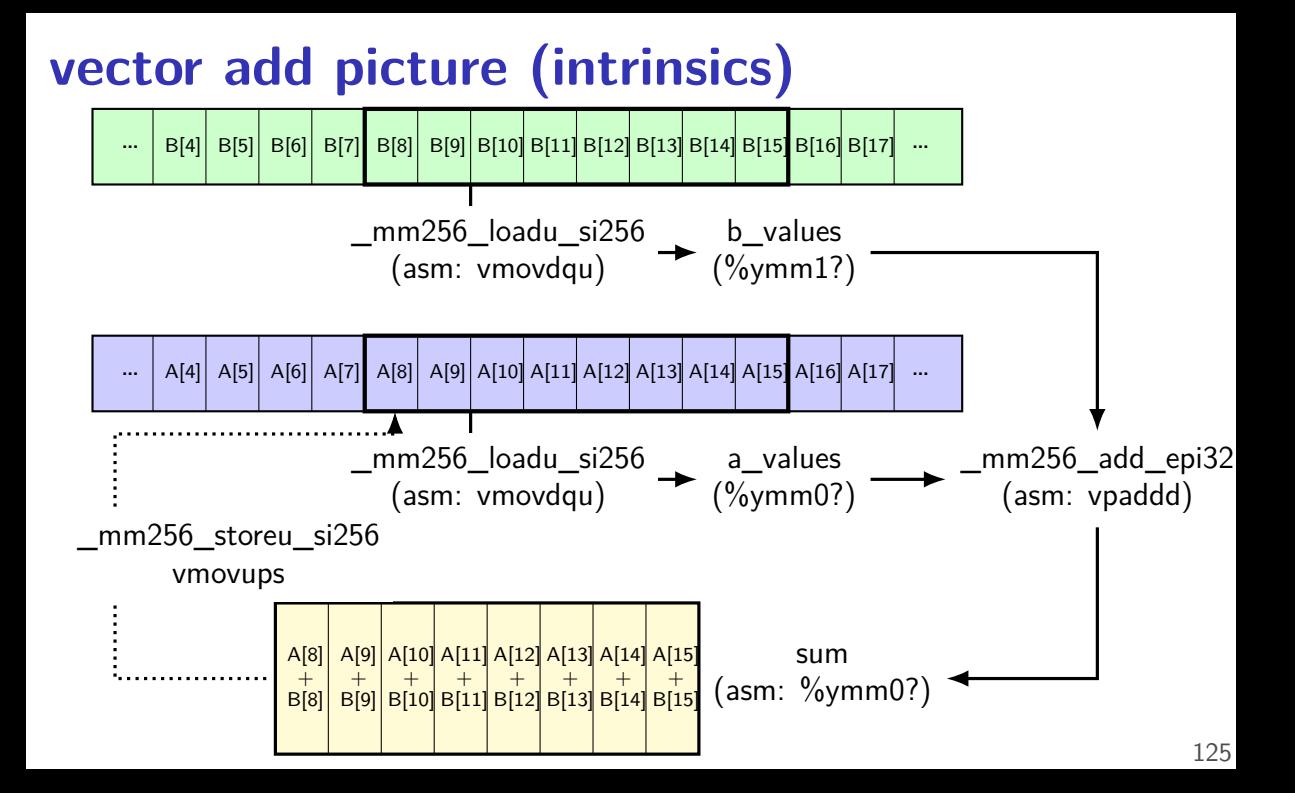

#### **exercise**

long foo [8] =  $\{1, 1, 2, 2, 3, 3, 4, 4\}$ ; long  $bar[8] = \{2, 2, 2, 3, 3, 3, 4, 4\}$ ;  $mm256$ i foo0 as vector =  $mm256$  loadu si256(( $mm256$ i $\bullet$ oo[0])  $mm256$ i foo4 as vector =  $mm256$  loadu si256(( $m256$ i\*)&foo[4]) <code>mm256i</code> bar0 as vector =  $mm256$  loadu si256((  $m256$ i $\star$ )&bar<code>[0]</code>)

\_\_mm256i result = \_mm256\_add\_epi64(foo0\_as\_vector, foo4\_as\_vector); result =  $mm256$  mullo epi64(result, bar0 as vector); mm256 storeu si256((  $mm256$ i\*) &bar[4], result);

Final value of bar array?

- A. {2,2,2,3,12,12,24,24} B. {2,2,2,3,15,15,28,28}
- C. {2,2,2,3,10,10,20,20} D. {12,12,24,24,3,3,4,4}
- E. {14,14,26,27,3,3,4,4} F. {14,14,26,27,12,12,24,24}

G. something else
#### **128-bit version, too**

history: 256-bit vectors added in extension called AVX (c. 2011) before: 128-bit vectors added in extension called SSE (c. 1999)

128-bit intrinsics exist, too: \_\_m256i becomes \_\_m128i \_mm256\_add\_epi32 becomes \_mm\_add\_epi32 \_mm256\_loadu\_si256 becomes \_mm\_loadu\_si128

### **matrix multiply**

void matmul(unsigned int  $*A$ , unsigned int  $*B$ , unsigned int  $*C$ for (int  $k = 0$ ;  $k < N$ ; ++k) for (int  $i = 0$ ;  $i < N$ ; ++i) for (int  $i = 0$ ;  $i < N$ ; ++j)  $C[i * N + j]$  += A[i \* N + k] \* B[k \* N + j]; } (simple version, no cache blocking, no avoiding aliasing beteeen C, B, A,…)

#### **matmul unrolled**

```
void matmul(unsigned int *A, unsigned int *B, unsigned int *C) {
  for (int k = 0; k < N; ++k) {
    for (int i = 0; i < N; ++i)
      for (int i = 0; i < N; i = 8) {
        \frac{1}{2} qoal: vectorize this \frac{x}{2}C[i * N + j + 0] += A[i * N + k] * B[k * N + j + 0];
        C[i * N + i + 1] += A[i * N + k] * B[k * N + i + 1];
        C[i * N + i + 2] += A[i * N + k] * B[k * N + j + 2];C[i * N + j + 3] += A[i * N + k] * B[k * N + j + 3];
        C[i * N + i + 4] += A[i * N + k] * B[k * N + i + 4];C[i * N + i + 5] += A[i * N + k] * B[k * N + i + 5];
        C[i * N + j + 6] += A[i * N + k] * B[k * N + j + 6];
        C[i * N + i + 7] += A[i * N + k] * B[k * N + i + 7];
      }
}
```
(NB: would probably also want to do cache blocking…)

## **handy intrinsic functions for matmul**

 $mm256$  set1 epi32 — load eight copies of a 32-bit value into a 256-bit value

instructions generated vary; one example:  $vmovd + vphroadcastd$ 

\_mm256\_mullo\_epi32 — multiply eight pairs of 32-bit values, give lowest 32-bits of results generates vpmulld

 $\frac{1}{2}$  *qoal:* vectorize this  $\frac{x}{2}$  $C[i * N + i + 0]$  +=  $A[i * N + k] * B[k * N + i + 0];$  $C[i * N + i + 1]$  +=  $A[i * N + k] * B[k * N + i + 1]$ ; ...  $C[i * N + j + 6]$  += A[i \* N + k] \* B[k \* N + j + 6];  $C[i * N + j + 7]$  += A[i \* N + k] \* B[k \* N + j + 7];

 $/*$  goal: vectorize this  $*/$  $C[i * N + i + 0]$  +=  $A[i * N + k] * B[k * N + i + 0];$  $C[i * N + i + 1]$  +=  $A[i * N + k] * B[k * N + i + 1]$ ; ...  $C[i * N + j + 6]$  += A[i \* N + k] \* B[k \* N + j + 6];  $C[i * N + j + 7]$  += A[i \* N + k] \* B[k \* N + i + 7];

// load eight elements from C Cij = mm256 loadu si256(( m256i\*) &C[i \* N + j + 0]); ... // manipulate vector here // store eight elements into C mm storeu si256((  $m256i^*$ ) &C[i \* N + j + 0], Cij);

 $\frac{1}{x}$  goal: vectorize this  $\frac{x}{x}$  $C[i * N + i + 0]$  +=  $A[i * N + k] * B[k * N + i + 0]$ ;  $C[i * N + i + 1]$  += A[i \* N + k] \* B[k \* N + i + 1]; ...  $C[i * N + j + 6]$  += A[i \* N + k] \* B[k \* N + j + 6];  $C[i * N + i + 7]$  +=  $A[i * N + k] * B[k * N + i + 7]$ ;

// load eight elements from B Bkj =  $mm256$  loadu si256((  $m256i^*$ ) &B[k \* N + j + 0]);  $\ldots$  // multiply each by B[i \* N + k] here

/\* goal: vectorize this \*/  $C[i * N + i + 0]$  +=  $A[i * N + k] * B[k * N + i + 0];$  $C[i * N + i + 1]$  +=  $A[i * N + k] * B[k * N + i + 1]$ ; ...  $C[i * N + j + 6] += A[i * N + k] * B[k * N + j + 6];$  $C[i * N + j + 7]$  +=  $A[i * N + k] * B[k * N + j + 7];$ 

// load eight elements starting with B[k  $*$  n + j] Bkj = \_mm256\_loadu\_si256((\_\_m256i\*) &B[k \* N +  $\bar{j}$  + 0]); // load eight copies of  $A[i * N + k]$ Aik =  $mm256$  set1 epi32(A[i \* N + k]); // multiply each pair multiply results =  $mm256$  mullo epi32(Aik, Bkj);

/\* goal: vectorize this \*/  $C[i * N + i + 0]$  +  $A[i * N + k] * B[k * N + i + 0];$  $C[i * N + i + 1]$  +  $A[i * N + k] * B[k * N + i + 1]$ ; ...  $C[i * N + j + 6]$  += A[i \* N + k] \* B[k \* N + j + 6];  $C[i * N + j + 7]$  <mark>+=</mark> A[i \* N + k] \* B[k \* N + j + 7];

Cij = \_mm256\_add\_epi32(Cij, multiply\_results); // store back results  $mm256$  storeu si256( $\ldots$ , Cij);

#### **matmul vectorized**

\_\_m256i Cij, Bkj, Aik, multiply\_results;

 $\angle$  (*Cij* =  $\{C_{i,j}, C_{i,j+1}, C_{i,j+2}, \ldots, C_{i,j+7}\}$ Cij =  $mm256\rangle$ loadu\_si256((\_\_m256i<sup>\*</sup>) &C[i \* N + i]); // Bkj = {*Bk,j*, *Bk,j*+1, *Bk,j*+2, ..., *Bk,j*+7} Bkj = mm256 loadu si256(( m256i\*) &B[k \* N + j]);

 $\frac{1}{4}$  Aik = { $A_{i,k}$ ,  $A_{i,k}$ , ...,  $A_{i,k}$ } Aik =  $mm256$  set1 epi32(A[i \* N + k]):

// Aik\_times\_Bkj = {*Ai,k* × *Bk,j*, *Ai,k* × *Bk,j*+1, *Ai,k* × *Bk,j*+2, ..., *Ai,k* × *Bk,j*+7} multiply results =  $mm256$  mullo epi32(Aij, Bkj);

 $\angle$  (*C***i**)<sup>=</sup>  $\{C_{i,j} + A_{i,k} \times B_{k,j}, C_{i,j+1} + A_{i,k} \times B_{k,j+1}, \ldots \}$  $Cij = \text{mm256\_add\_epi32}(Cij, \text{multiply\_results});$ 

// store Cij into C mm256 storeu si256((  $m256i*$ ) &C[i \* N + j], Cij);

### **vector exercise (2)**

```
long A[1024], B[1024];
...
for (int i = 0; i < 1024; i += 1)
    for (int j = 0; j < 1024; j == 1)
        A[i] += B[i] * B[i];
```
(casts omitted below to reduce clutter:)

```
for (int i = 0; i < 1024; i += 4) {
   A part = mm256 loadu si256(&A[i]);
    Bi part = mm256 loadu si256(&B[i]);
    for (int j = 0; j < 1024; /* BLANK 1 */) {
        Bj_part = _mm256_/* BLANK 2 */;
        A part = mm256 add epi64(A part,
            _mm256_mullo_epi64(Bi_part, Bj_part));
    }
   mm256 storeu si256(&A[i], A part);
}
What goes in BLANK 1 and BLANK 2?
A. j += 1, loadu si256(&B[j]) B. j += 4, loadu si256(&B[j])
```
C. j += 1, set1\_epi64(B[j]) D. j += 4, set1\_epi64(B[j])  $_{133}$ 

#### **moving values in vectors?**

sometimes values aren't in the right place in vector

example:

have: [1, 2, 3, 4]

want: [3, 4, 1, 2]

there are instructions/intrinsics for doing this called shuffling/swizzling/permute/…

sometimes might need combination of them

worst-case: could rearrange on stack…, I guess

## **example shuffling operation (1)**

```
goal: [1, 2, 3, 4] to [3, 4, 1, 2] (64-bit values)
\frac{x}{x} = \{1, 2, 3, 4\} */
m256i x = mm256 setr epi64x(1, 2, 3, 4);
m256i result = mm256 permute4x64_epi64(
        x,
        /* index 2, then 3, then 0, then 1 */2 | (3 \le 2) | (0 \le 4) | (1 \le 6)/* could also write _MM\_SHUFFLE(1, 0, 3, 2) */
    );
/* result = {3, 4, 1, 2} */
```
#### **other vector instructions**

multiple extensions to the X86 instruction set for vector instructions

early versions (128-bit vectors): SSE, SSE2, SSE3, SSSE3, SSE4.1, SSE4.2

128-bit vectors

```
this class (256-bit): AVX, AVX2
```

```
not this class (512+-bit): AVX-512
    512-bit vectors
```
also other ISAs have these: e.g. NEON on ARM, MSA on MIPS, AltiVec/VMX on POWER, …

GPUs are essentially vector-instruction-specialized CPUs

#### **other vector interfaces**

intrinsics (our assignments) one way

some alternate programming interfaces have compiler do more work than intrinsics

e.g. CUDA, OpenCL, GCC's vector instructions

#### **other vector instructions features**

more flexible vector instruction features: invented in the 1990s often present in GPUs and being rediscovered by modern ISAs

reasonable conditional handling

better variable-length vectors

ability to load/store non-contiguous values

some of these features in AVX2/AVX512

#### **alternate vector interfaces**

intrinsics functions/assembly aren't the only way to write vector code

e.g. GCC vector extensions: more like normal C code types for each kind of vector write  $+$  instead of  $\mu$ mm add epi32

e.g. CUDA (GPUs): looks like writing multithreaded code, but each thread is vector "lane"

## **optimizing real programs**

ask your compiler to try first

spend effort where it matters

e.g. 90% of program time spent reading files, but optimize computation?

e.g. 90% of program time spent in routine A, but optimize B?

### **profilers**

first step — tool to determine where you spend time

tools exist to do this for programs

example on Linux: perf

# **example**

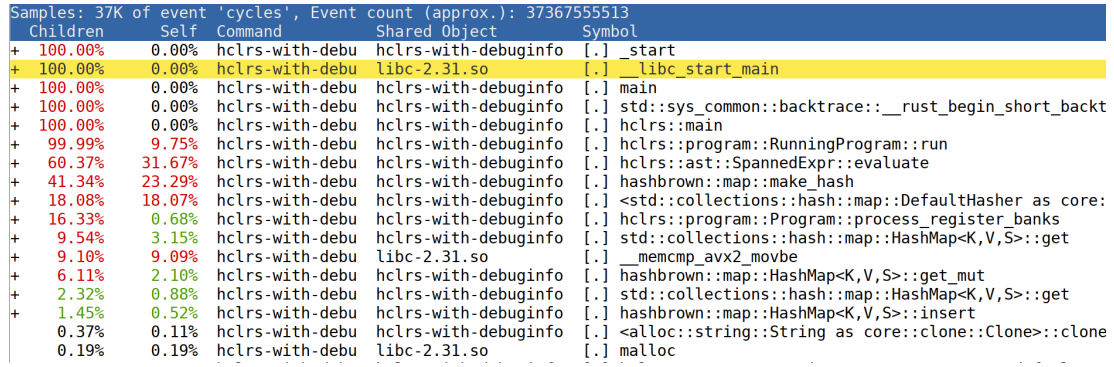

### **backup slides**

## **exercise: miss estimating (3)**

$$
\begin{array}{ll}\n\text{for} & (\text{int kk = 0; kk < 1000; kk += 10)} \\
\text{for} & (\text{int jj = 0; jj < 1000; jj += 10)} \\
\text{for} & (\text{int i = 0; i < 1000; i += 1)} \\
\text{for} & (\text{int j = jj; j < jj+10; j += 1)} \\
\text{for} & (\text{int k = kk; k < kk + 10; k += 1)} \\
& A[k*N+j] += B[i*N+j];\n\end{array}
$$

assuming: 4 elements per block

assuming: cache not close to big enough to hold 1K elements, but big enough to hold 500 or so

estimate: *approximately* how many misses for A, B?

hint 1: part of A, B loaded in two inner-most loops only needs to be loaded once

#### **a data flow example**

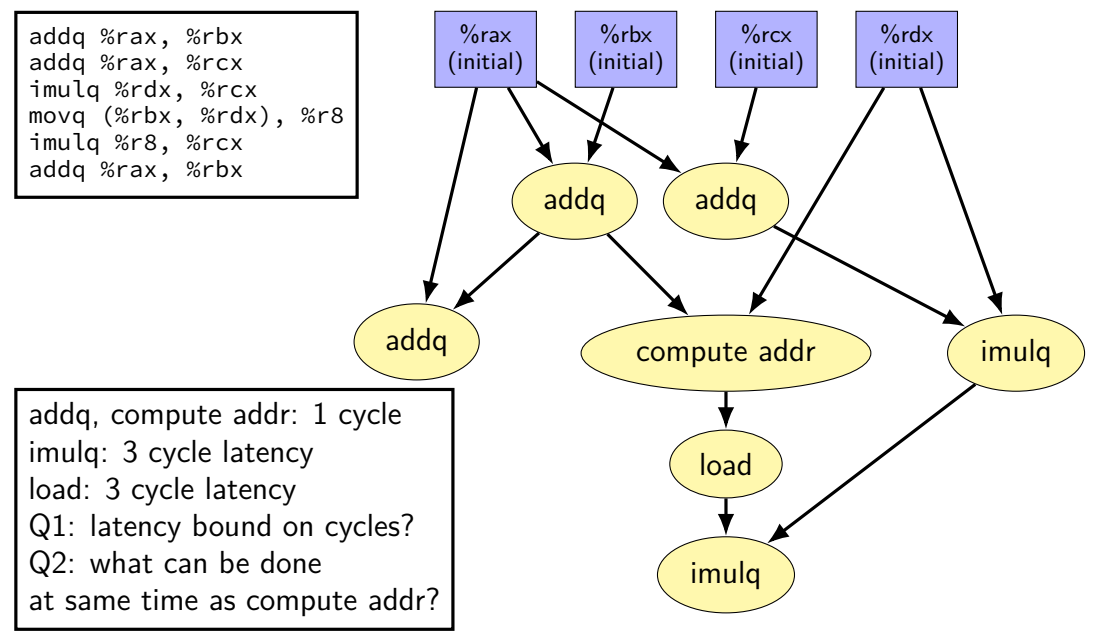

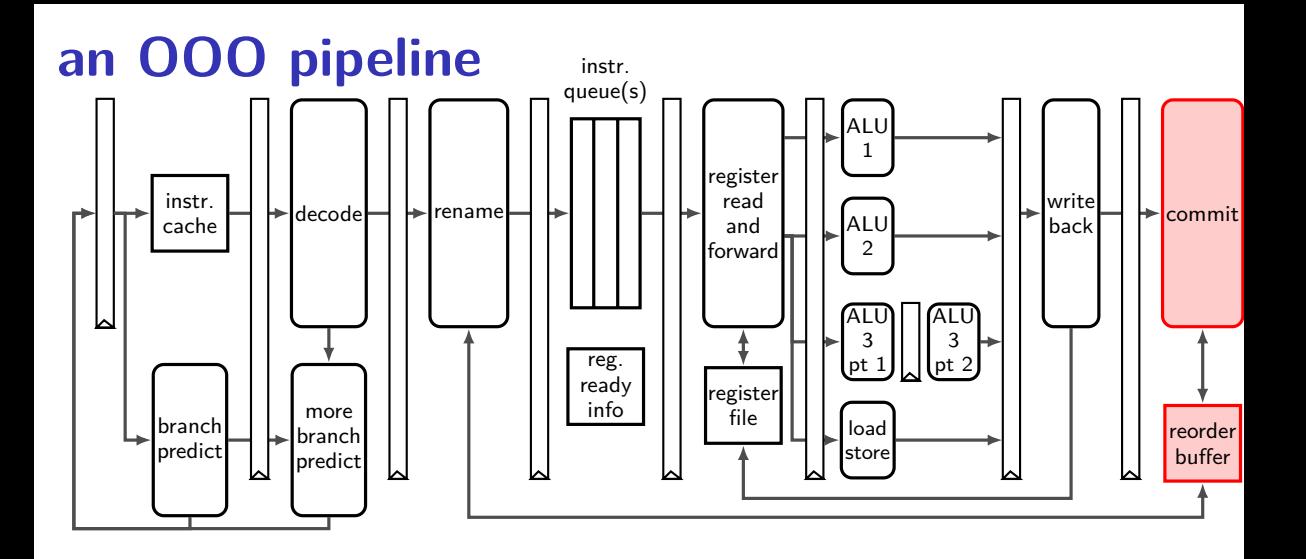

phys  $\rightarrow$  arch. reg for new instrs

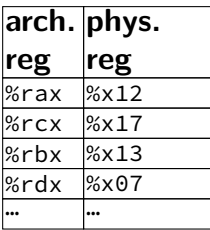

#### free list

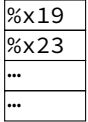

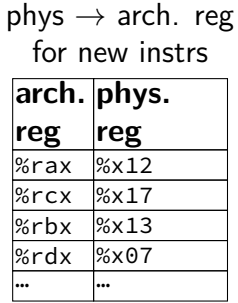

#### free list

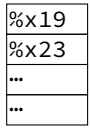

#### reorder buffer (ROB)

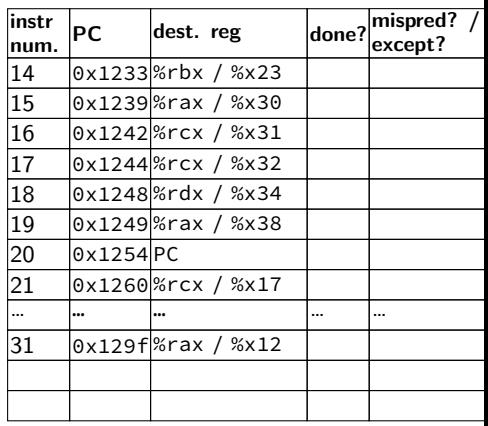

reorder buffer contains instructions started, but not fully finished new entries created on rename (not enough space? stall rename stage)

phys  $\rightarrow$  arch reg

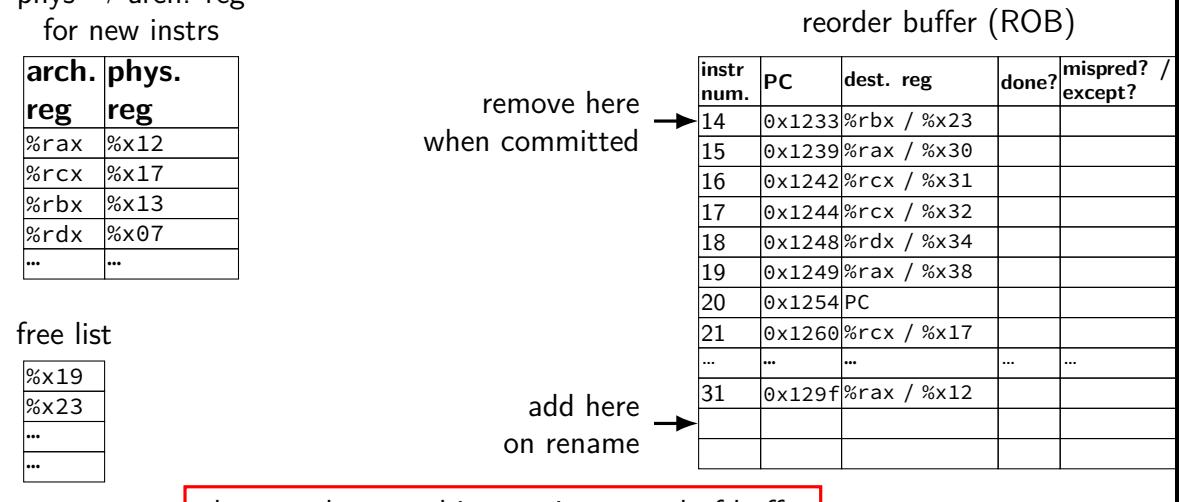

place newly started instruction at end of buffer remember at least its destination register (both architectural and physical versions)

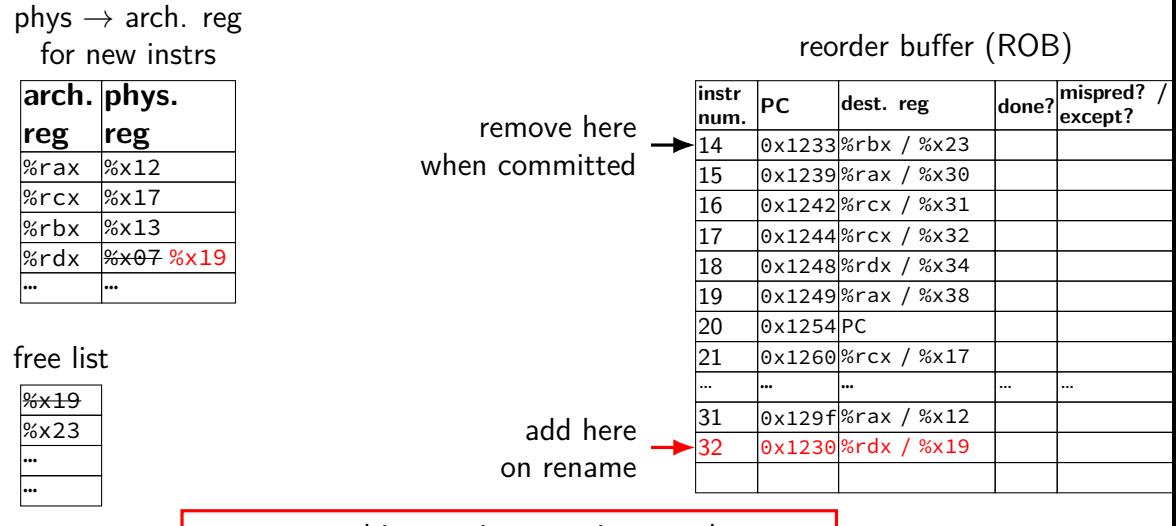

| next renamed instruction goes in next slot, etc.

phys  $\rightarrow$  arch. reg

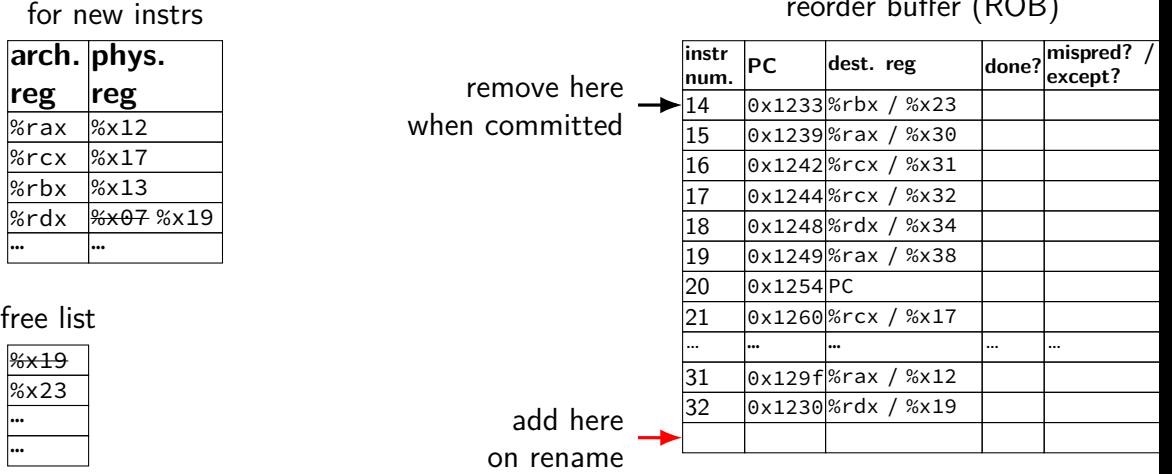

reorder buffer (ROB)

phys  $\rightarrow$  arch. reg

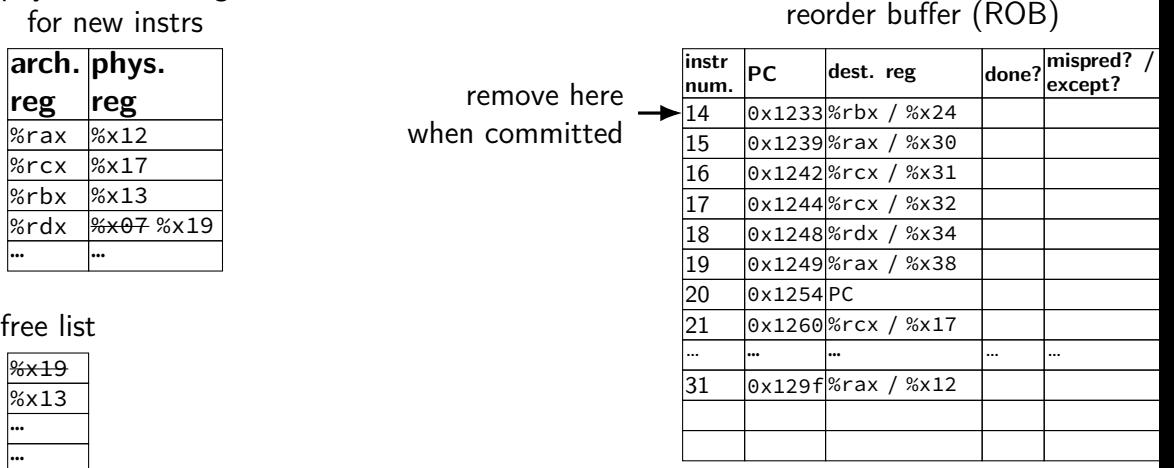

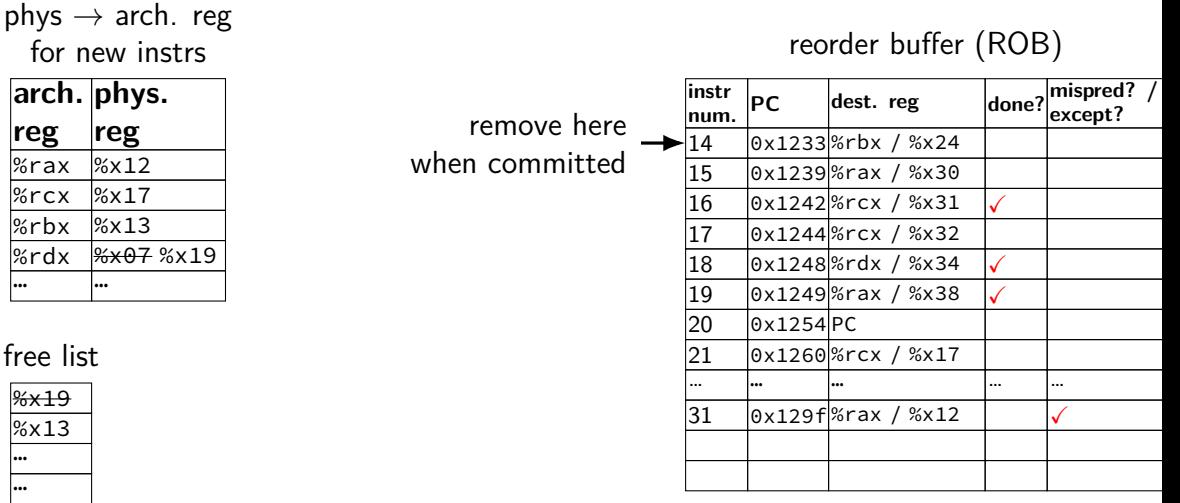

instructions marked done in reorder buffer when result is computed but not removed from reorder buffer ('committed') yet

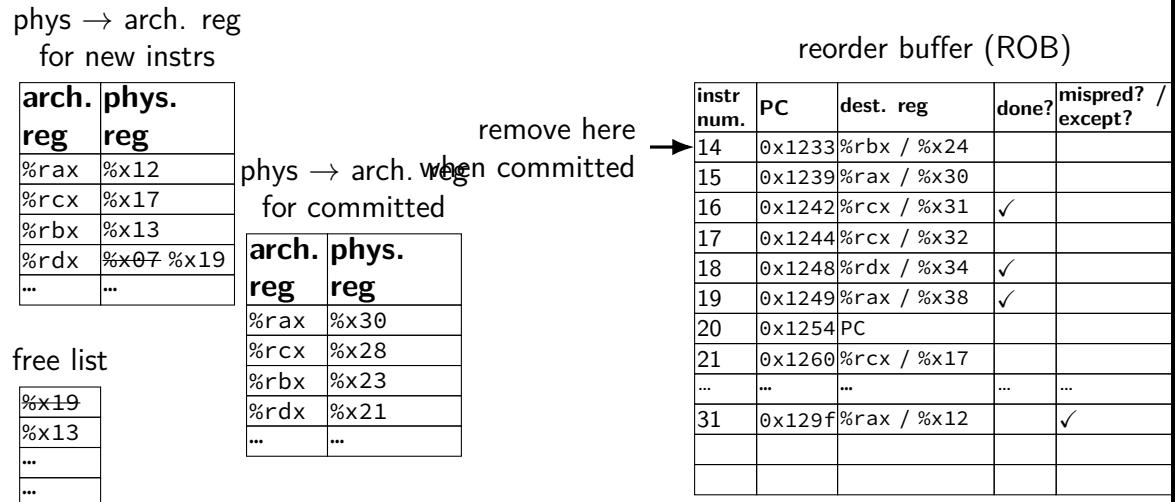

commit stage tracks architectural to physical register map for committed instructions

**arch. phys. reg reg** %rax %x12  $\frac{8}{12}$   $\frac{8x}{17}$ %rbx %x13 %rdx <del>%x07</del>%x19 … … phys  $\rightarrow$  arch. reg for new instrs  $% x19$  $%x13$ … %x23 free list **instr num. PC dest. reg done? mispred? / except?**  $14$  0x1233 %rbx / %x24 15 0x1239 %rax / %x30 16 0x1242 %rcx / %x31 X 17 0x1244 %rcx / %x32 18 0x1248 %rdx / %x34 X 19 0x1249 %rax / %x38 X 20 0x1254 PC 21 | 0x1260 % rcx / % x17 … … … … … … … … … …  $31$  |  $0x129f$  %rax / %x12 32 0x1230 %rdx / %x19 reorder buffer (ROB) remove here phys  $\rightarrow$  arch. we en committed **arch. phys. reg reg** %rax %x30 %rcx %x28 %rbx <del>%x23</del>%x24  $%rdx$   $%x21$ … … for committed

> when next-to-commit instruction is done update this register map and free register list and remove instr. from reorder buffer

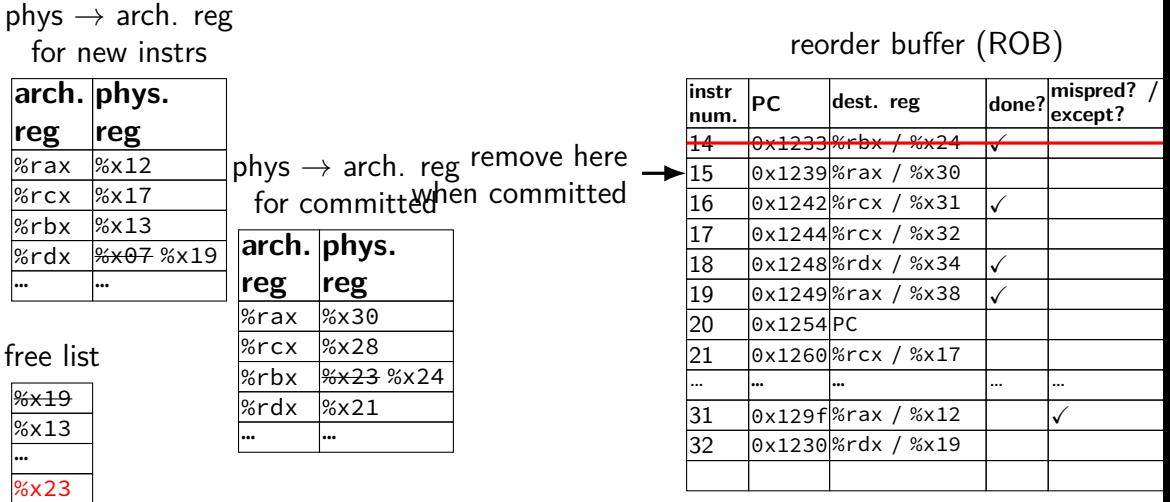

when next-to-commit instruction is done update this register map and free register list and remove instr. from reorder buffer

## **reorder buffer: commit mispredict (one way)**

phys  $\rightarrow$  arch. reg for new instrs

| arch. phys. |      |
|-------------|------|
| reg         | reg  |
| %rax        | %x12 |
| %rcx        | %x17 |
| %rbx        | %x13 |
| %rdx        | %x19 |
|             |      |

phys  $\rightarrow$  arch. reg for committed

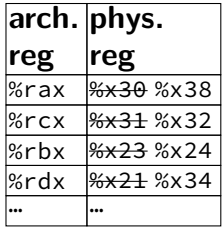

reorder buffer (ROB)

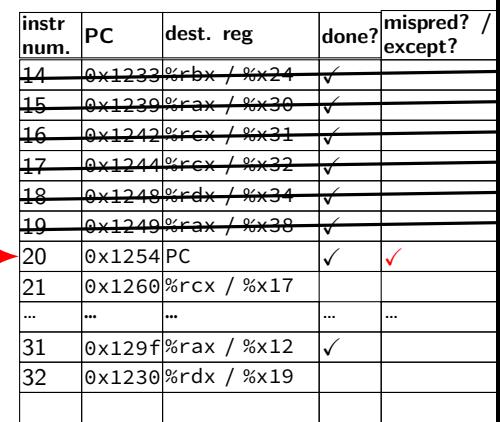

#### free list

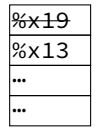

## **reorder buffer: commit mispredict (one way)**

## for new instrs

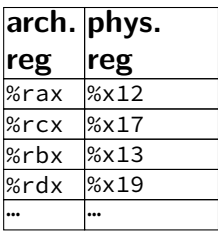

 $\rho$ hys  $\rightarrow$  arch. reg $\rho$ hys  $\rightarrow$  arch. reg for committed

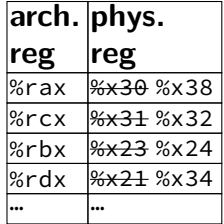

reorder buffer (ROB)

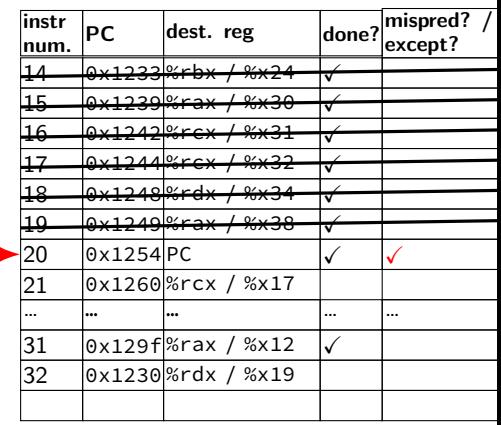

when committing a mispredicted instruction... this is where we undo mispredicted instructions

#### free list

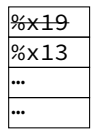
# **reorder buffer: commit mispredict (one way)**

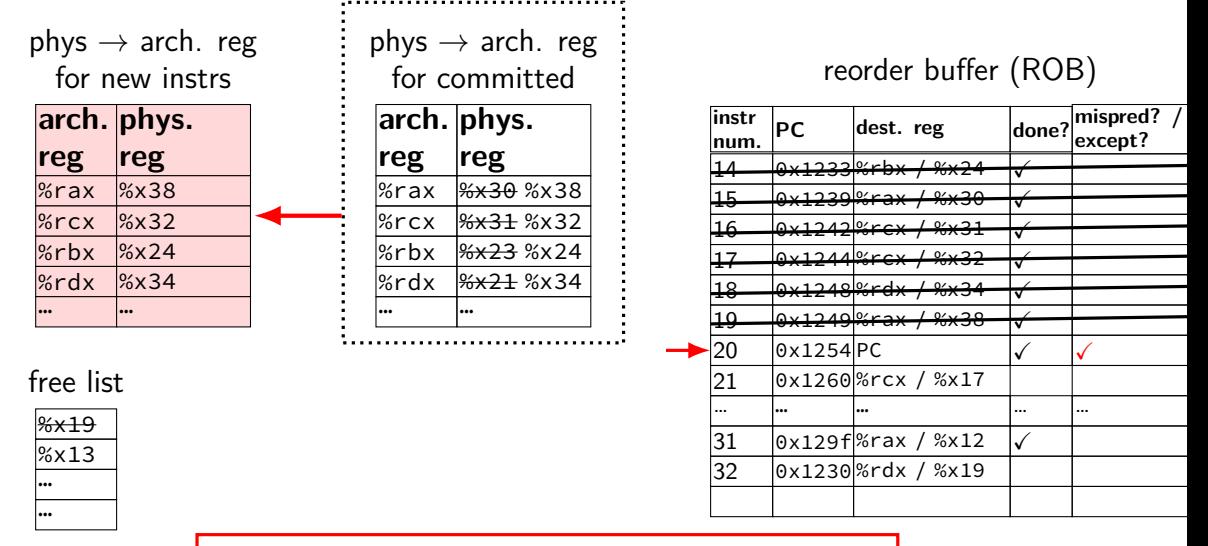

copy commit register map into rename register map so we can start fetching from the correct PC

# **reorder buffer: commit mispredict (one way)**

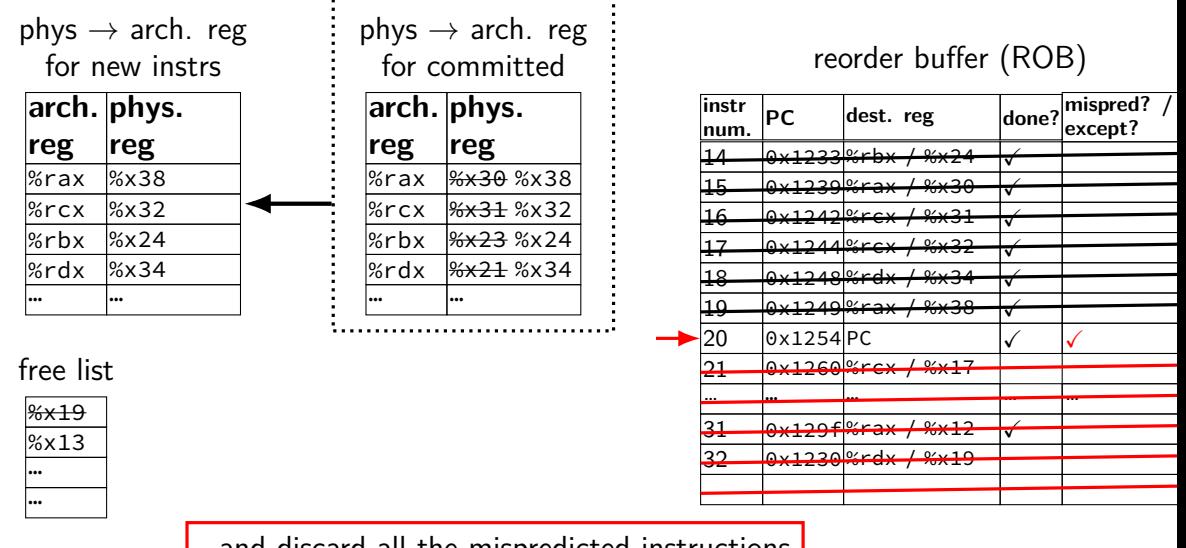

…and discard all the mispredicted instructions (without committing them)

# **better? alternatives**

can take snapshots of register map on each branch don't need to reconstruct the table (but how to efficiently store them)

can reconstruct register map before we commit the branch instruction

need to let reorder buffer be accessed even more?

can track more/different information in reorder buffer

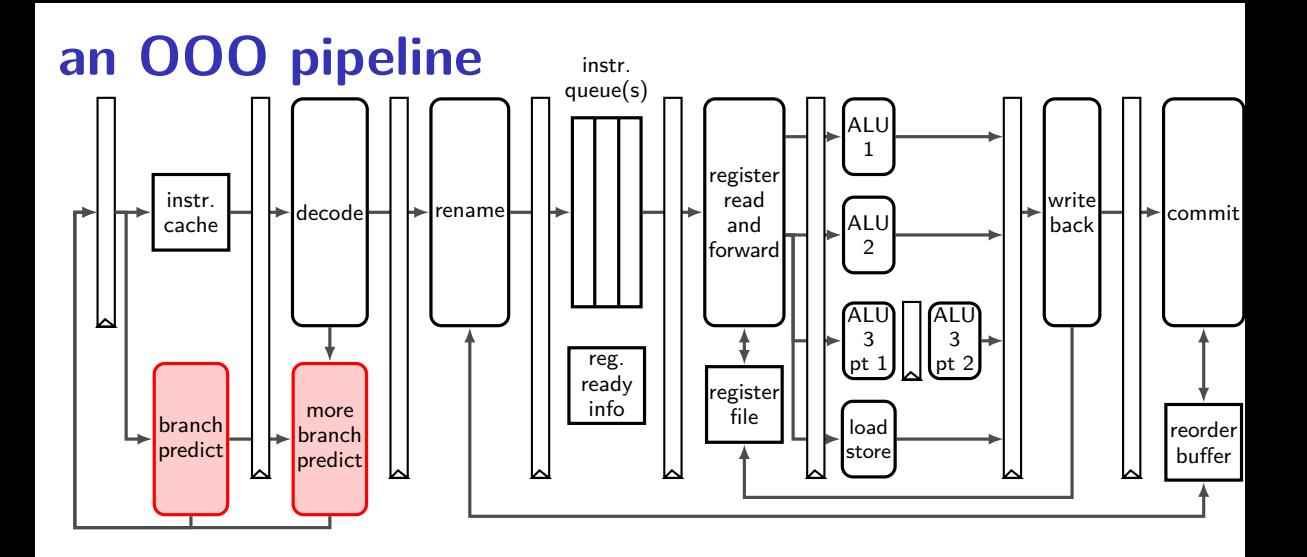

# **branch target buffer**

can take several cycles to fetch+decode jumps, calls, returns

still want 1-cycle prediction of next thing to fetch

### **BTB: cache for branches**

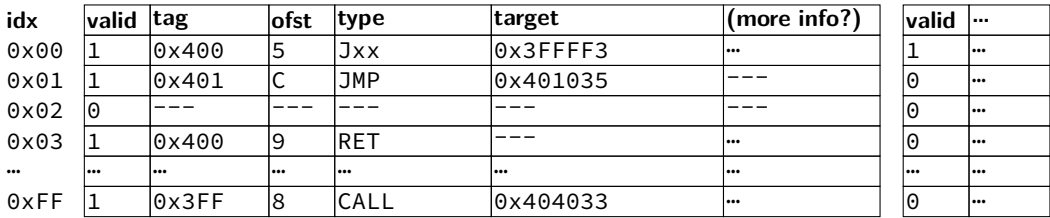

- 0x3FFFF3: movq %rax, %rsi
- 0x3FFFF7: pushq %rbx
- 
- 0x3FFFF8: call 0x404033
- 0x400001: popq %rbx
- 0x400003: cmpq %rbx, %rax
- 0x400005: jle 0x3FFFF3
- … …
- 0x400031: ret
- … …

## **BTB: cache for branches**

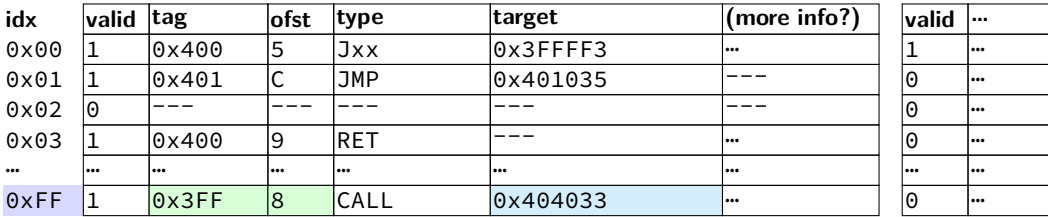

- 0x3FFFF3: movq %rax, %rsi
- 0x3FFFF7: pushq %rbx
- 
- 0x3FFFF8: call 0x404033
- 0x400001: popq %rbx
- 0x400003: cmpq %rbx, %rax
- 0x400005: jle 0x3FFFF3
- … …
- 0x400031: ret
- … …

### **BTB: cache for branches**

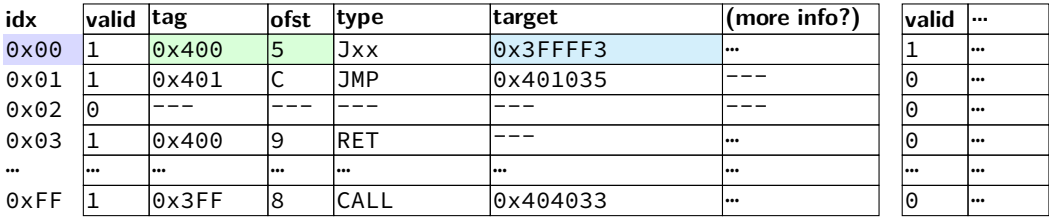

- 0x3FFFF3: movq %rax, %rsi
- 0x3FFFF7: pushq %rbx
- 0x3FFFF8: call 0x404033
- 
- 0x400001: popq %rbx
- 0x400003: cmpq %rbx, %rax
- 0x400005: jle 0x3FFFF3
- … …

```
0x400031: ret
```
… …

## **aside on branch pred. and performance**

modern branch predictors are very good we might explore how later in semester (if time)

…usually can assume most branches will be predicted

but could be a problem if really no pattern e.g. branch based on random number?

generally: measure and see

# **if branch prediction is bad…**

avoiding branches — conditional move, etc.

replace multiple branches with single lookup? one misprediction better than *K*?

## **instruction queue and dispatch**

#### instruction queue

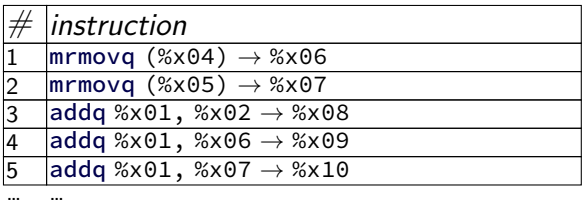

#### scoreboard

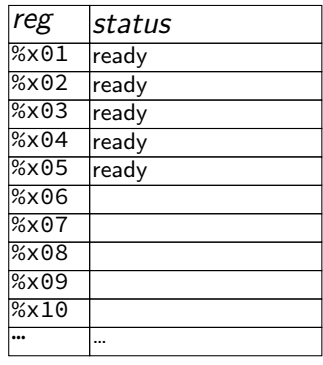

execution unit  $cycle \# 1$  2 3 4 5 6 7  $\cdots$ ALU data cache (stage 1) data cache (stage 2) data cache (stage 3)

## **recall: shifts**

we mentioned that compilers compile *x/*4 into a shift instruction

they are really good at these types of of transformation… "strength reduction": replacing complicated op with simpler one

but can't do without seeing special case (e.g. divide by constant)

# **Intel Skylake OOO design**

2015 Intel design — codename 'Skylake'

94-entry instruction queue-equivalent

168 physical integer registers

168 physical floating point registers

### 4 ALU functional units

but some can handle more/different types of operations than others

#### 2 load functional units

but pipelined: supports multiple pending cache misses in parallel

### 1 store functional unit

### 224-entry reorder buffer

determines how far ahead branch mispredictions, etc. can happen

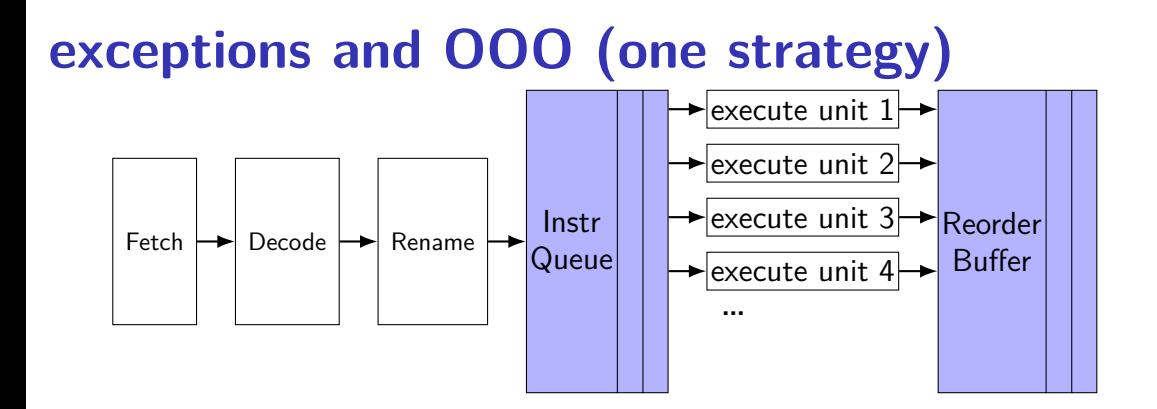

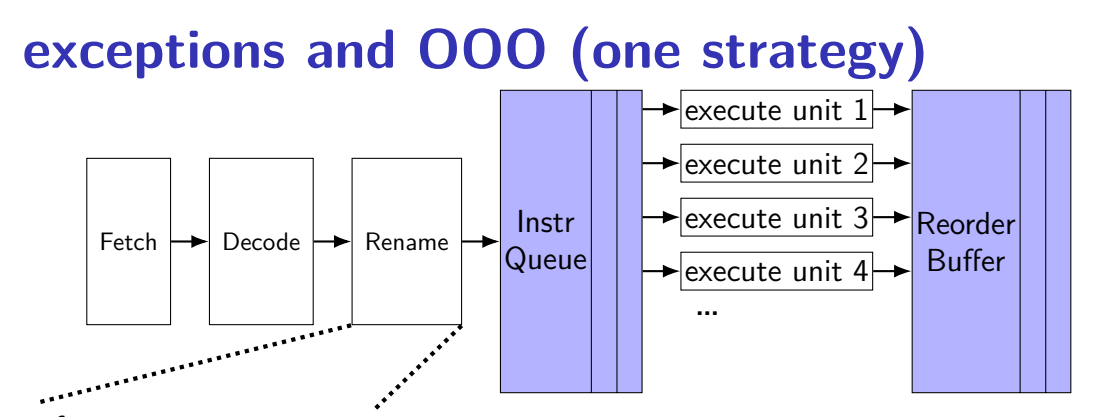

#### free regs for new instrs

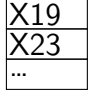

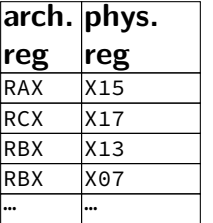

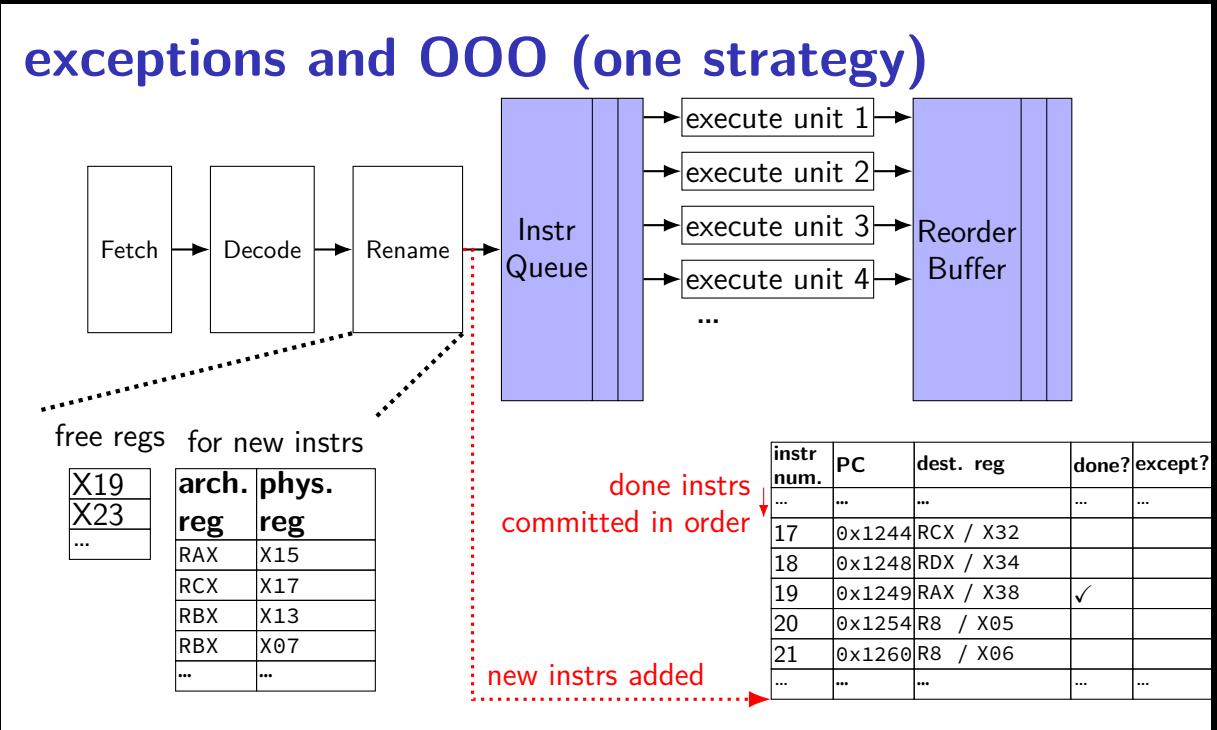

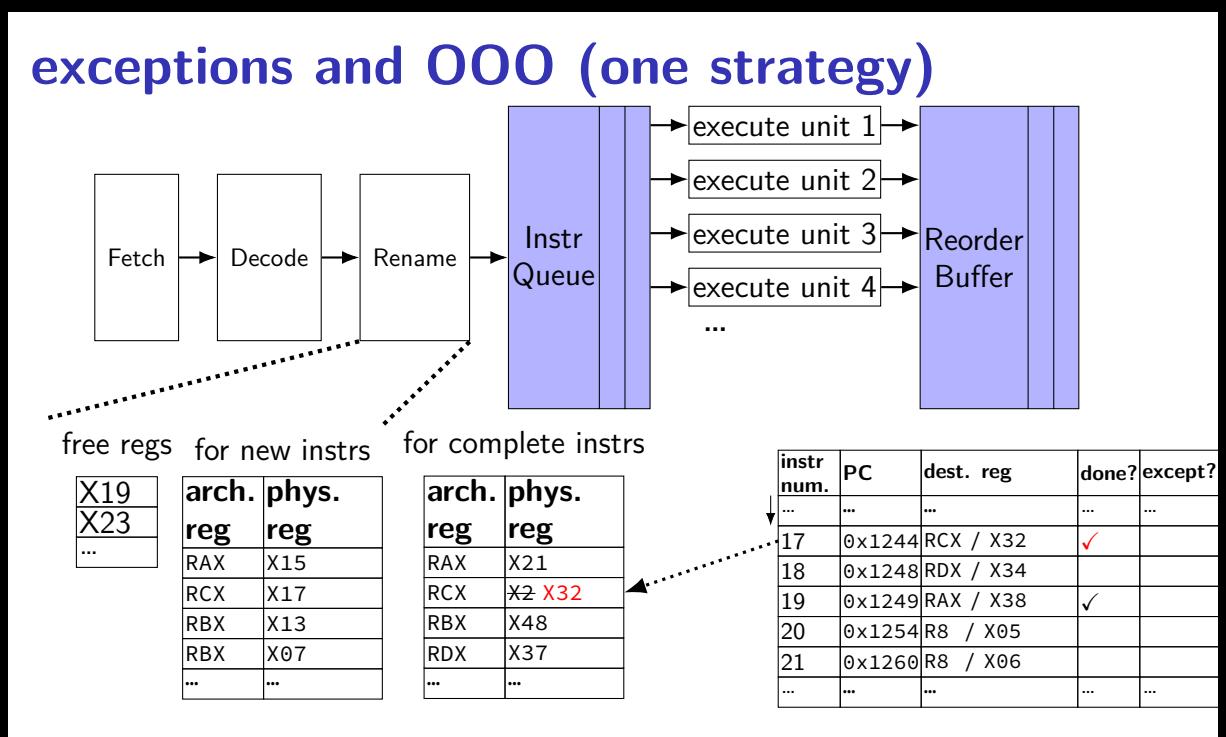

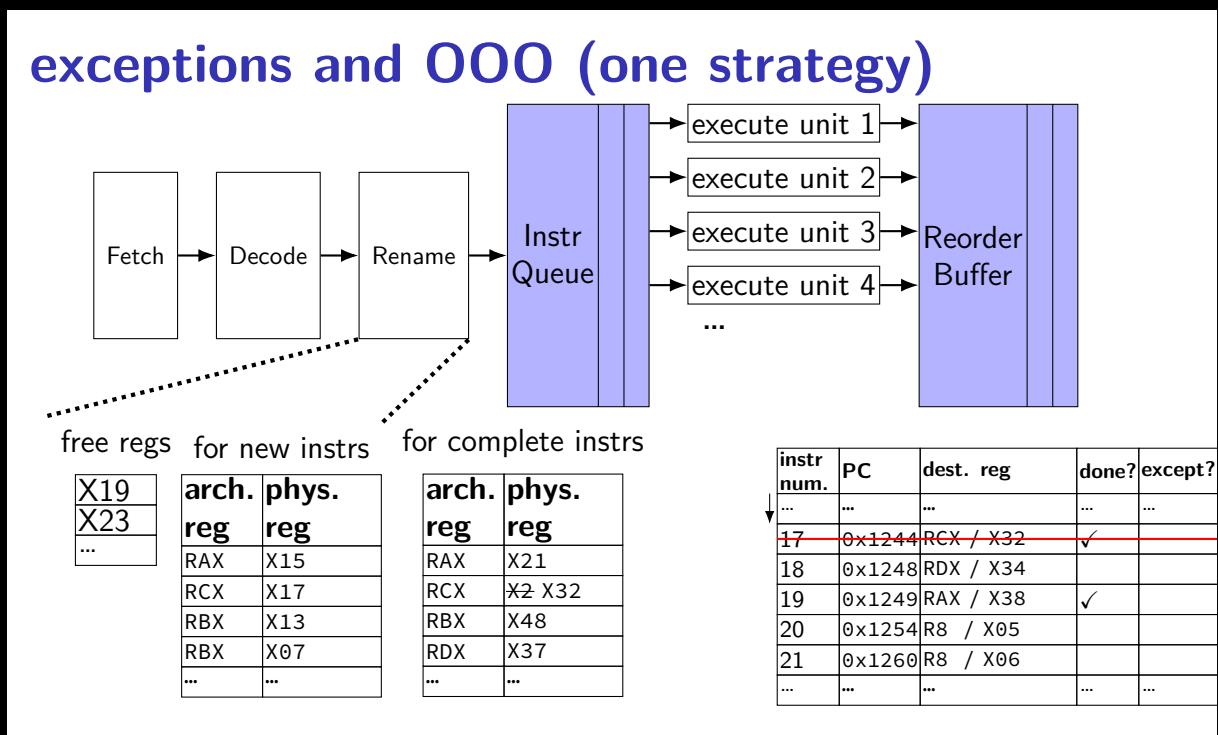

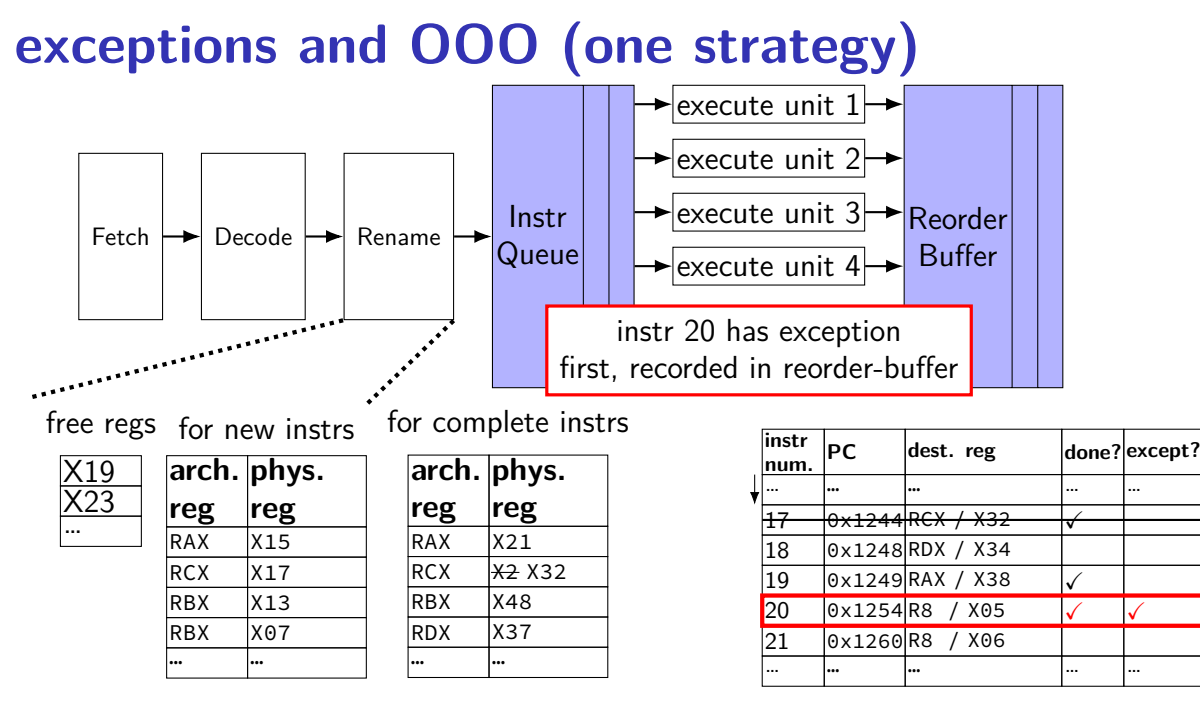

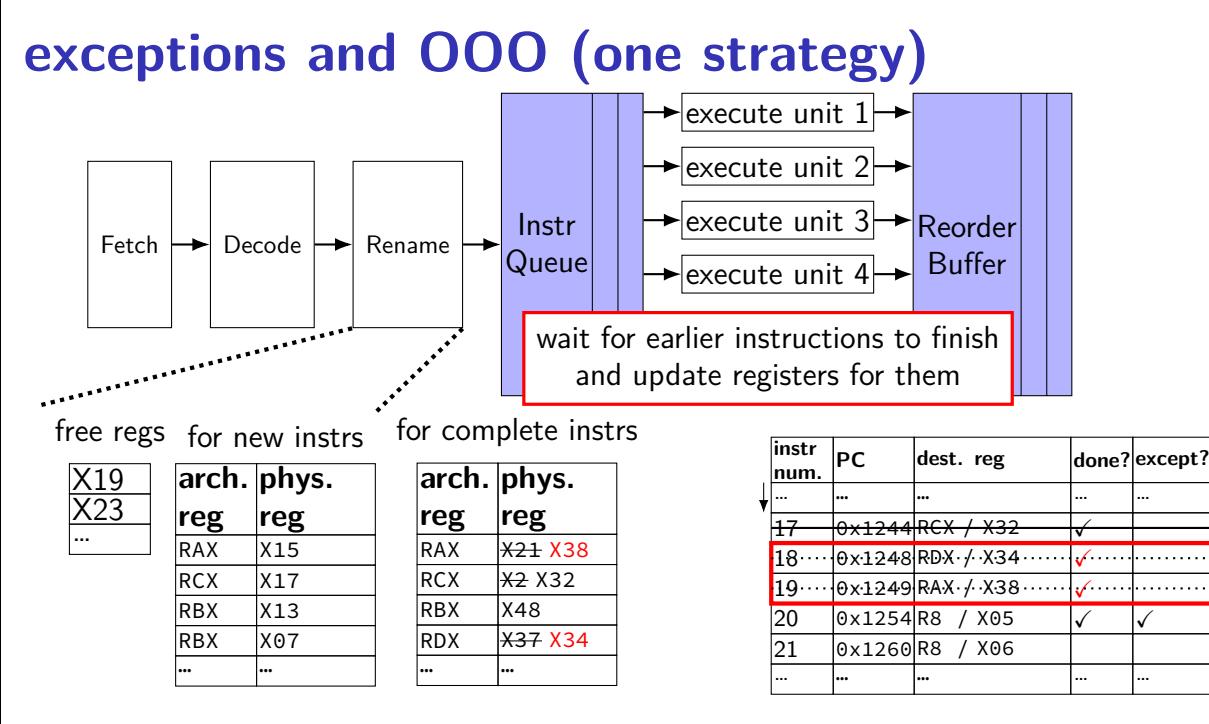

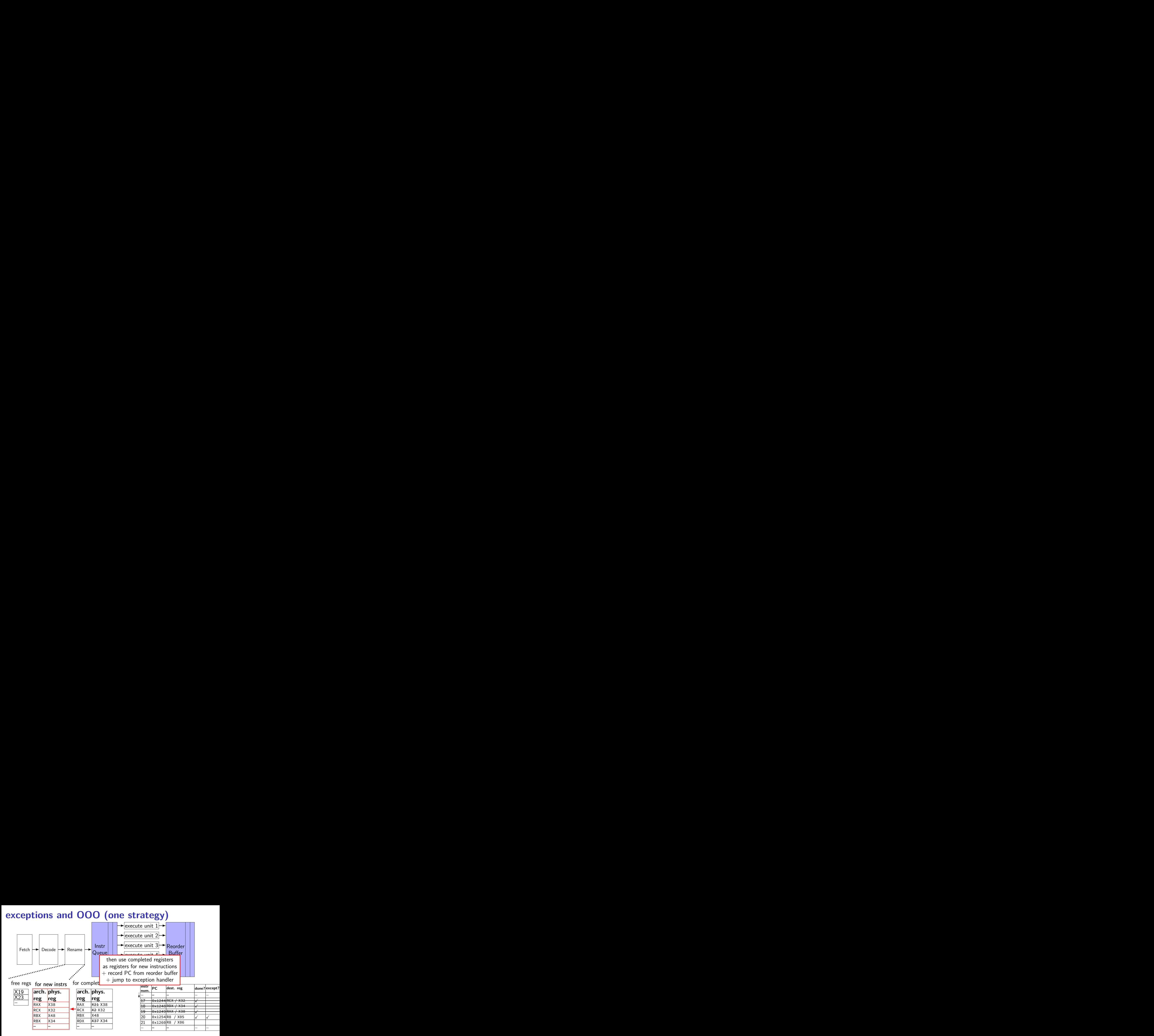

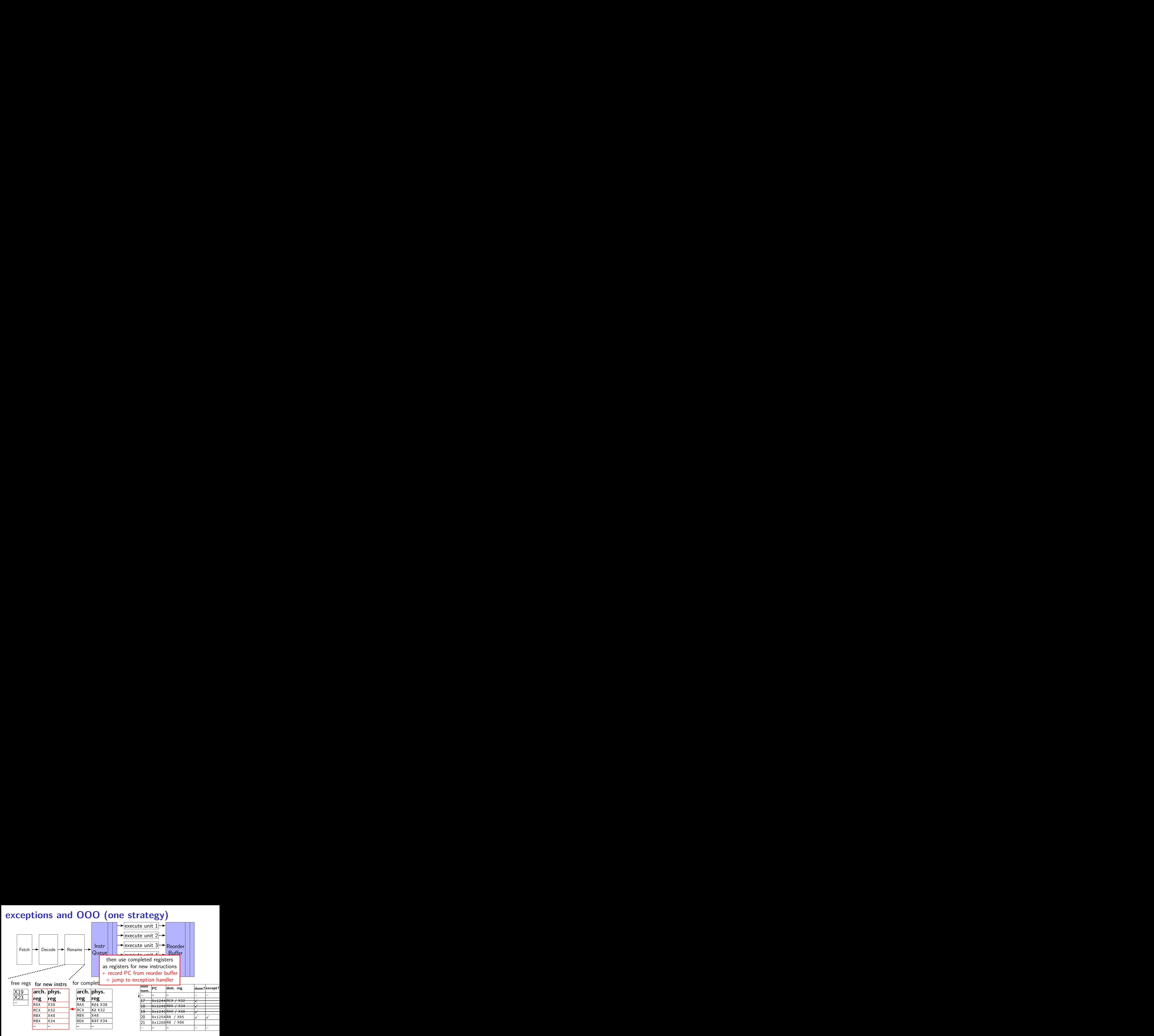

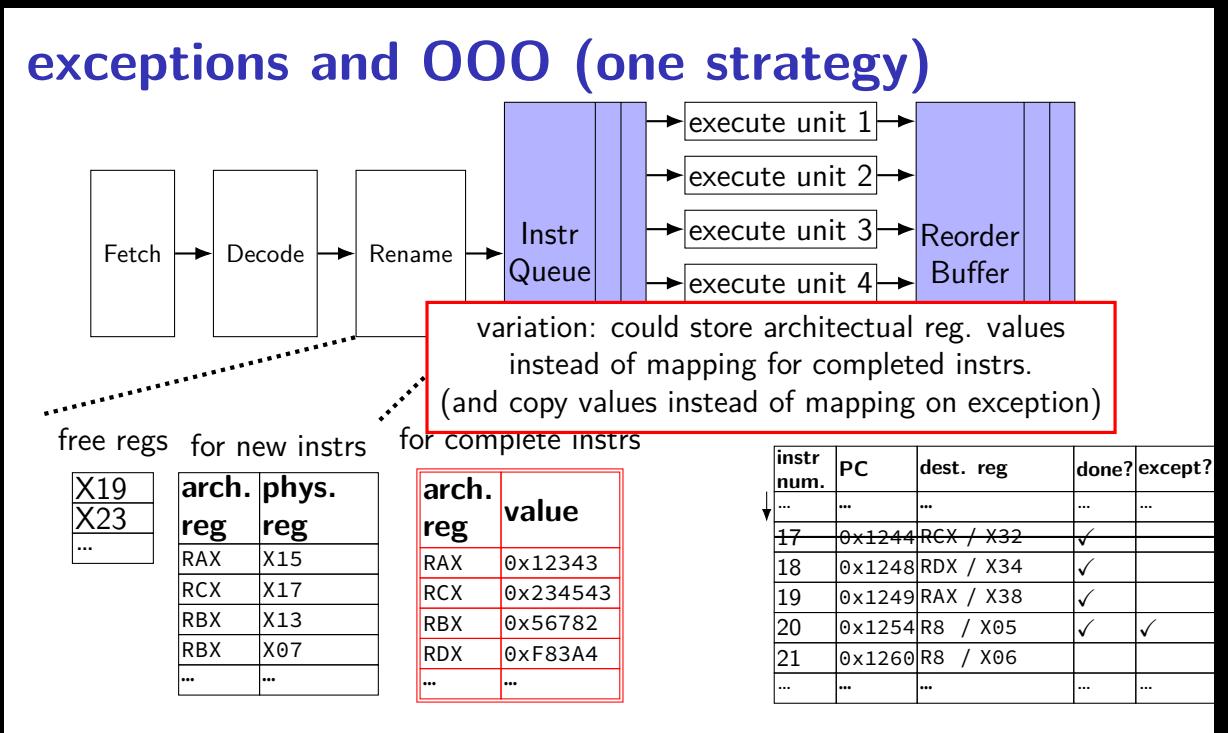

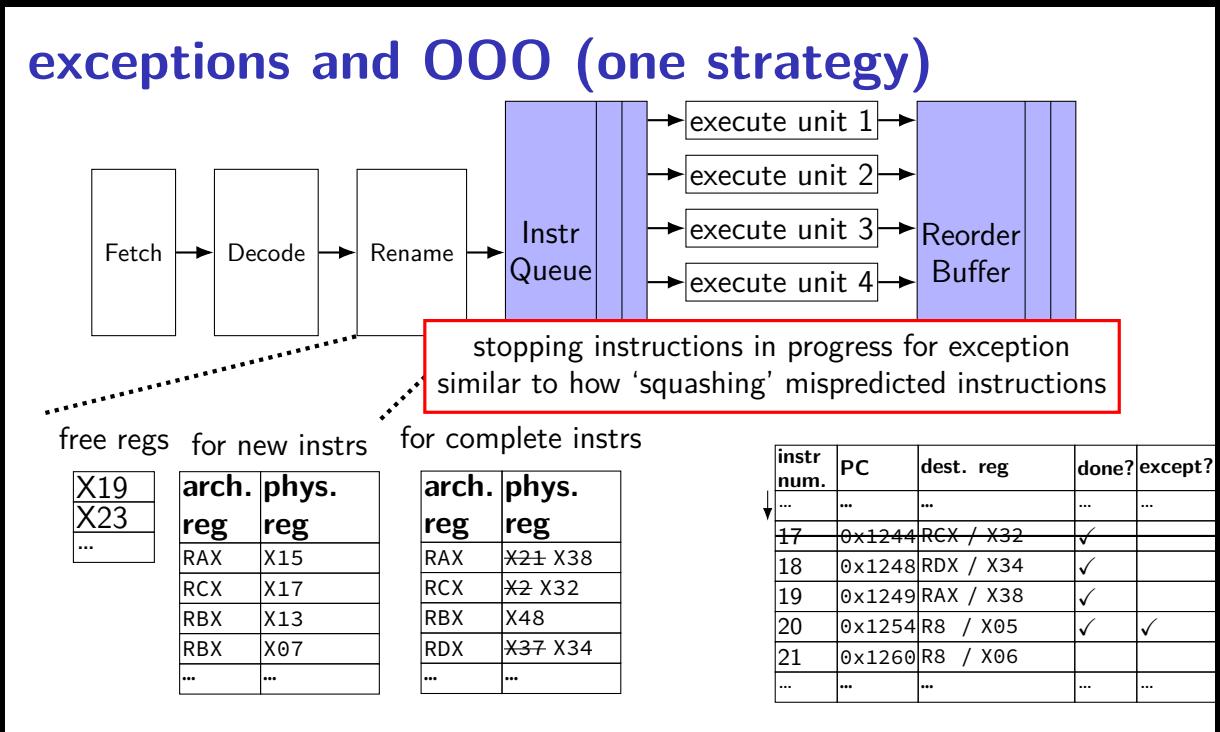

# **addressing efficiency**

```
for (int kk = 0; kk < N; kk += 2) {
  for (int i = 0; i < N; ++i) {
    for (int j = 0; j < N; ++j) {
      float Cij = C[i * N + i];
      for (int k = kk; k < kk + 2; ++k) {
        Cij += A[i * N + k] * B[k * N + j];
      }
      C[i * N + j] = Cij;}
  }
}
```
tons of multiplies by N??

isn't that slow?

# **addressing transformation**

```
for
(int kk = 0; k < N; kk += 2)
  for (int i = 0; i < N; ++i) {
    for
(int j = 0; j < N; ++j) {
      float Cij = C[i * N + j];float *Bkj_pointer = &B[kk * N + j];
      for
(int k = kk; k < kk + 2; ++k) {
         // Bij += A[i \times N + k] \times A[k \times N + j\sim];Bij += A[i \bar{x} N + k] \bar{x} Bkj_pointer;
        Bkj pointer += N;
      }
      C[i * N + j] = Bij;}
  }
```
transforms loop to iterate with pointer

compiler will often do this

increment/decrement by N ( $\times$  sizeof(float))

# **addressing transformation**

```
for
(int kk = 0; k < N; kk += 2)
  for (int i = 0; i < N; ++i) {
    for
(int j = 0; j < N; ++j) {
      float Cij = C[i * N + j];float *Bkj_pointer = &B[kk * N + j];
      for
(int k = kk; k < kk + 2; ++k) {
         // Bij += A[i \times N + k] \times A[k \times N + j\sim];Bij += A[i \bar{x} N + k] \bar{x} Bkj_pointer;
        Bkj pointer += N;
      }
      C[i * N + j] = Bij;}
  }
```
transforms loop to iterate with pointer

compiler will often do this

increment/decrement by N ( $\times$  sizeof(float))

# **addressing efficiency**

compiler will usually eliminate slow multiplies doing transformation yourself often slower if so

 $i * N$ ;  $+i$  into i\_times\_N; i\_times\_N  $+= N$ 

way to check: see if assembly uses lots multiplies in loop

if it doesn't  $-$  do it yourself

for (int i = 0; i < n; i += 4) { C[(i+0) \* n + j] += A[(i+0) \* n + k] \* B[k \* n + j]; C[(i+1) \* n + j] += A[(i+1) \* n + k] \* B[k \* n + j]; // ...

```
int offset = 0;
float *Ai0_base = &A[k];
float *Ai1 base = Ai0 base + n;
float *Ai2 base = Ai1 base + n;
// ...
for (int i = 0; i \le n; i \ne 4) {
    C[(i+0) * n + j] += Ai0 base[offset] * B[k * n + j];
    C\left[(i+1) * n + i\right] += Ai1 base[offset] * B[k * n + i];
    // ...
    offset += n;
```
compiler will sometimes do this, too

for (int i = 0; i < n; i += 4) { C[(i+0) \* n + j] += A[(i+0) \* n + k] \* B[k \* n + j]; C[(i+1) \* n + j] += A[(i+1) \* n + k] \* B[k \* n + j]; // ...

```
int offset = 0;
float *Ai0_base = &A[k];
float *Ai1 base = Ai0 base + n;
float *Ai2 base = Ai1 base + n;
// ...
for (int i = 0; i \le n; i \ne 4) {
    C[(i+0) * n + i] += A_i 0 base[offset] * B[k * n + i];C\left[(i+1) * n + i\right] += Ail base[offset] * B[k * n + i];
    // ...
    offset += n;
```
compiler will sometimes do this, too

$$
\begin{array}{ll}\n\text{for } (\text{int } i = 0; i < n; i += 20) \\
\text{C}[(i+0) * n + j] &+= A[(i+0) * n + k] * B[k * n + j]; \\
\text{C}[(i+1) * n + j] &+= A[(i+1) * n + k] * B[k * n + j]; \\
\text{// } \dots\n\end{array}
$$

```
int offset = 0;
float *Ai0 base = &A[0*n+k];
float *Ai1 base = Ai0 base + n;
float *Ai2 base = Ai1 base + n;
// ...
for (int i = 0; i \le n; i += 20) {
    C[(i+0) * n + j] += Ai0_base[i*n] * B[k * n + j];C\left[\left(i+1\right) * n + i\right] += Ai1 base\left[i*n\right] * B\left[k * n + i\right];
    // ...
    offset += n;
```
storing 20 Aix base?  $-$  need the stack

maybe faster (quicker address computation) maybe slower (can't do enough loads) and the slower  $166$ 

for (int i = 0; i < n; i += 20) { C[(i+0) \* n + j] += A[(i+0) \* n + k] \* B[k \* n + j]; C[(i+1) \* n + j] += A[(i+1) \* n + k] \* B[k \* n + j]; // ...

```
int offset = 0;
float *Ai0 base = &A[0*n+k];
float *Ai1 base = Ai0 base + n;
float *Ai2 base = Ai1 base + n;
// ...
for (int i = 0; i < n; i += 20) {
    C[(i+0) * n + j] += Ai0_base[i*n] * B[k * n + j];
    C\left[\left(i+1\right) * n + i\right] += Ai1 base\left[i*n\right] * B\left[k * n + i\right];
    // ...
    offset += n;
```
storing 20 Aix base?  $-$  need the stack

maybe faster (quicker address computation) maybe slower (can't do enough loads) and the slower  $166$ 

# **alternative addressing transformation**

```
instead of:
    float *Ai0 base = &A[0*n+k];
    float *Ai1 base = Ai0 base + n;
    // ...
    for (int i = 0; i < n; i += 20) {
        C[(i+0) * n + i] += Ai0 base[i*n] * B[k * n + j];
        C[(i+1) * n + i] += Ai1 base[i*n] * B[k * n + i];
        // ...
```
could do:

float \*Ai0\_base = &A[k]; for (int i = 0; i < n; i += 20) { float \*A\_ptr = &Ai0\_base[i\*n]; C[(i+0) \* n + j] += \*A\_ptr \* A[k \* n + j]; A\_ptr += n; C[(i+1) \* n + j] += \*A\_ptr \* B[k \* n + j]; // ...

avoids spilling on the stack, but more dependencies

# **alternative addressing transformation**

```
instead of:
    float *Ai0 base = &A[0*n+k];
    float *Ai1 base = Ai0 base + n;
    // ...
    for (int i = 0; i < n; i += 20) {
        C[(i+0) * n + i] += Ai0 base[i*n] * B[k * n + j];
        C[(i+1) * n + i] += Ai1 base[i*n] * B[k * n + i];
        // ...
```
could do:

float \*Ai0\_base = &A[k]; for (int i = 0; i < n; i += 20) { float \*A\_ptr = &Ai0\_base[i\*n]; C[(i+0) \* n + j] += \*A\_ptr \* A[k \* n + j]; A\_ptr += n; C[(i+1) \* n + j] += \*A\_ptr \* B[k \* n + j]; // ...

avoids spilling on the stack, but more dependencies

# **addressing efficiency generally**

mostly: compiler does very good job itself eliminates multiplications, use pointer arithmetic often will do better job than if how typically programming would do it manually

sometimes compiler won't take the best option if spilling to the stack: can cause weird performance anomalies if indexing gets too complicated — might not remove multiply

if compiler doesn't, you can always make addressing simple yourself convert to pointer arith. without multiplies